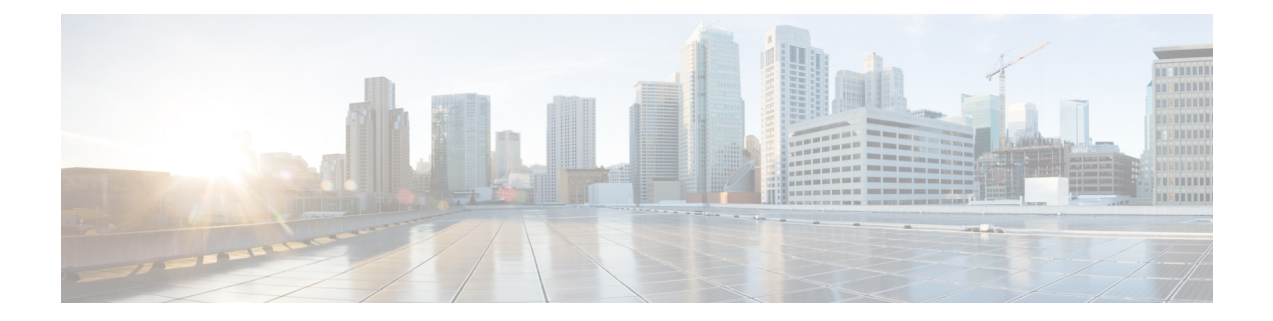

## **Commands with XML/JSON Support**

• XML Support for Show [Commands,](#page-1-0) on page 2

## <span id="page-1-0"></span>**XML Support for Show Commands**

## **Table 1:**

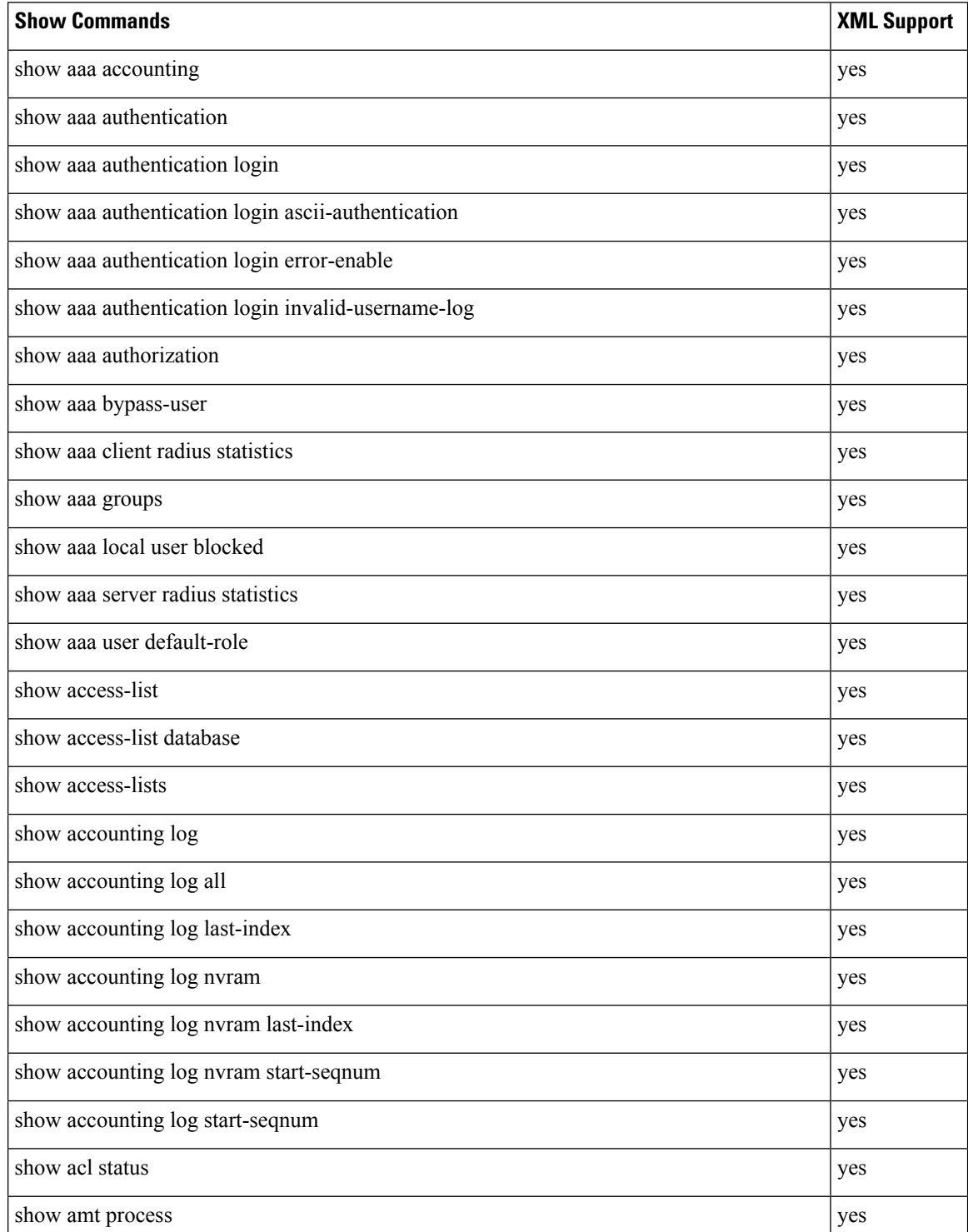

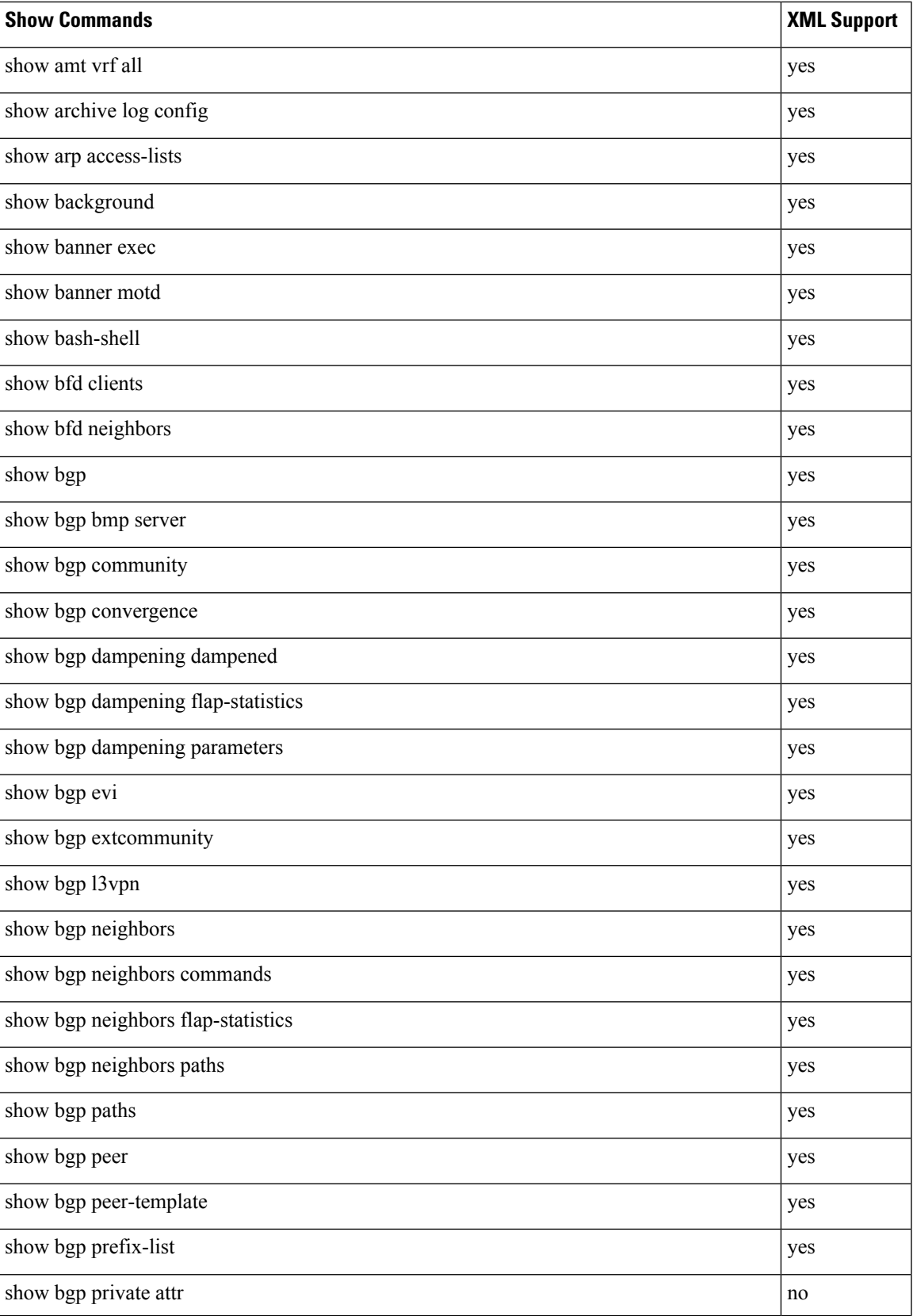

 $\mathbf I$ 

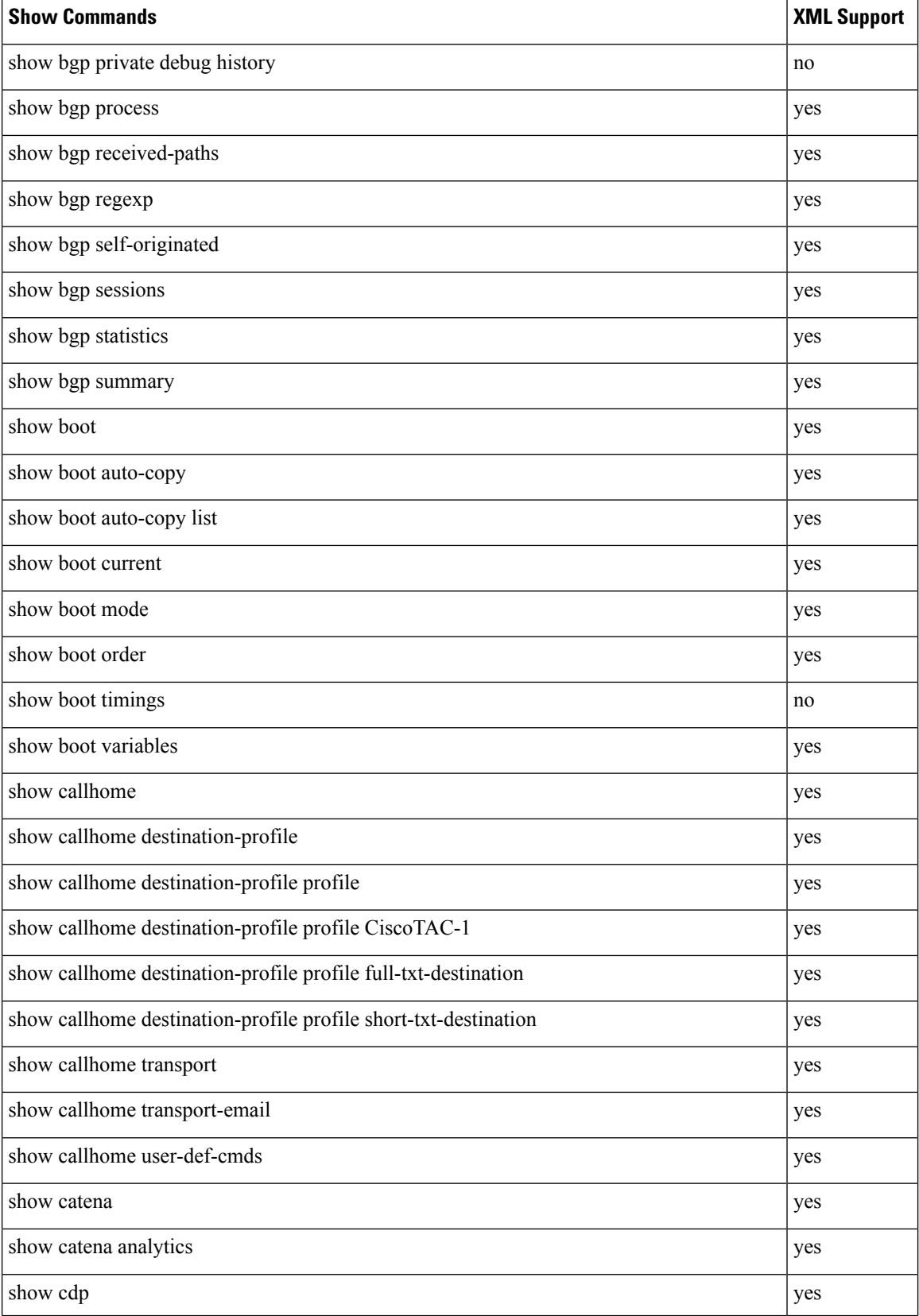

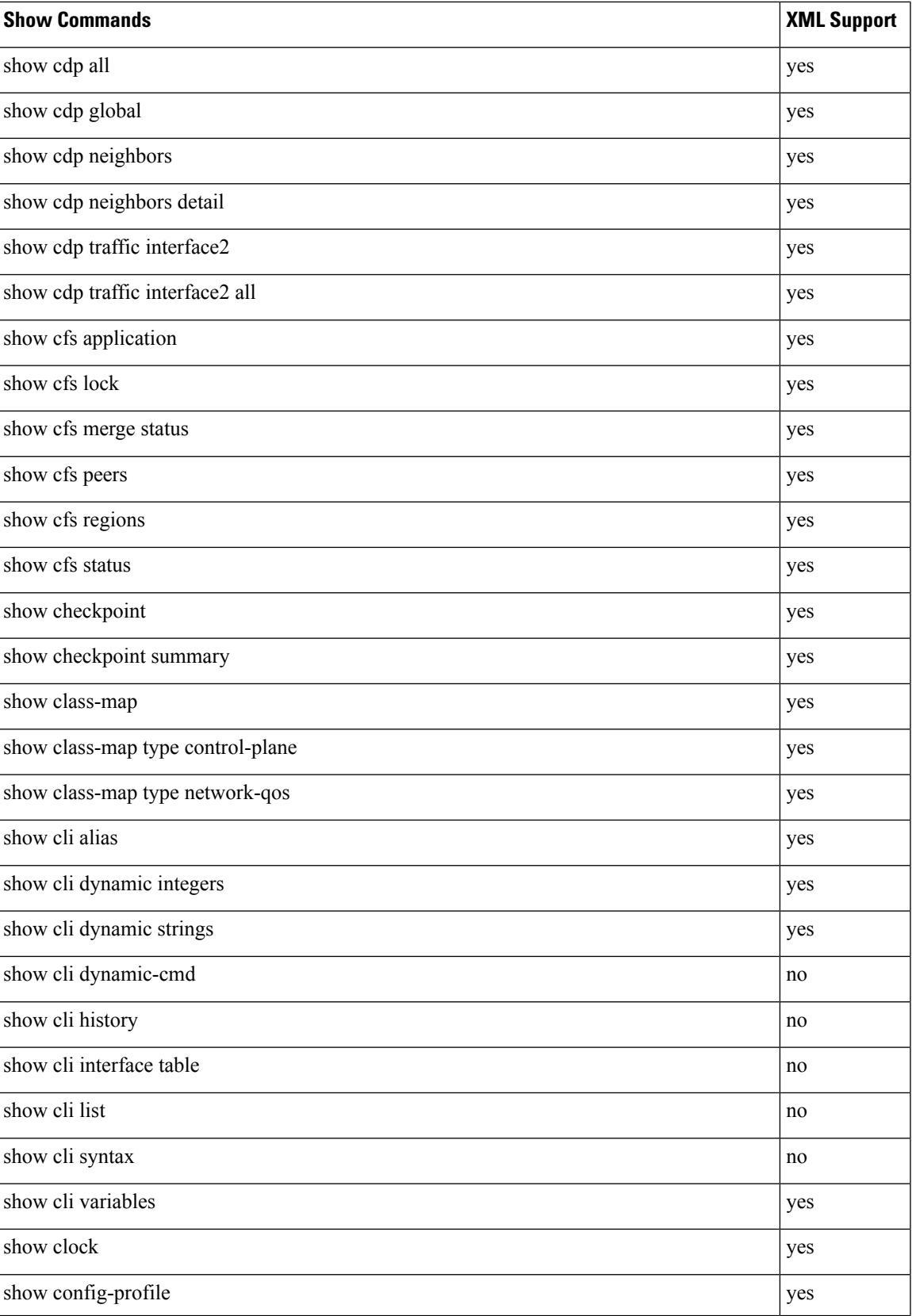

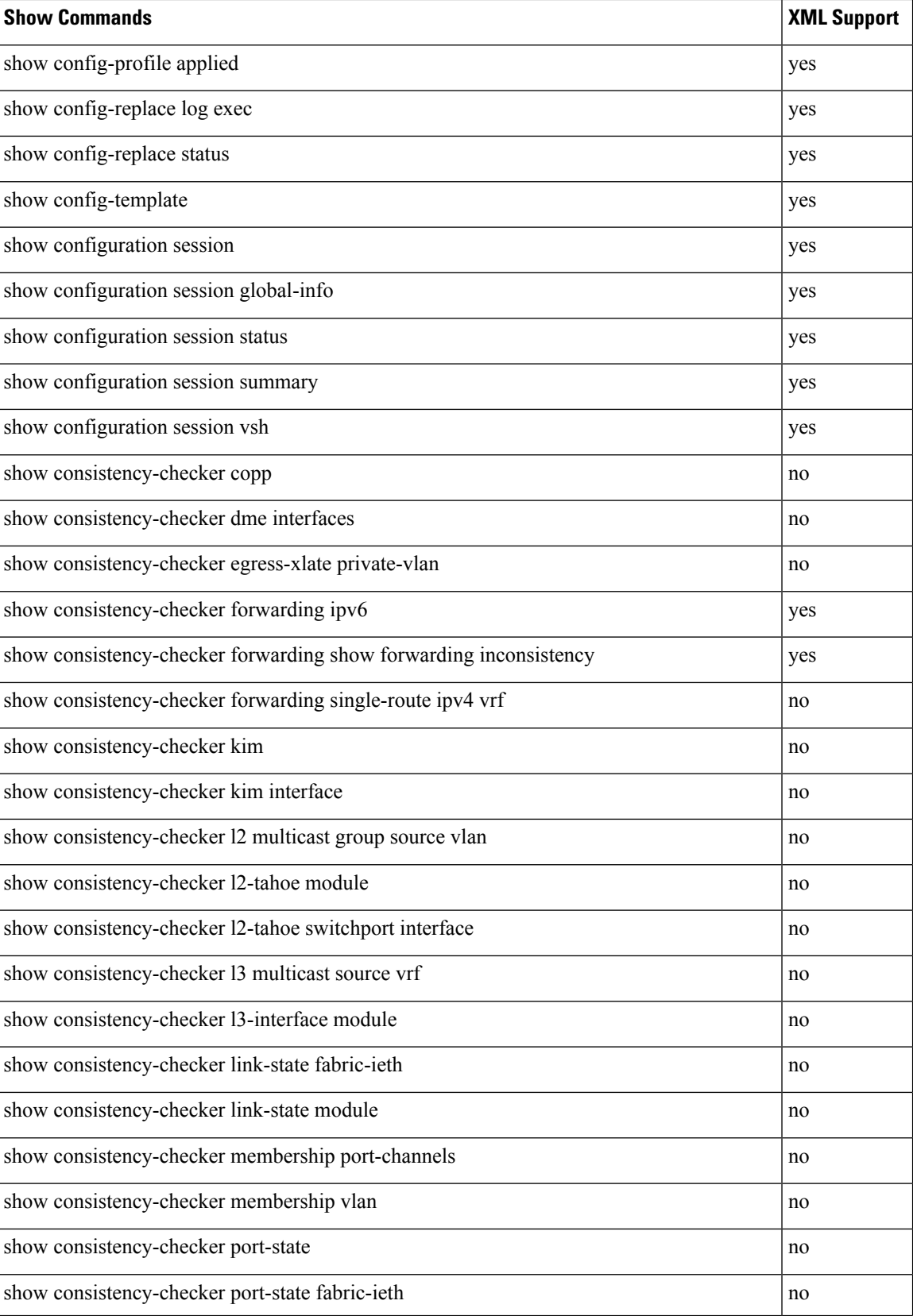

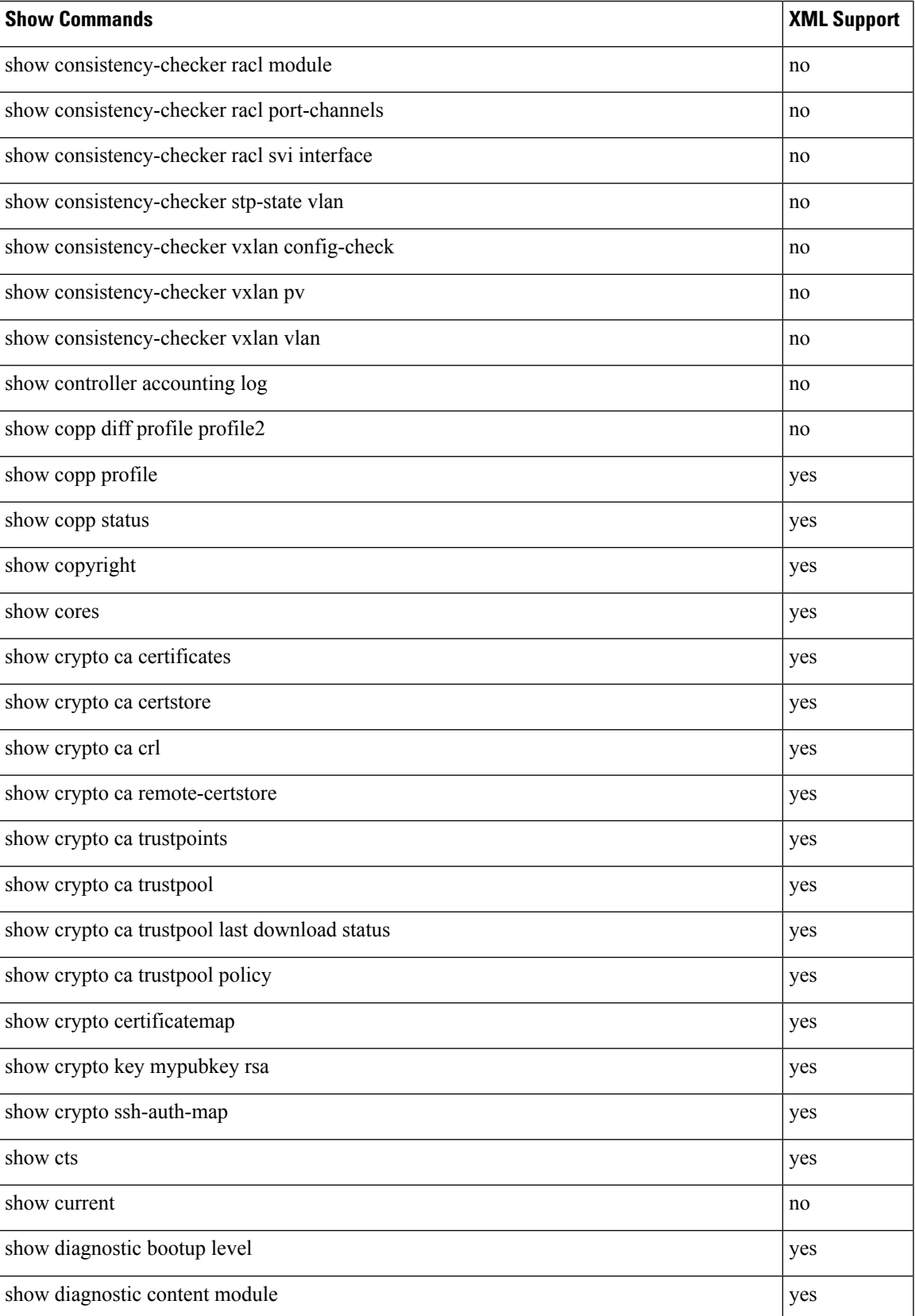

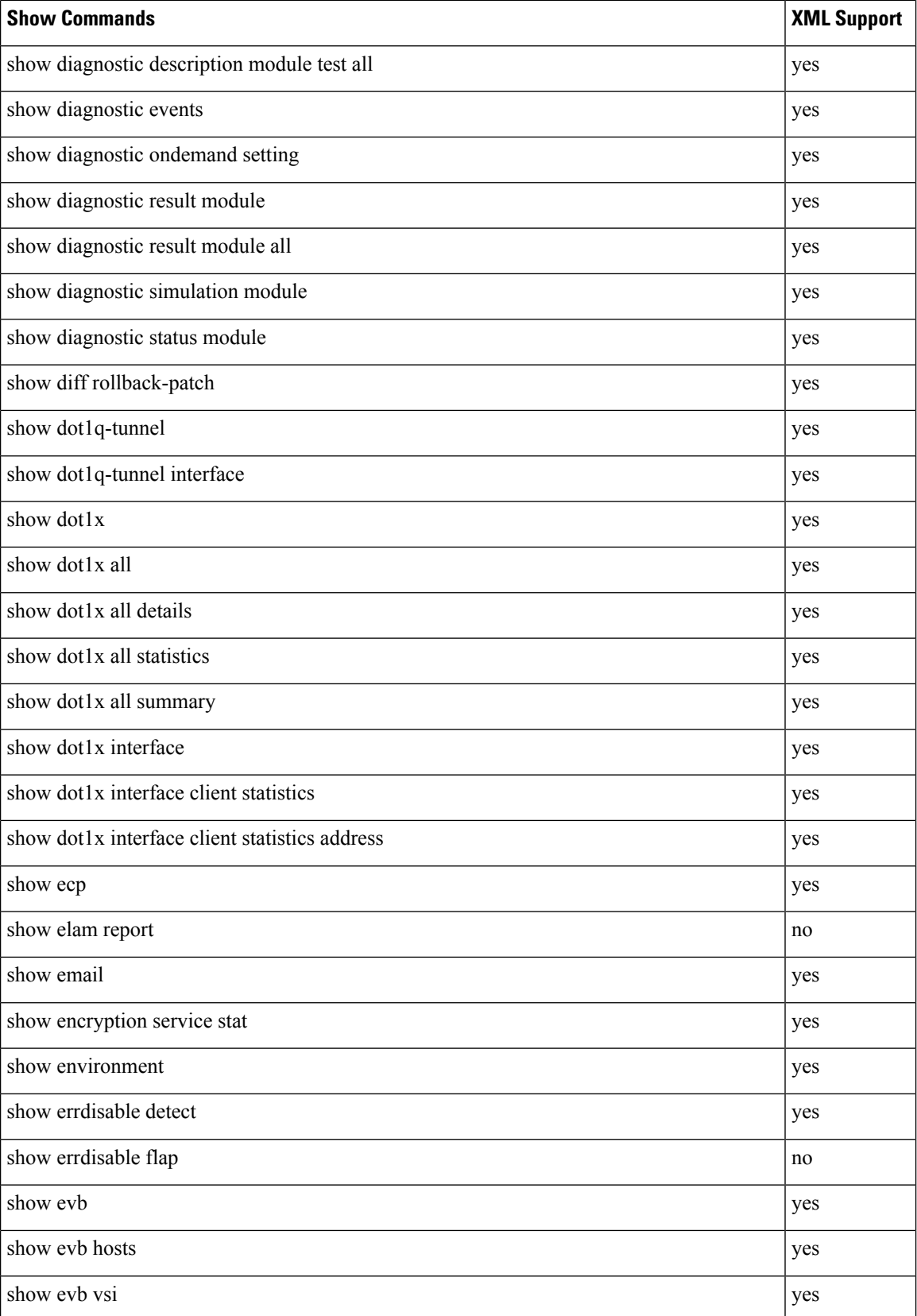

ı

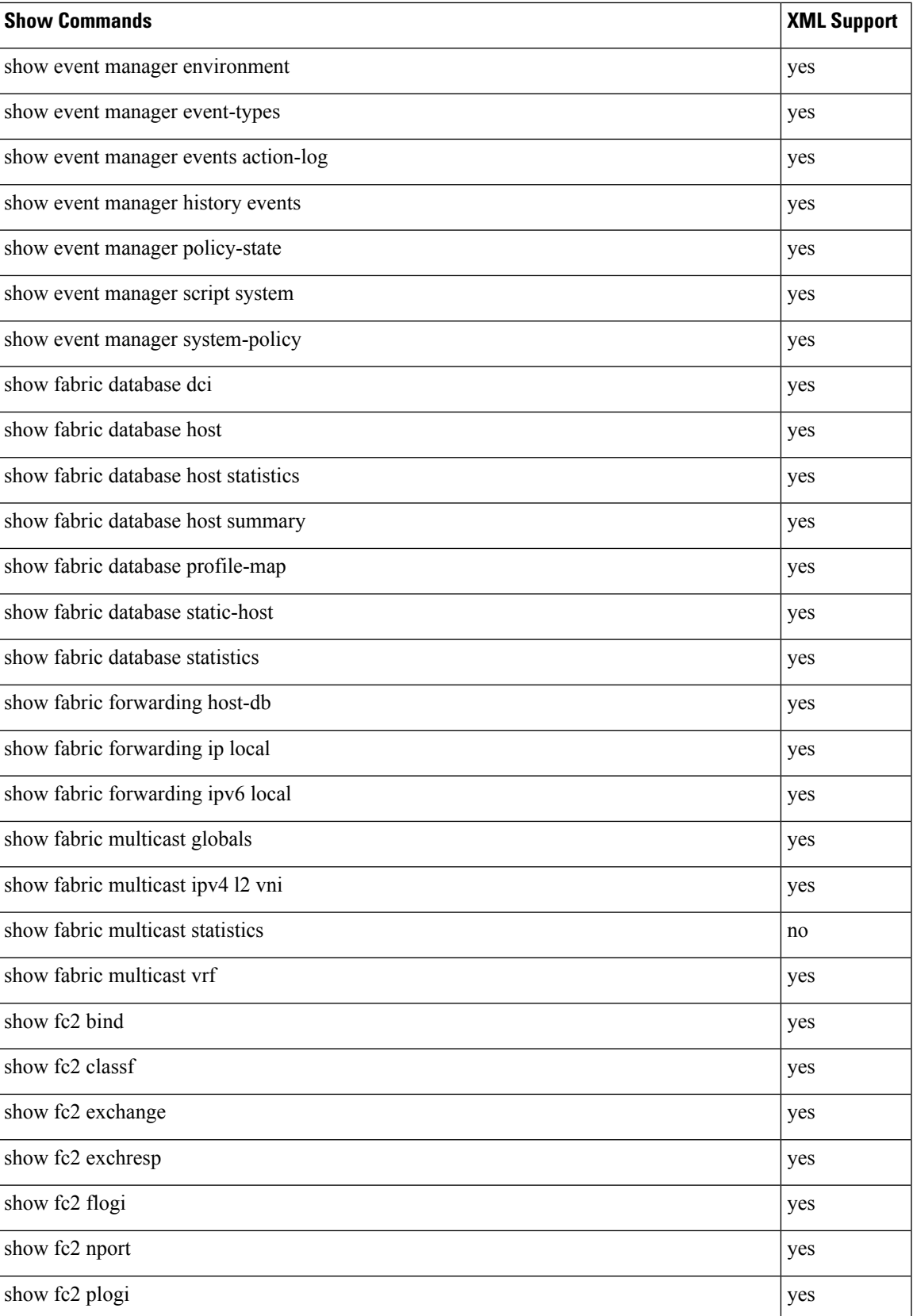

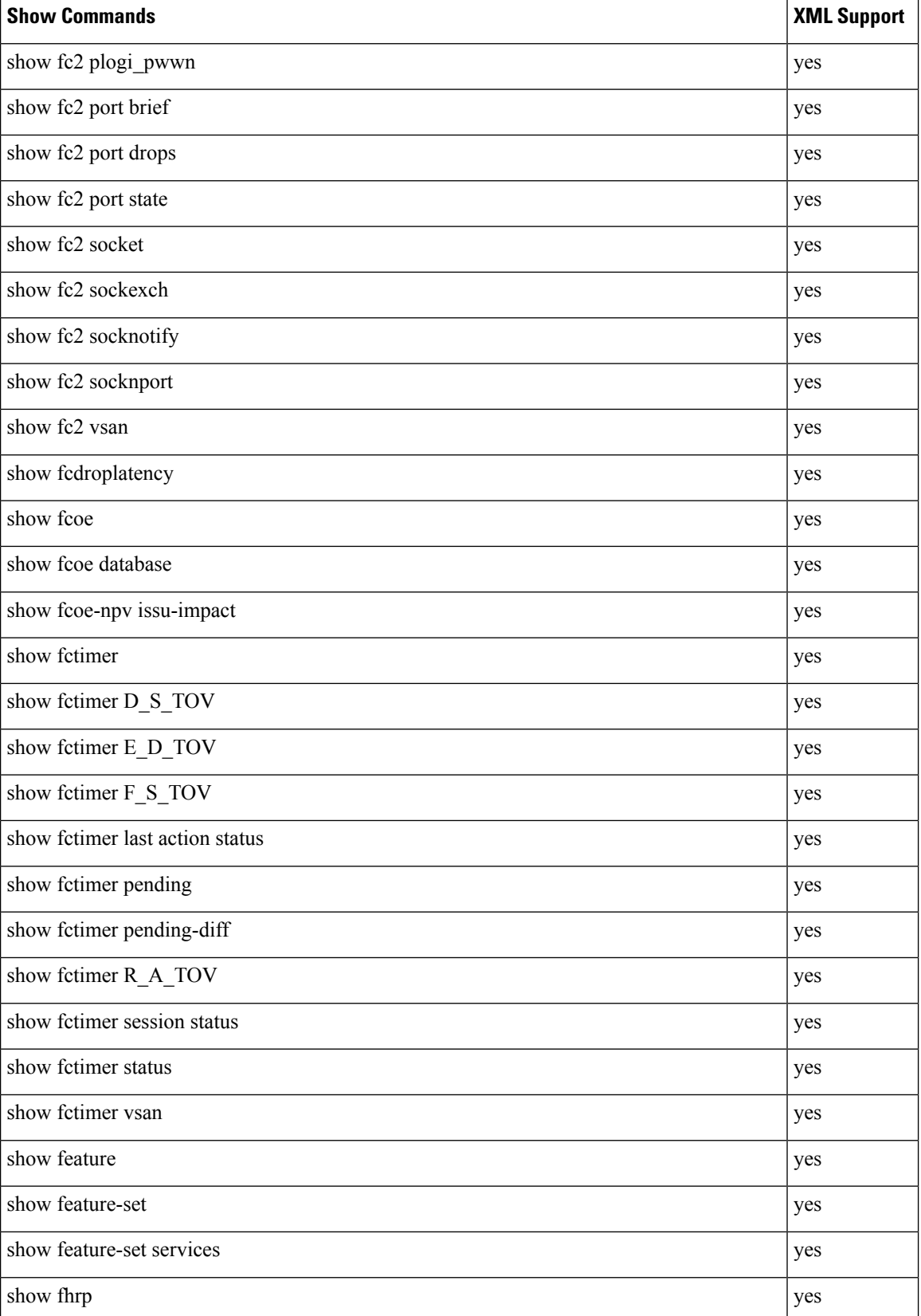

 $\mathbf l$ 

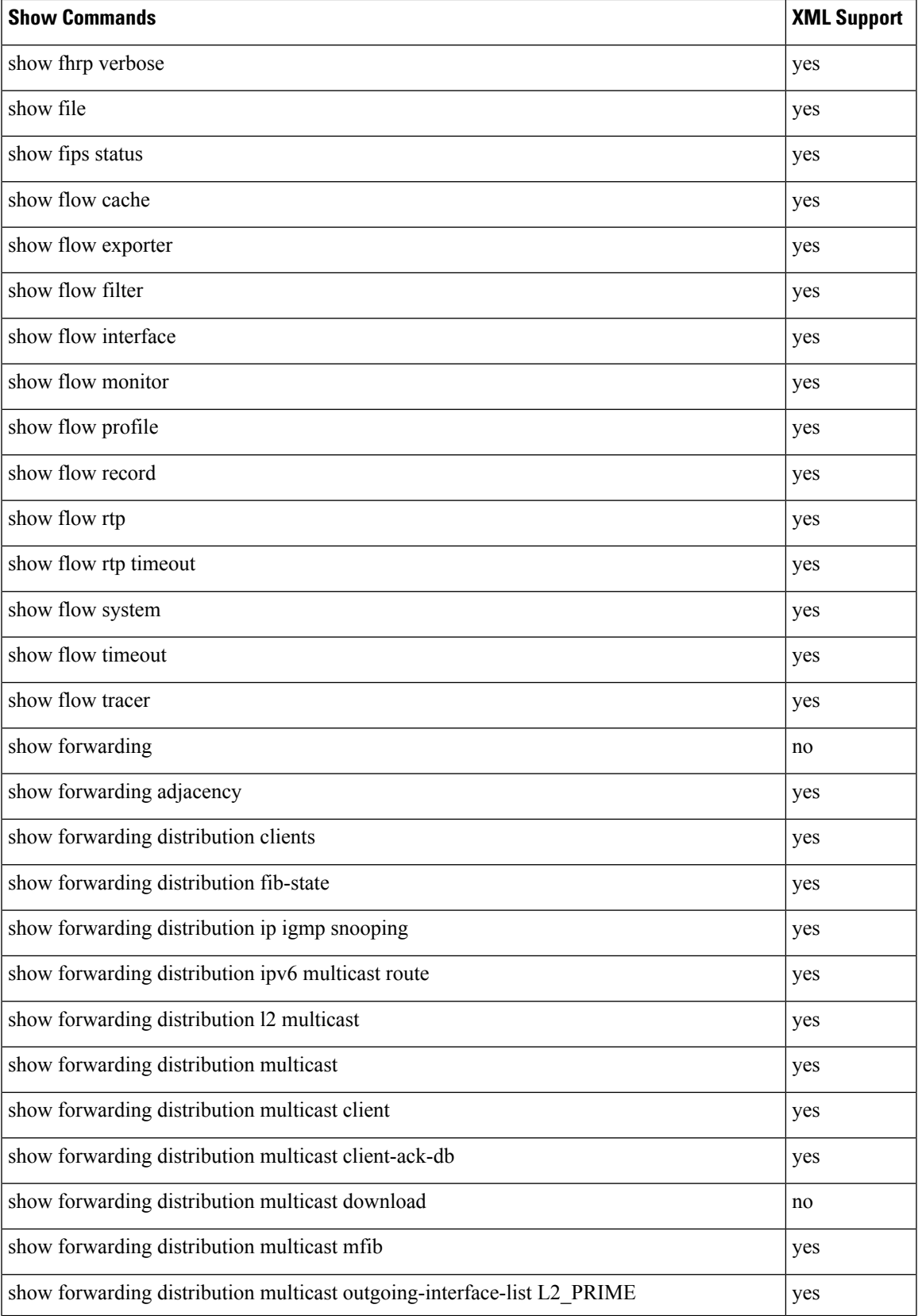

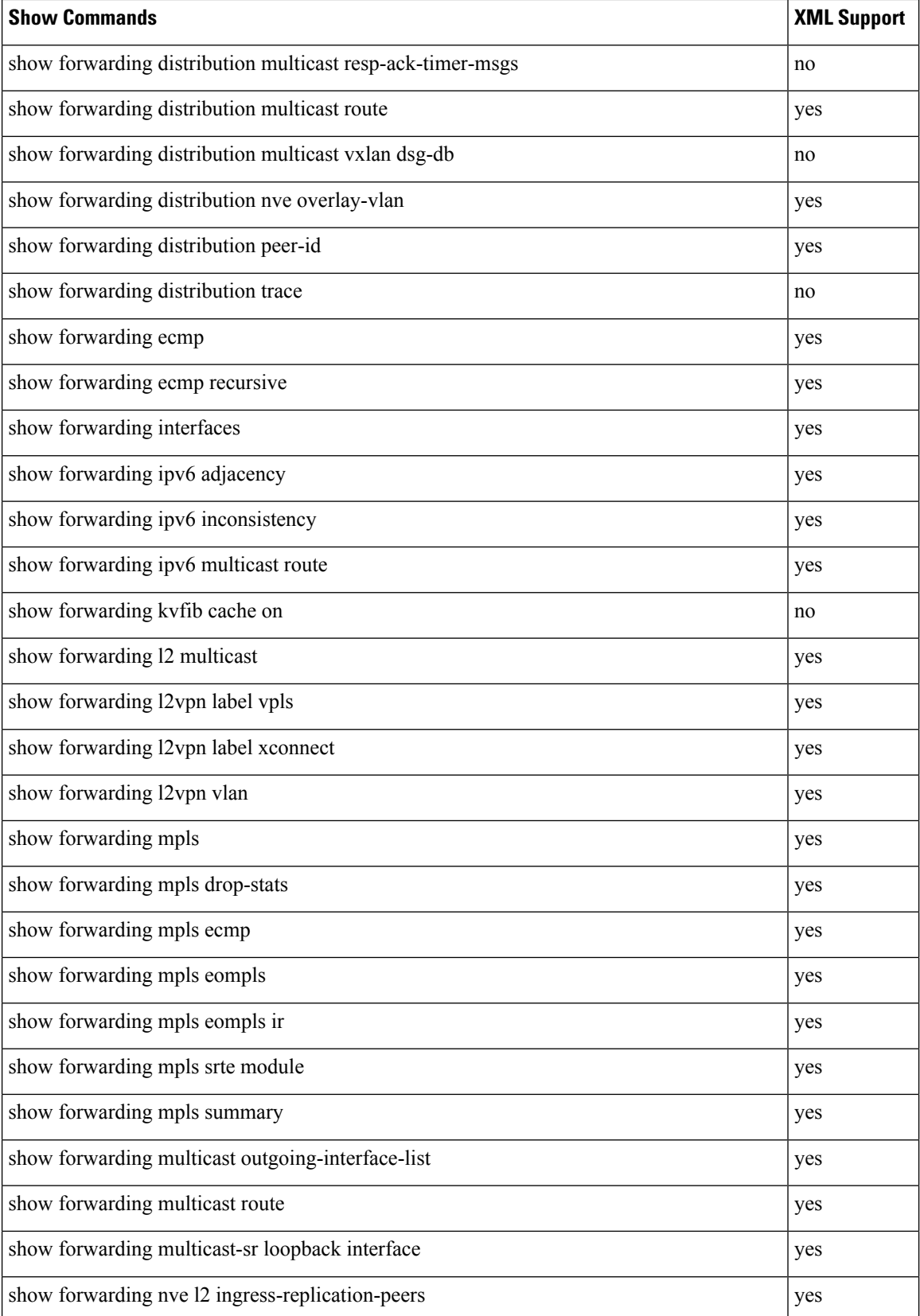

 $\mathbf l$ 

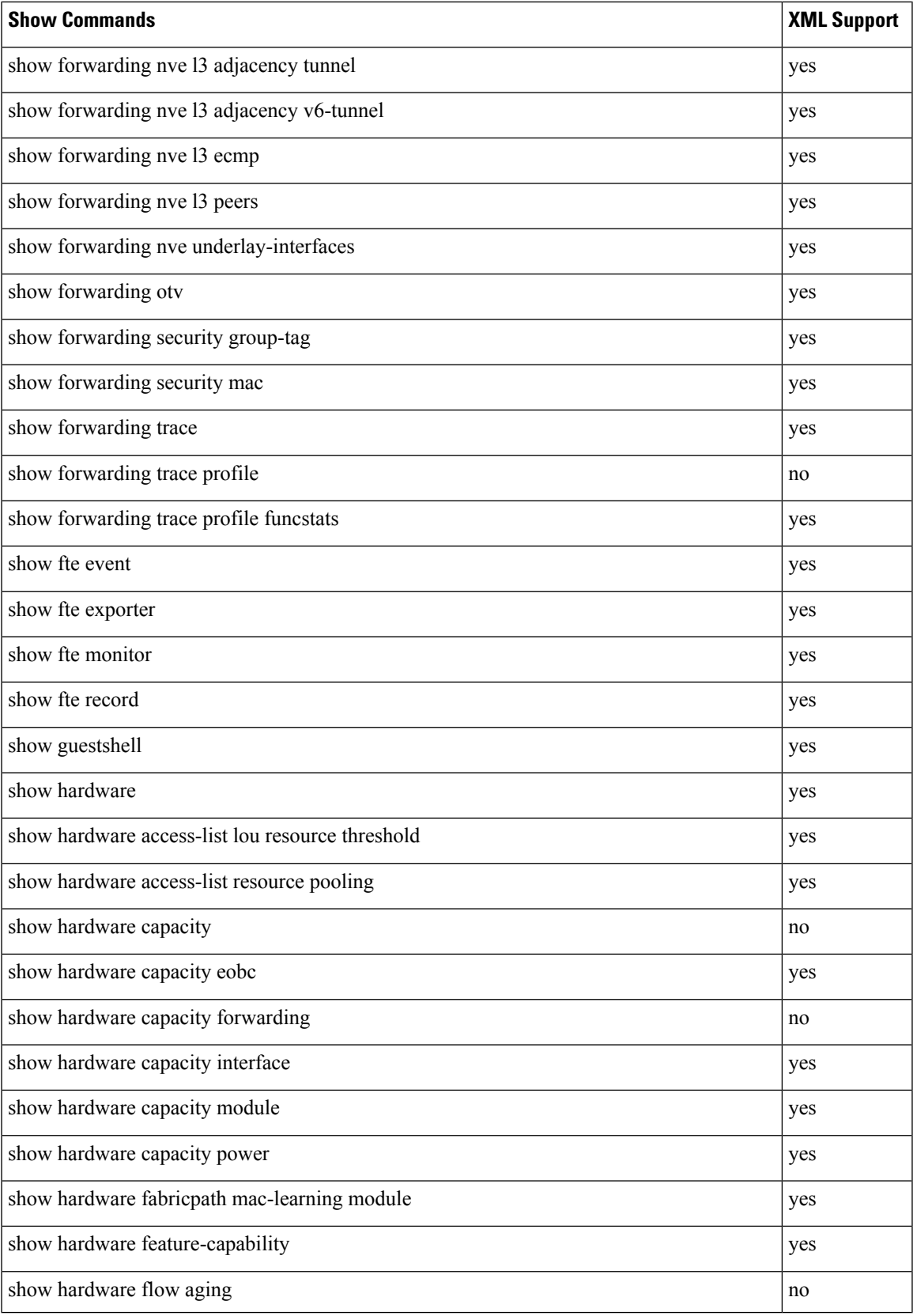

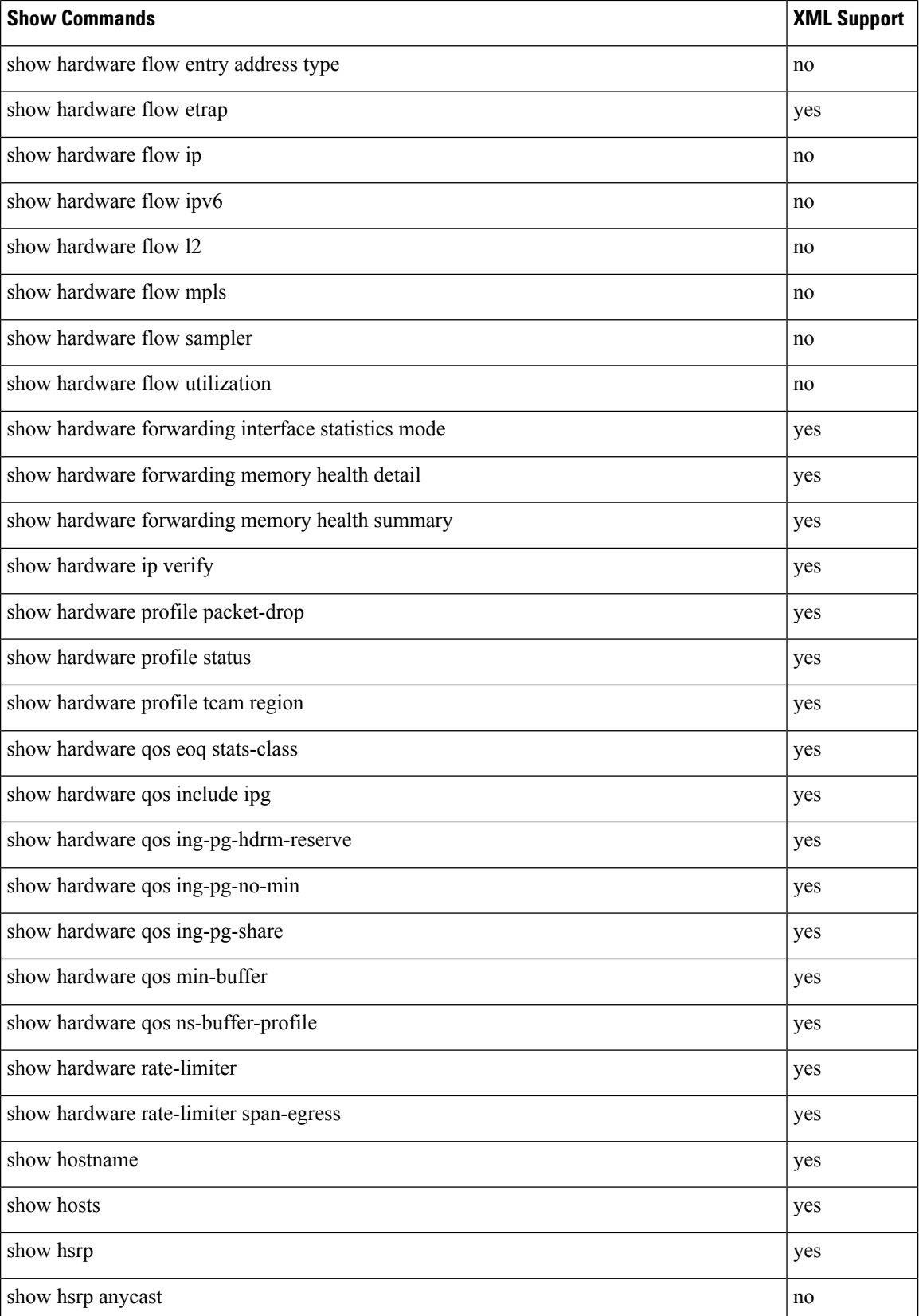

 $\mathbf l$ 

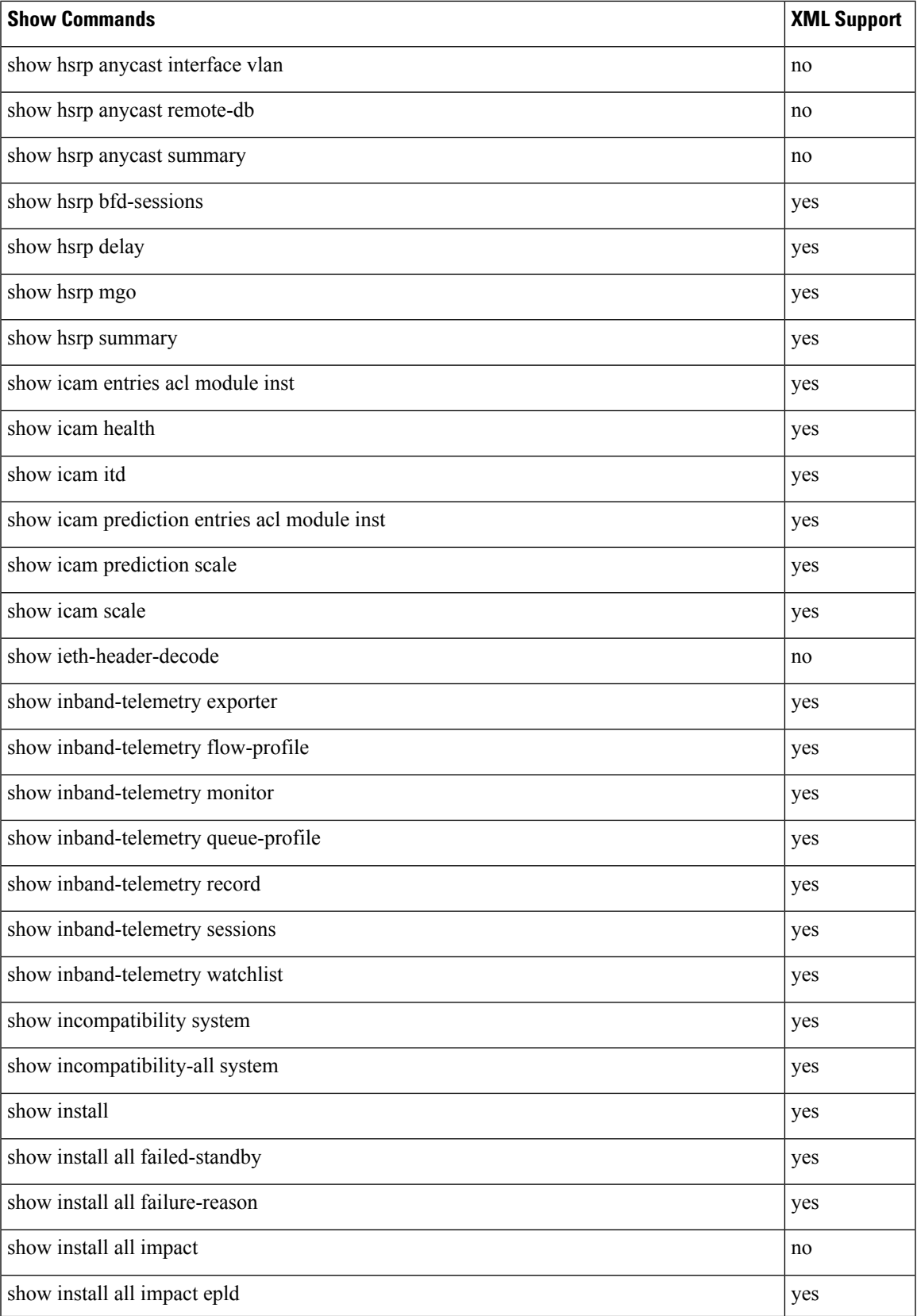

 $\mathbf I$ 

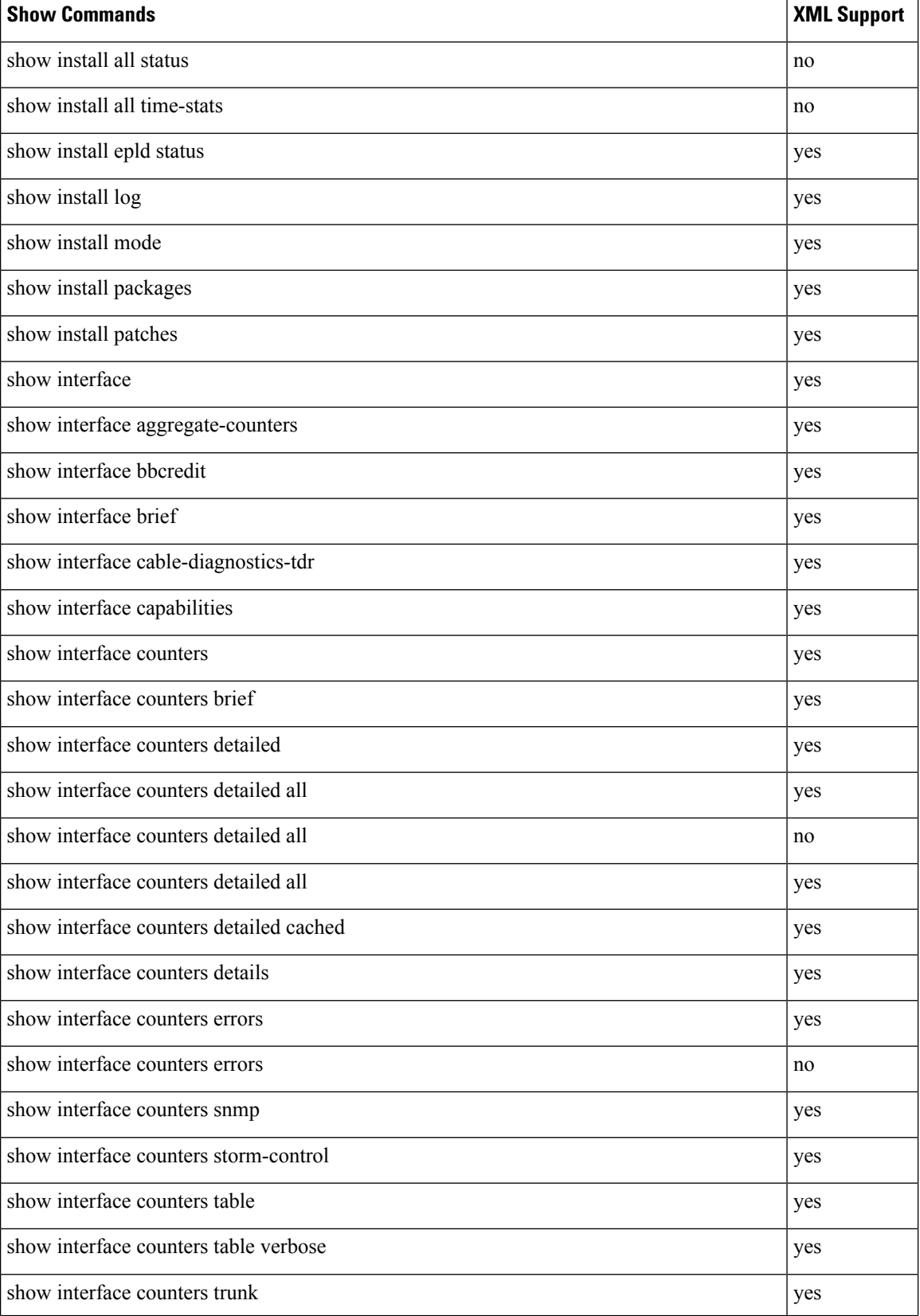

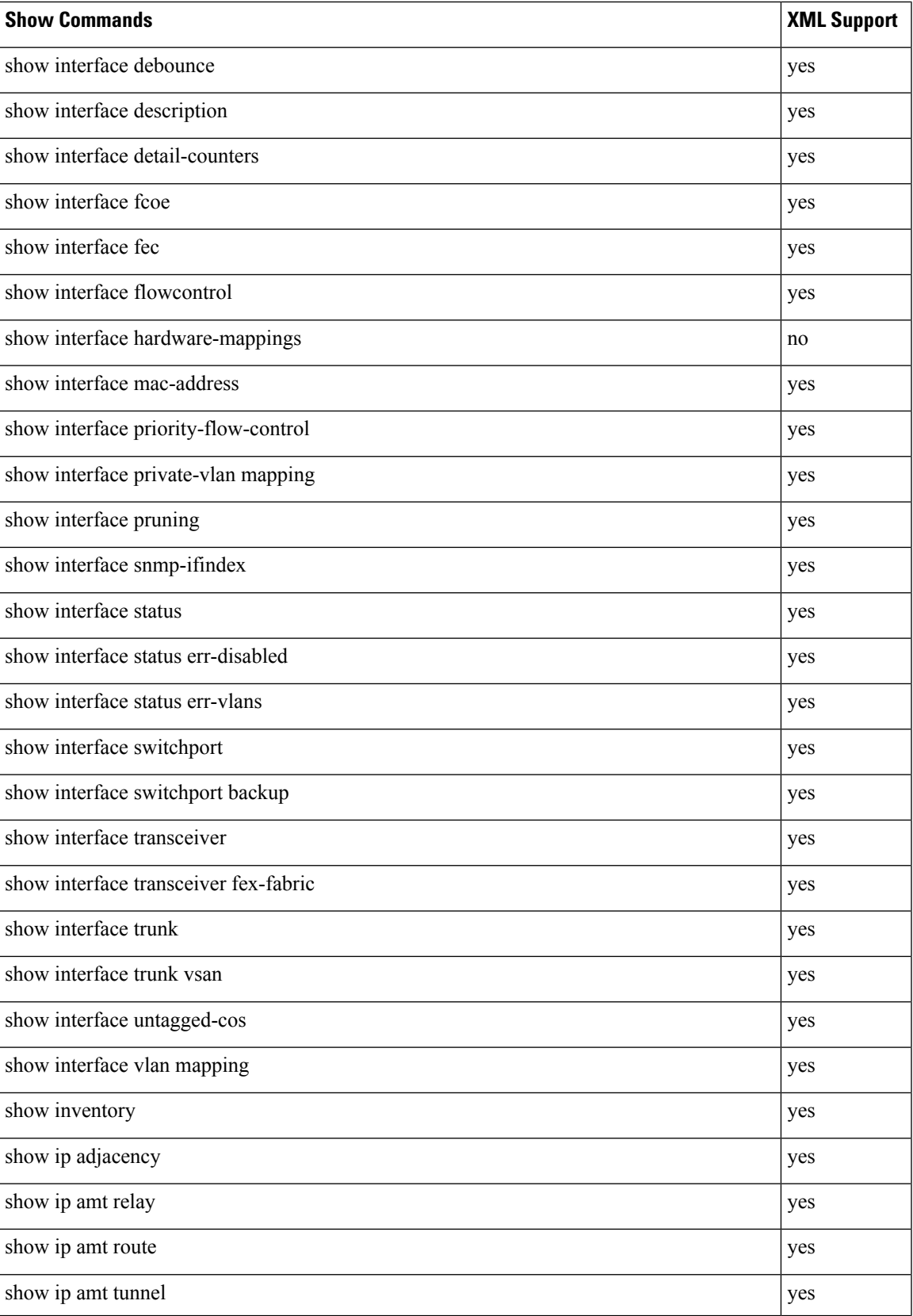

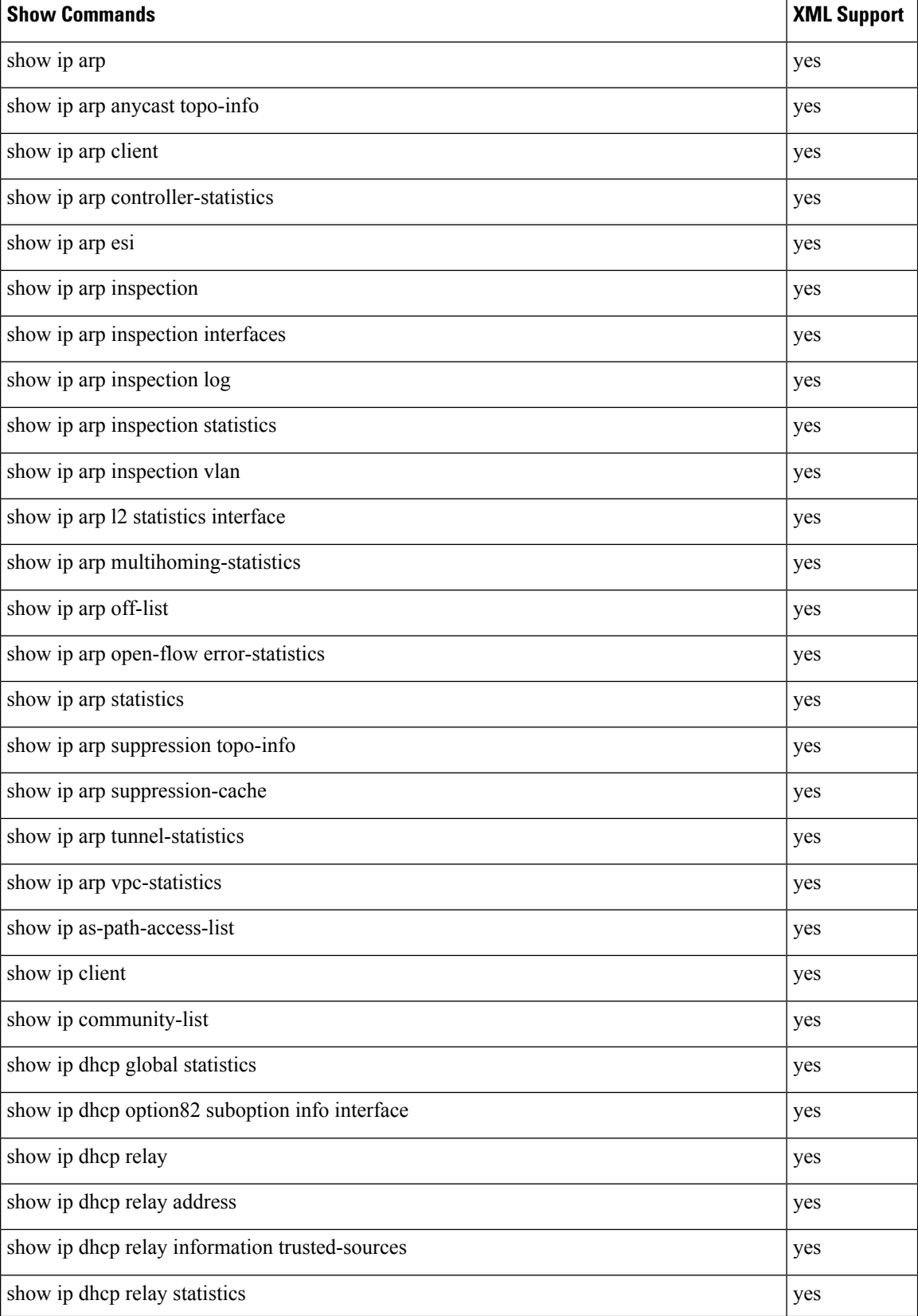

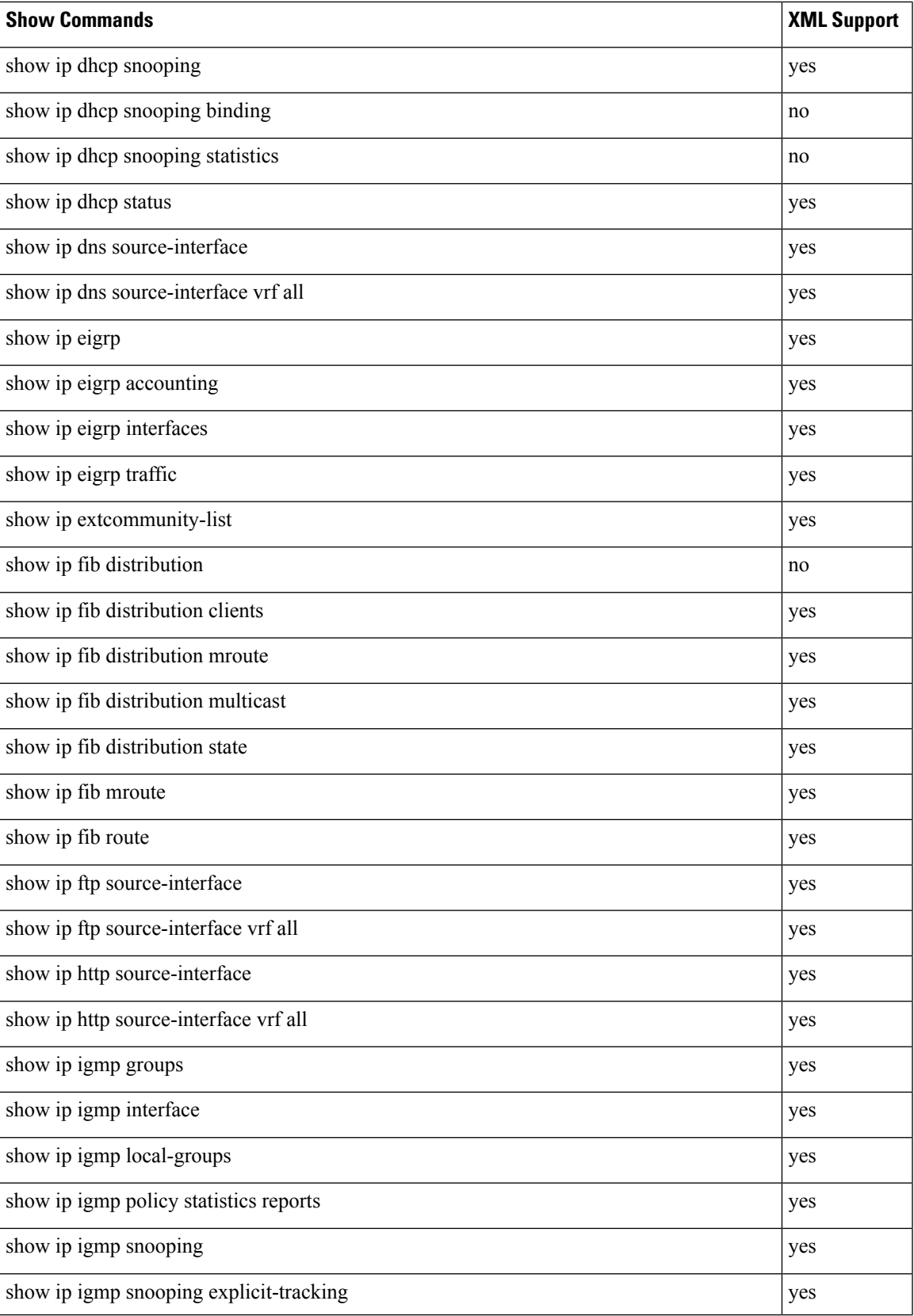

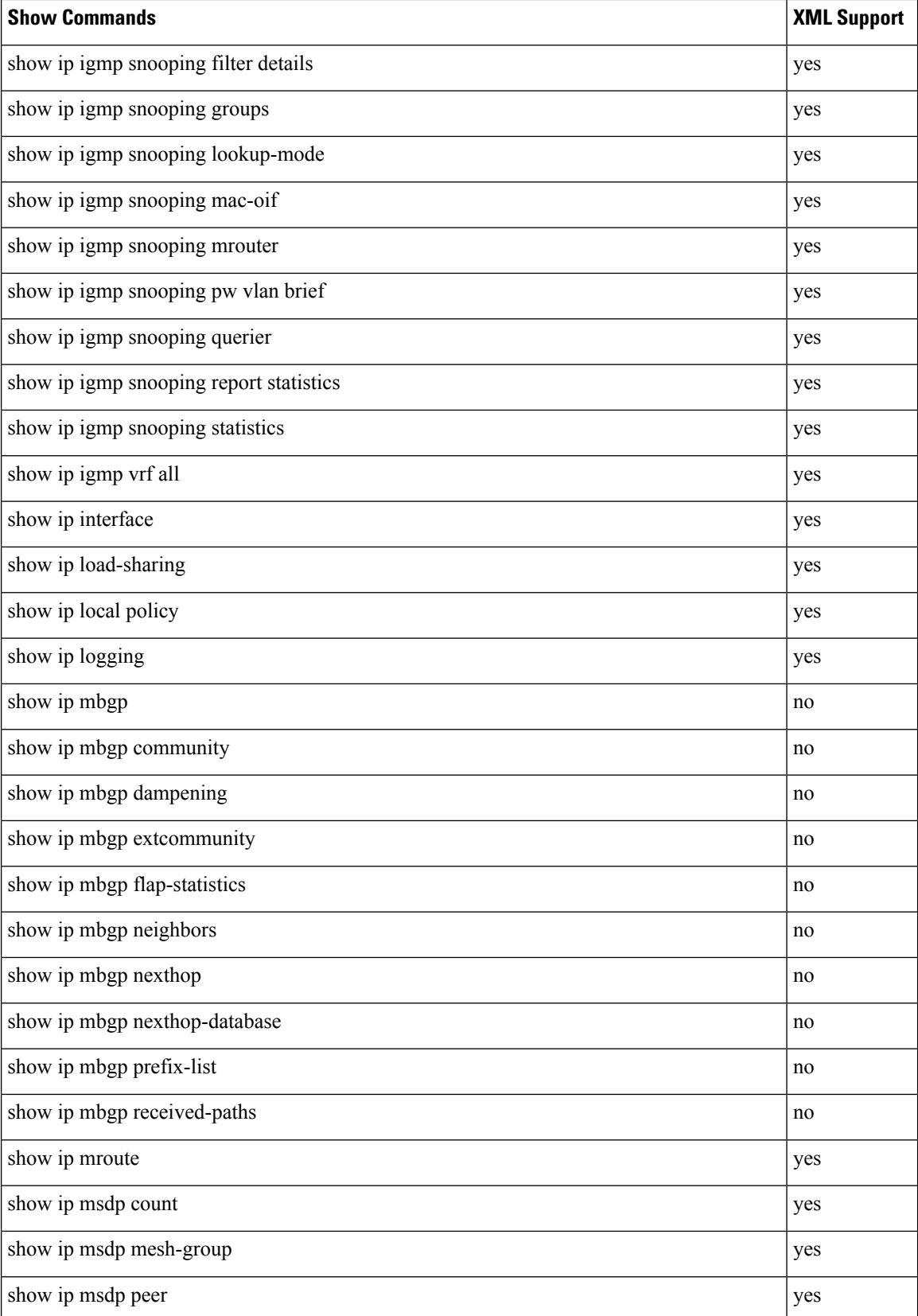

 $\mathbf l$ 

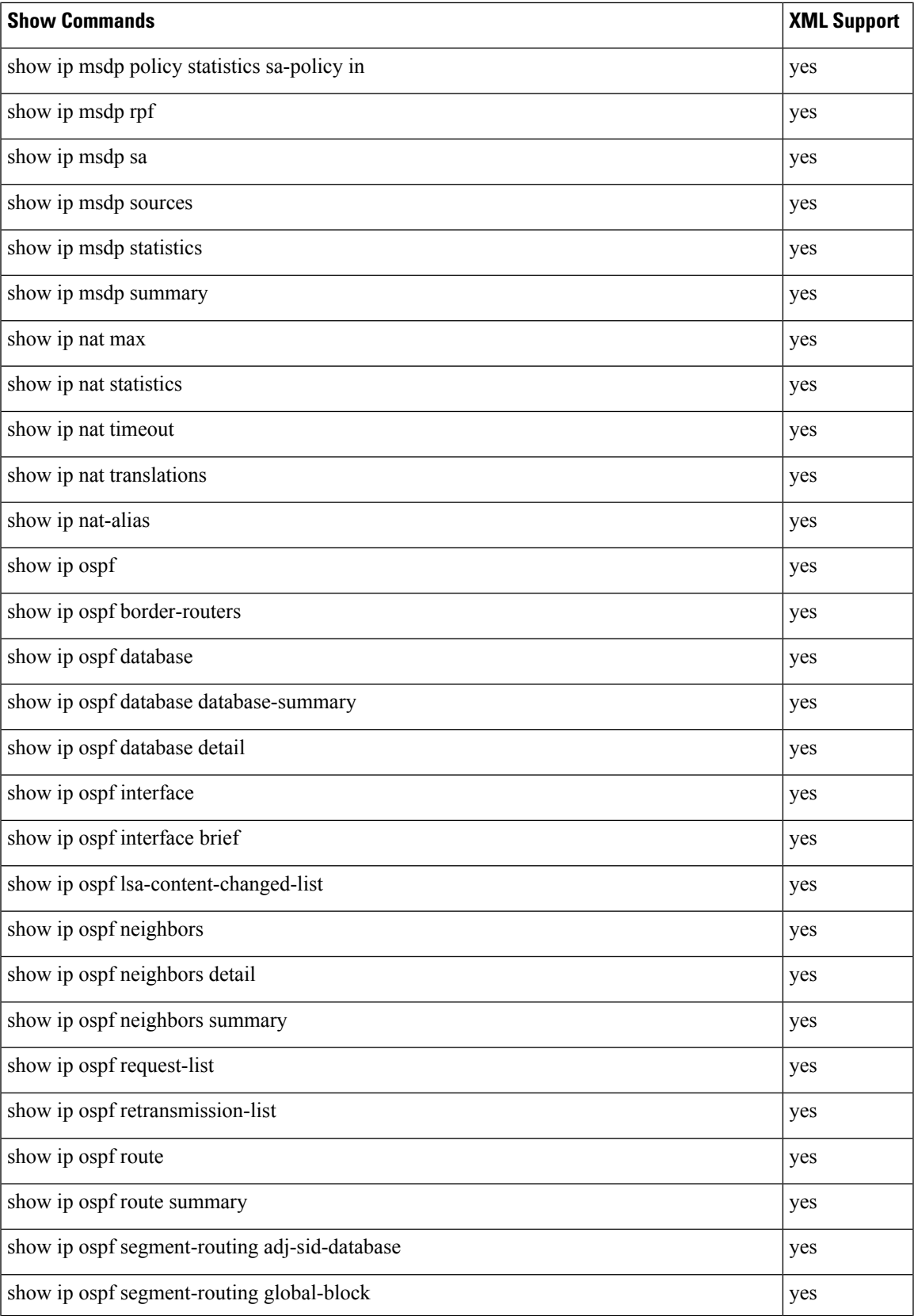

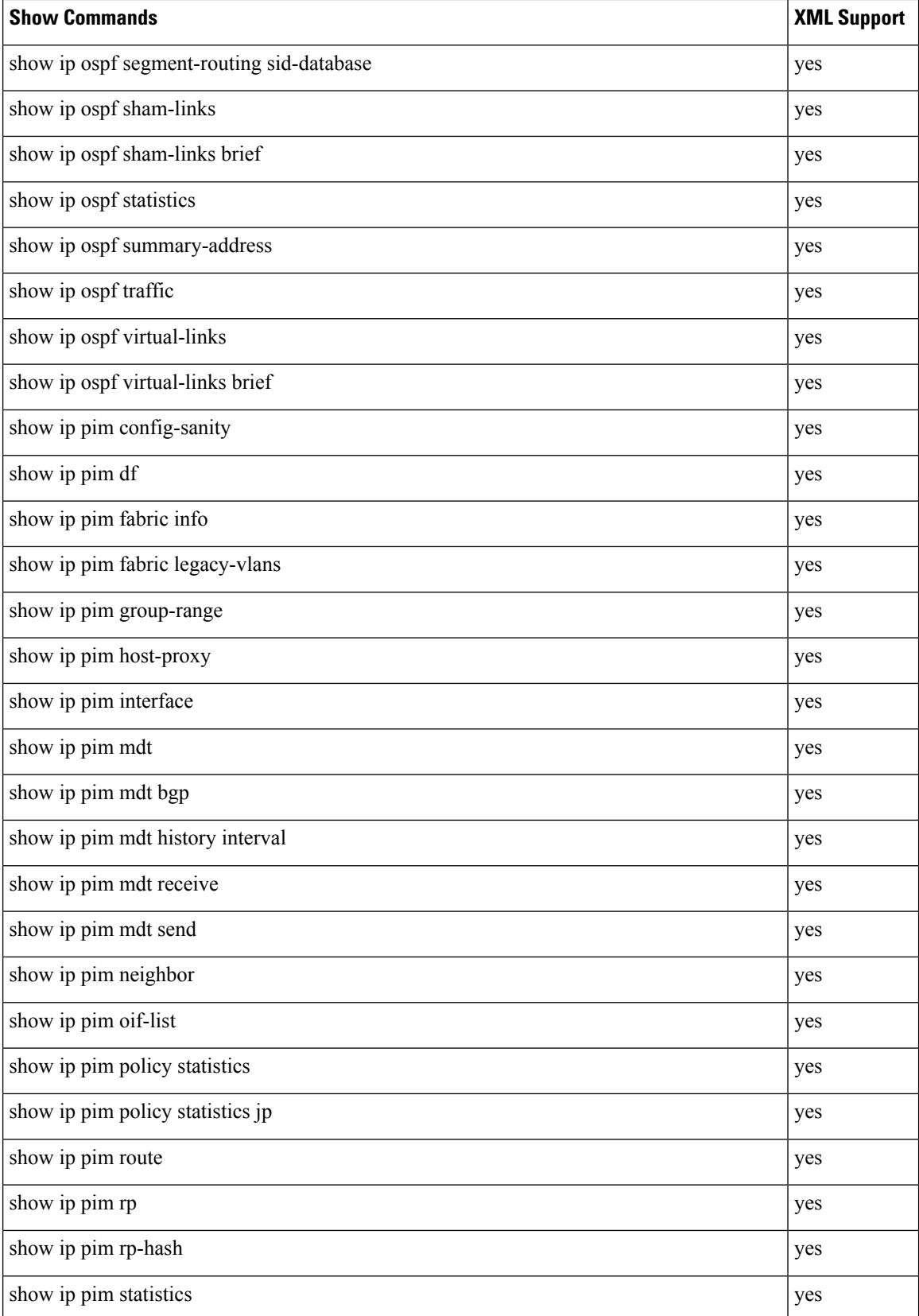

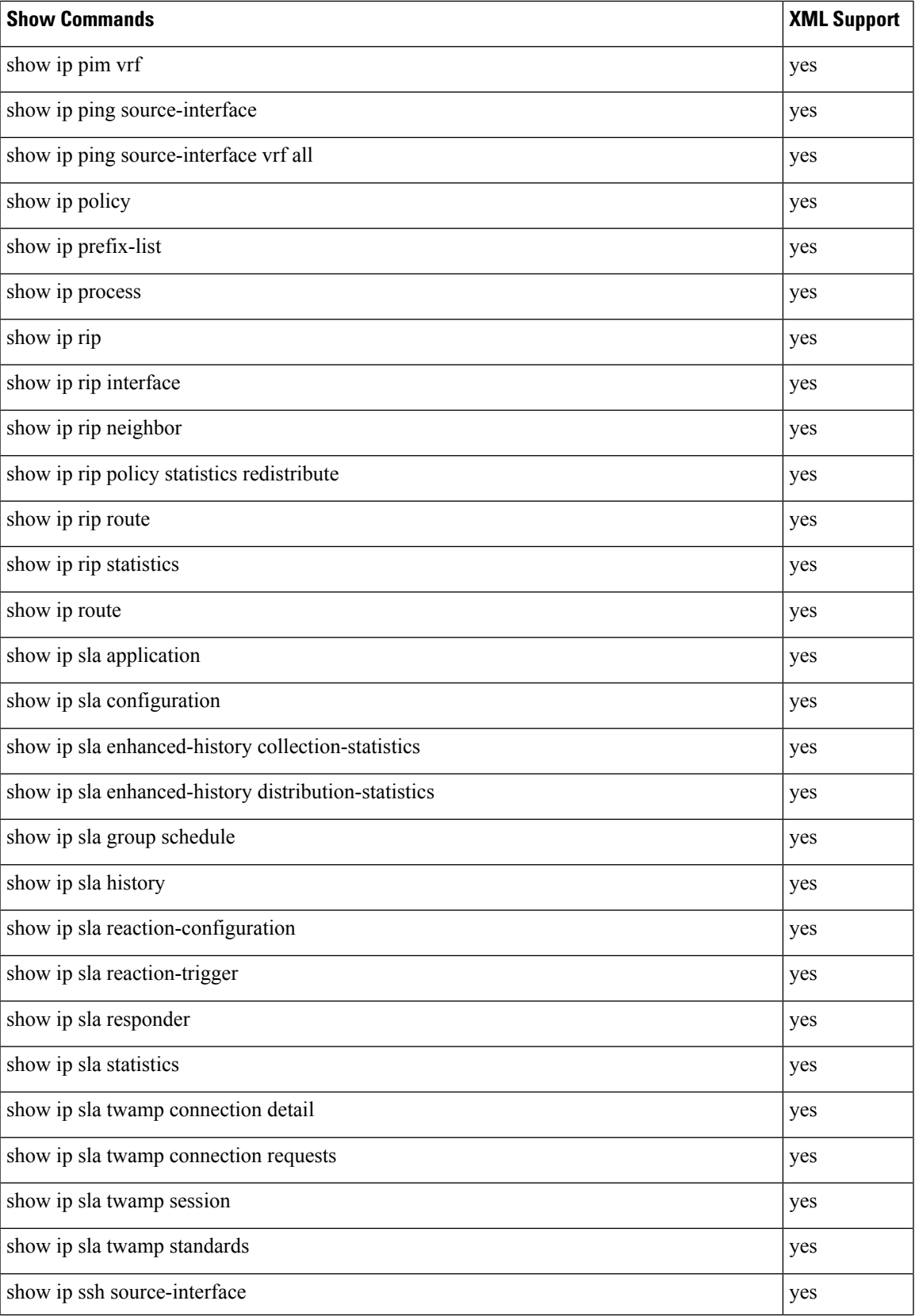

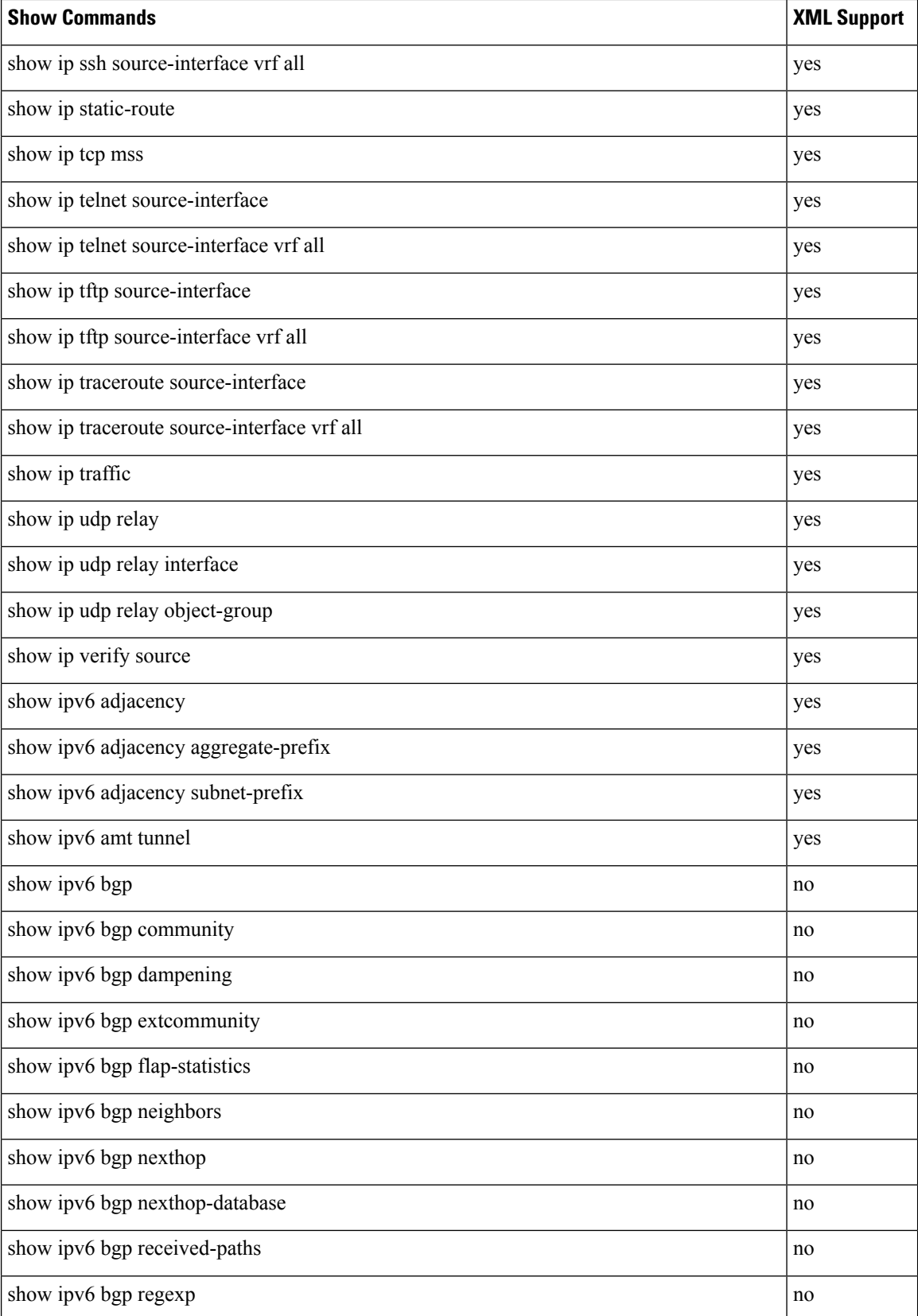

 $\mathbf l$ 

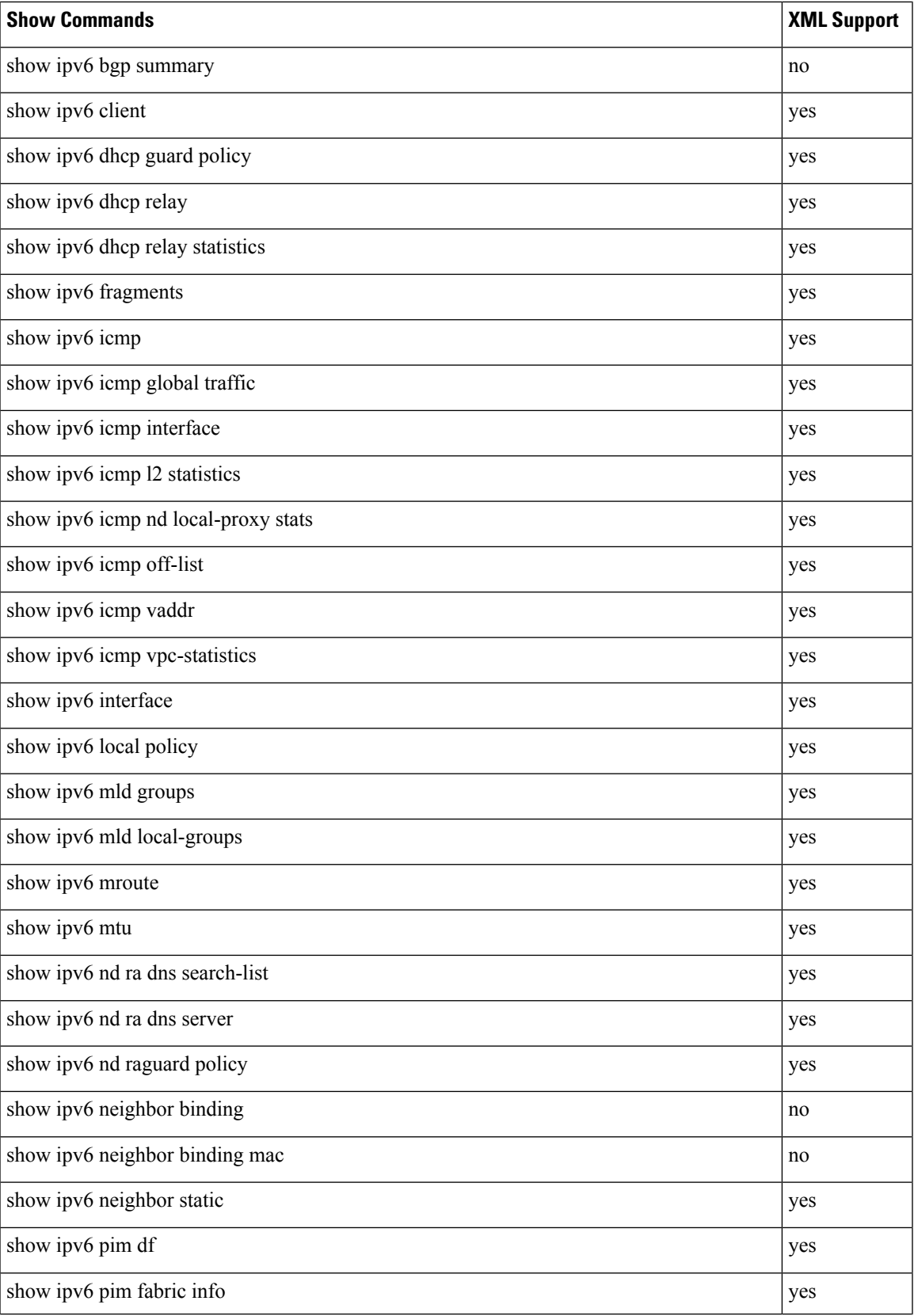

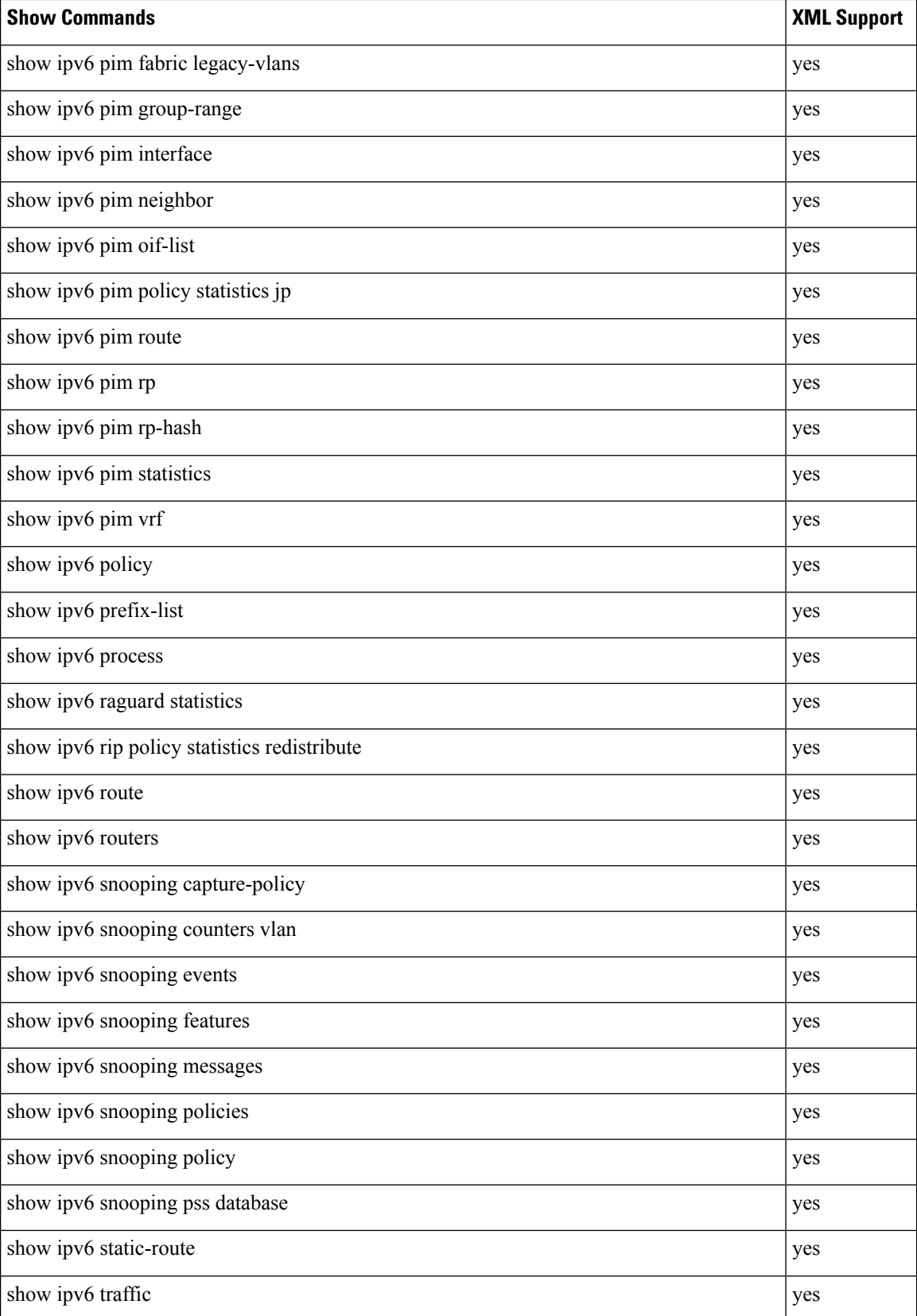

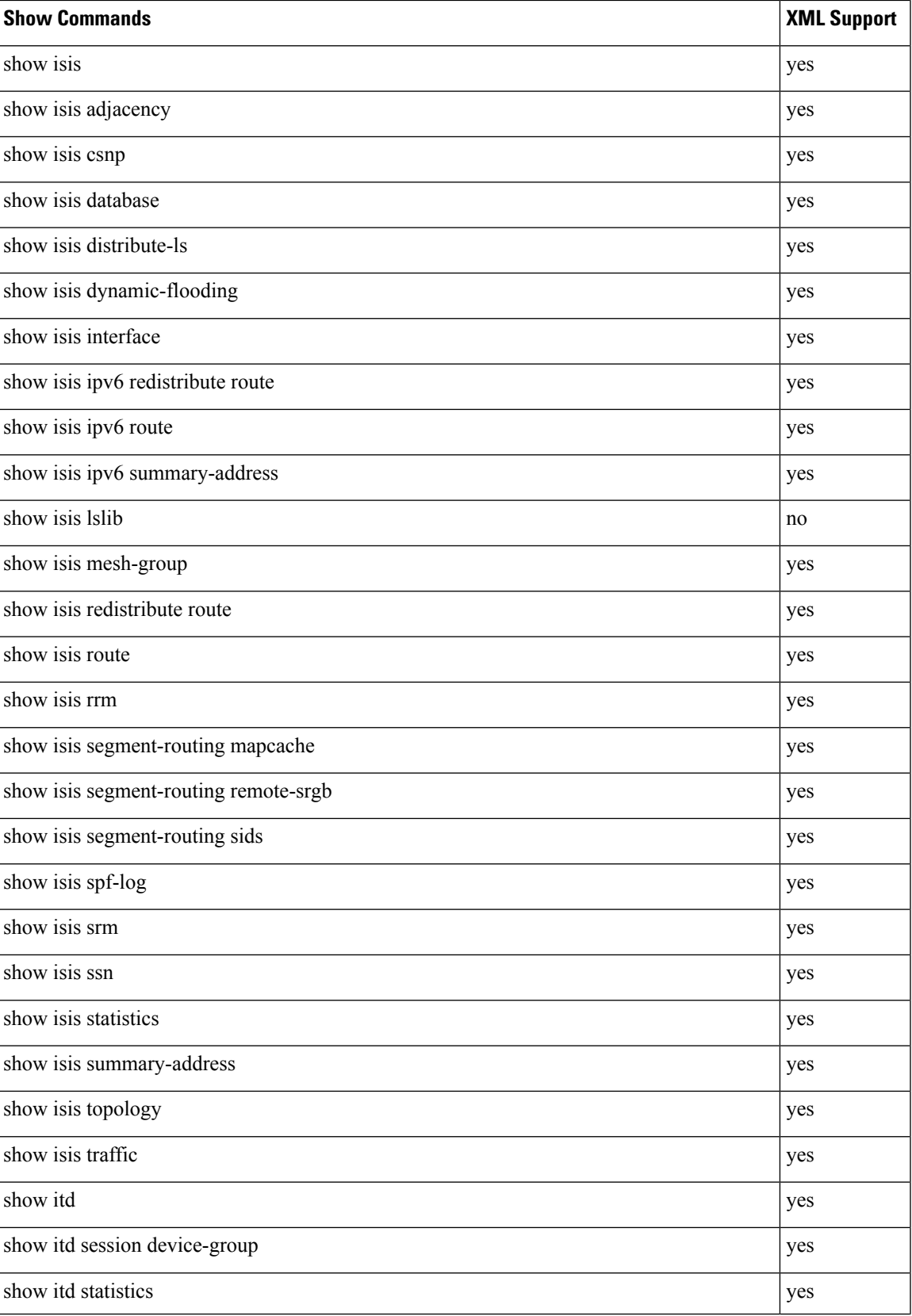

L

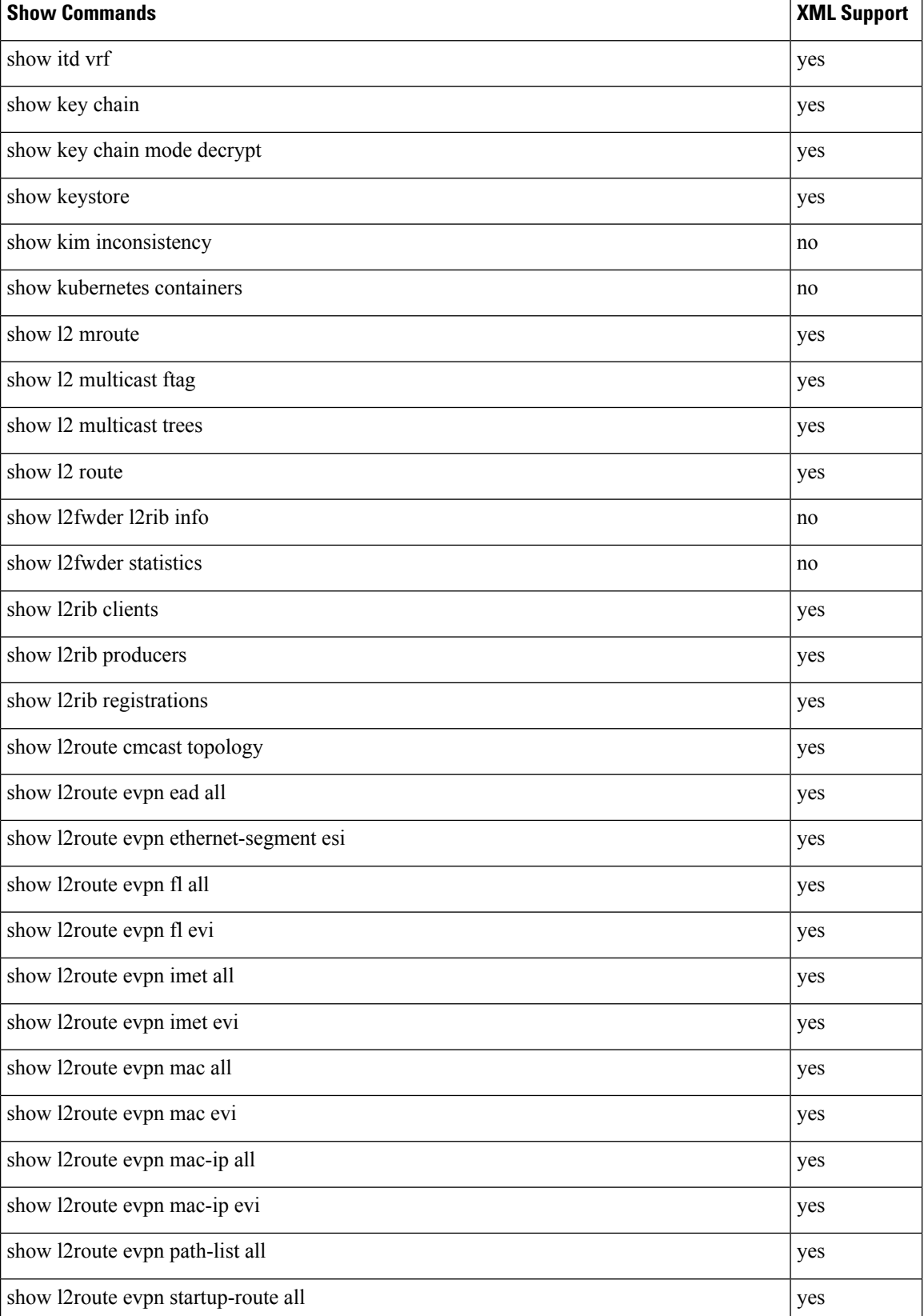

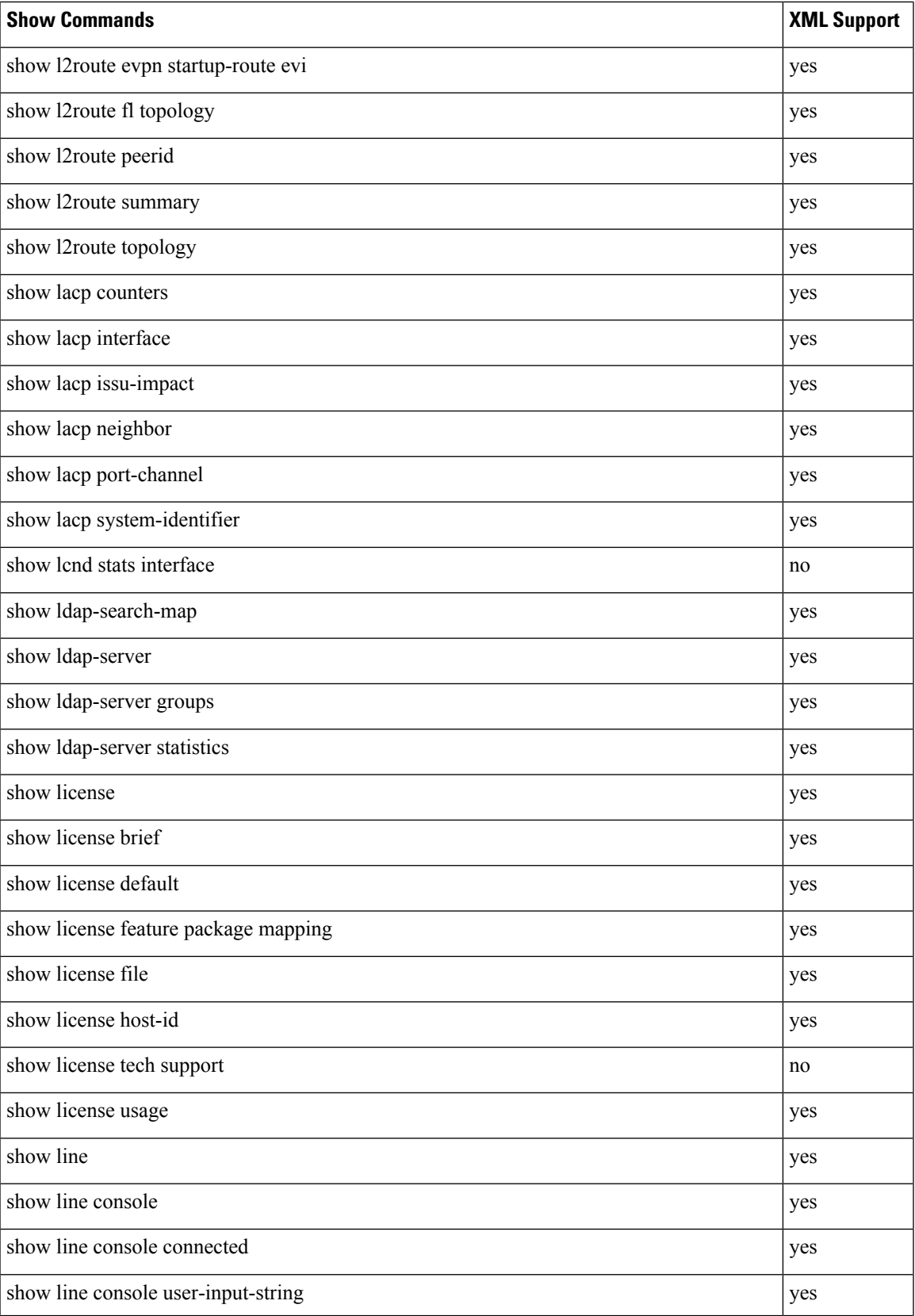

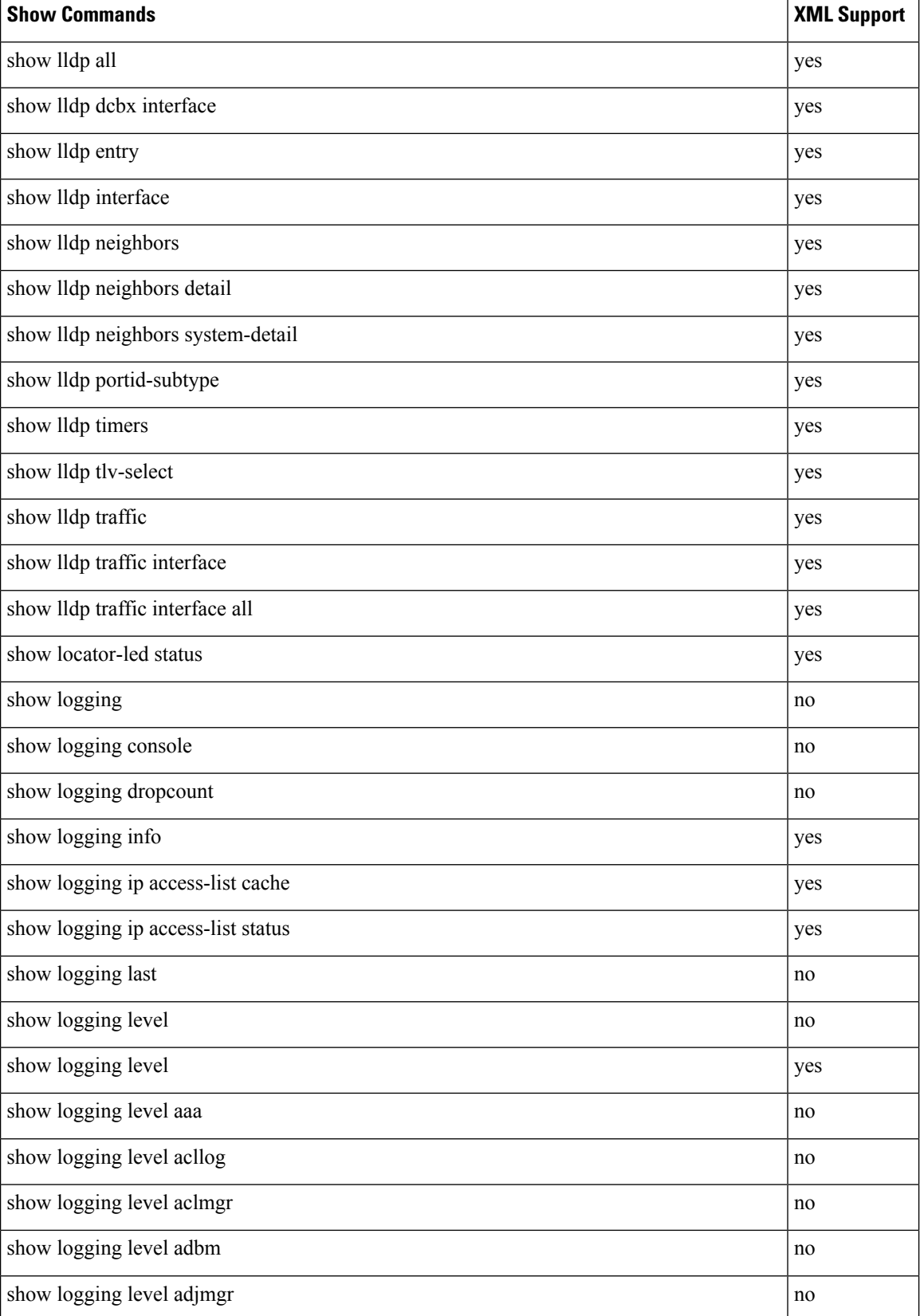

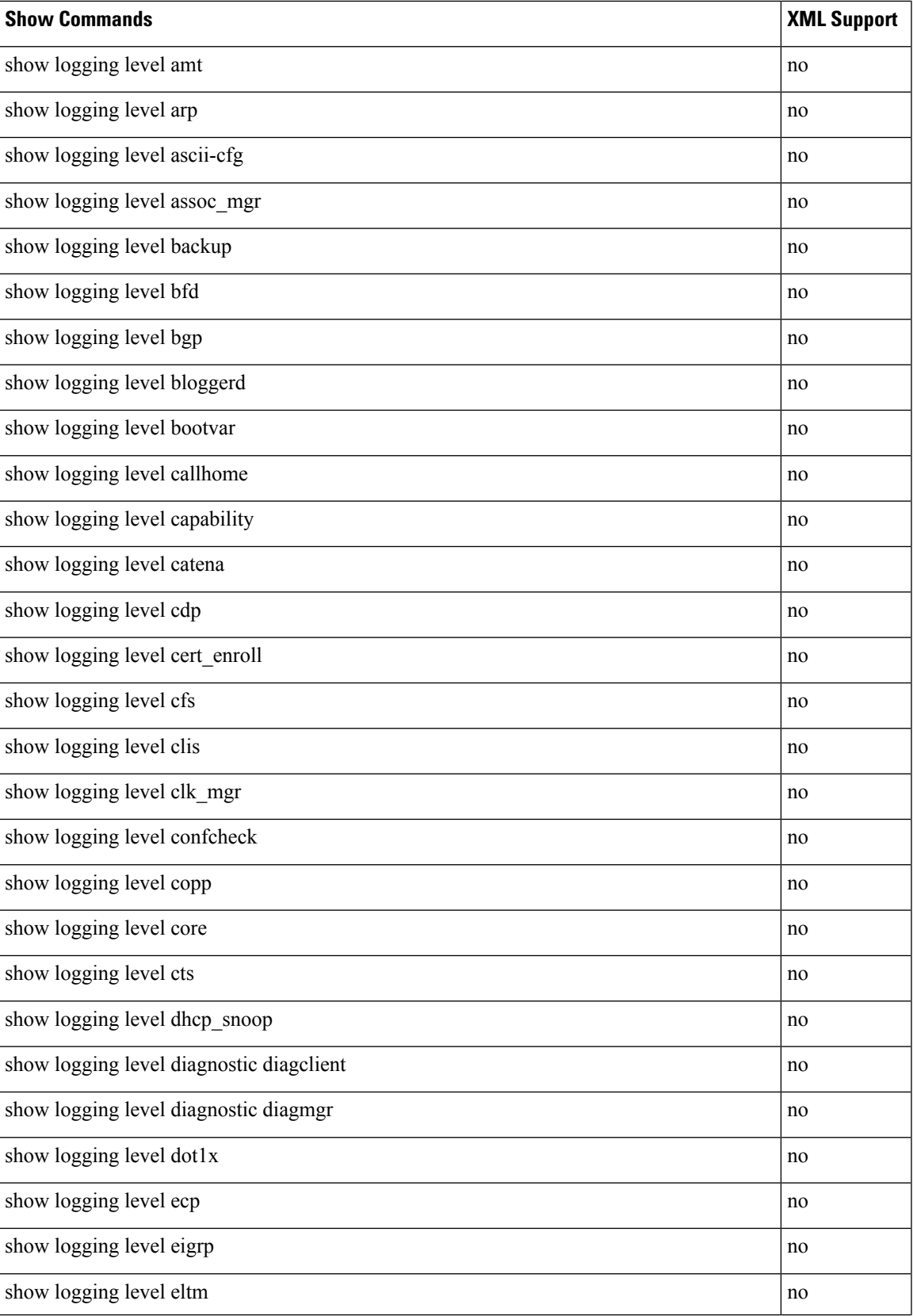

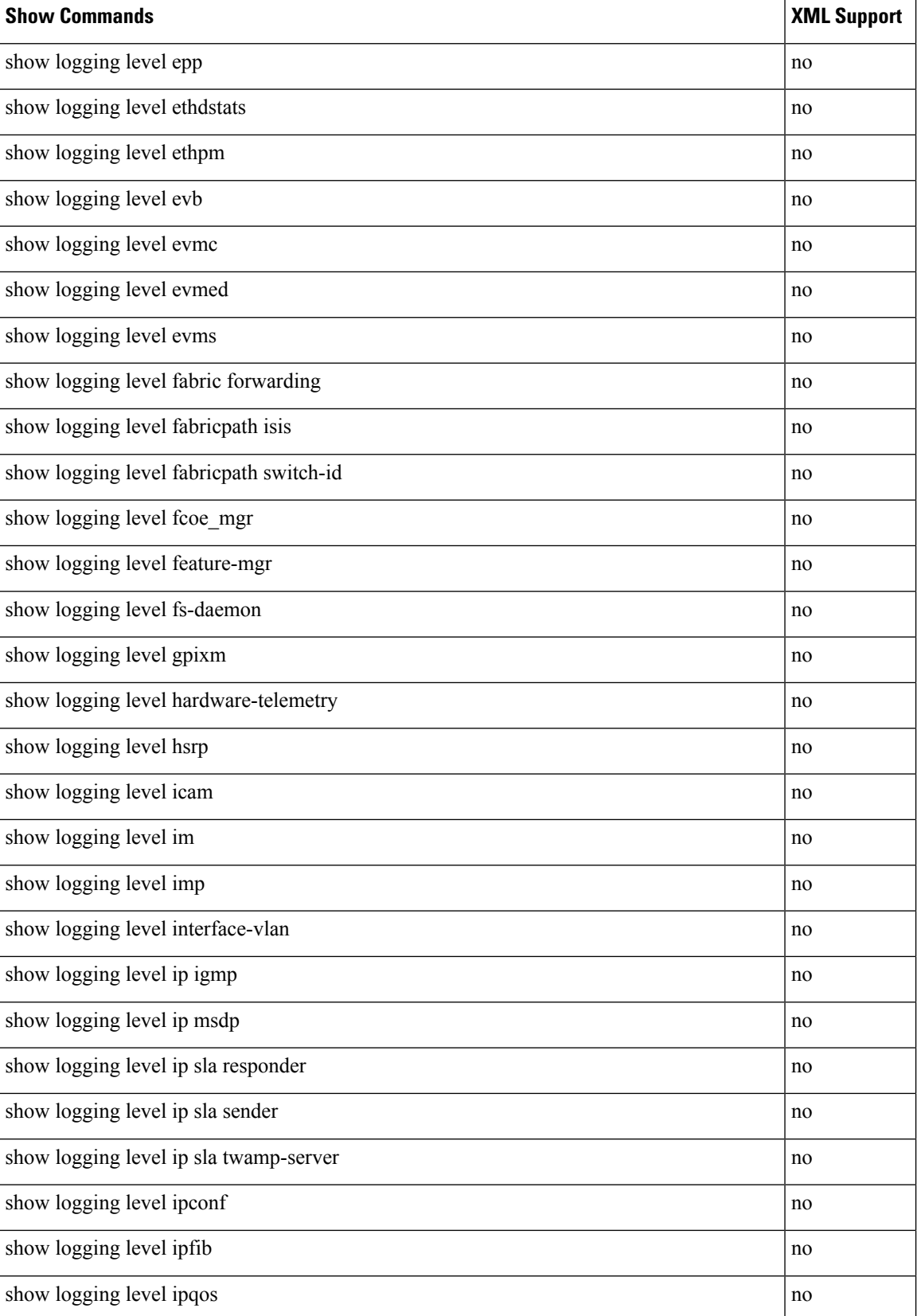

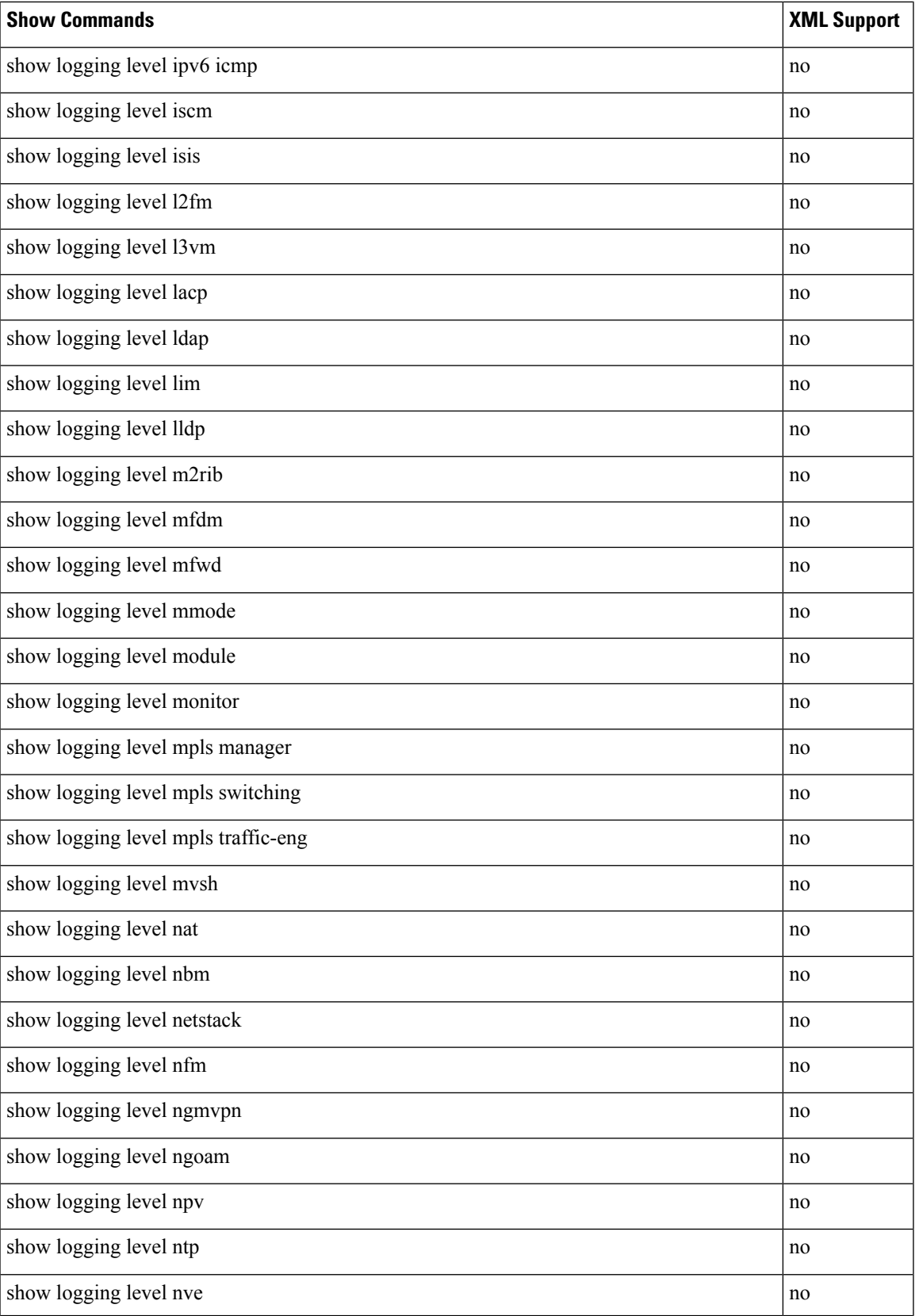

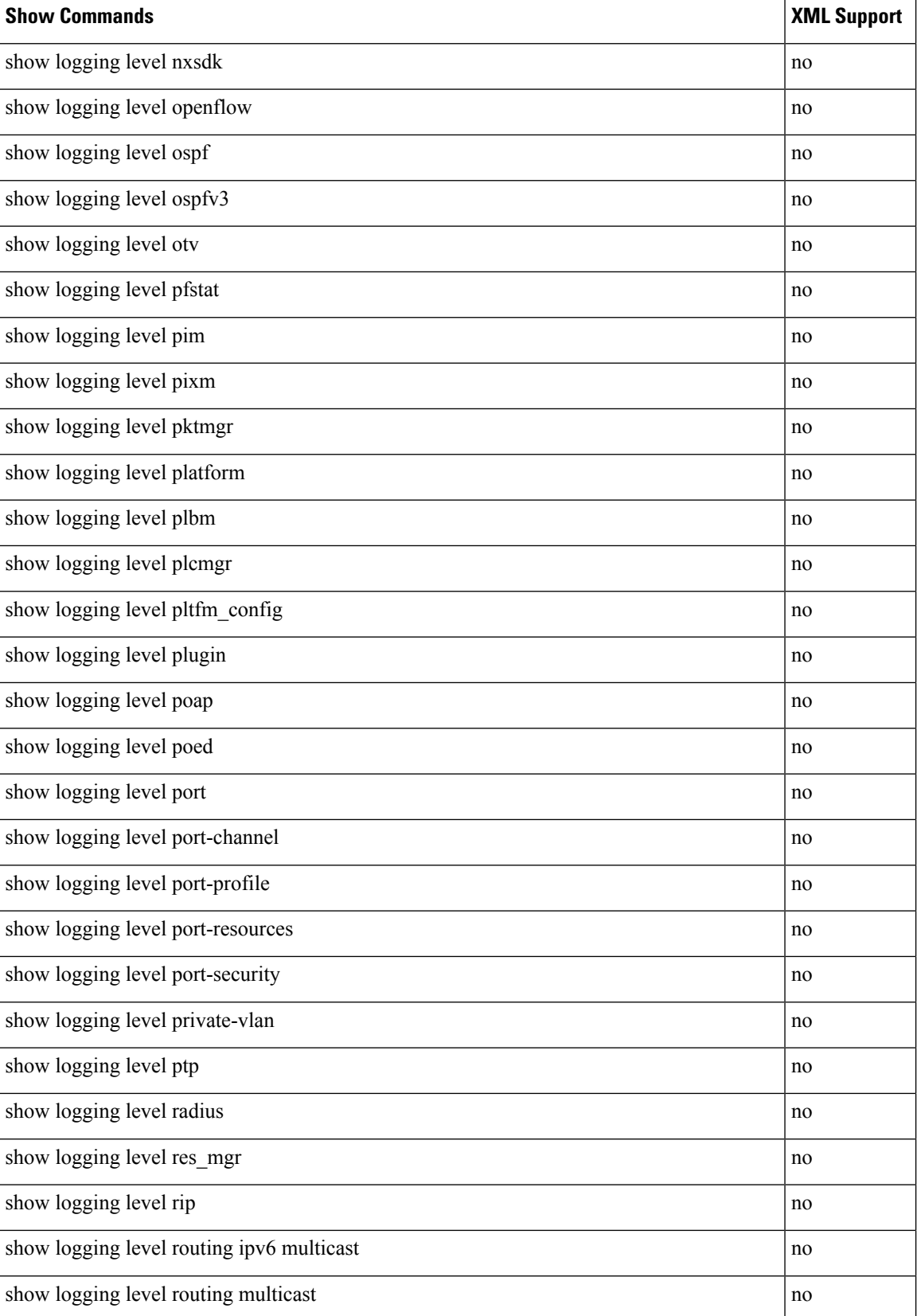

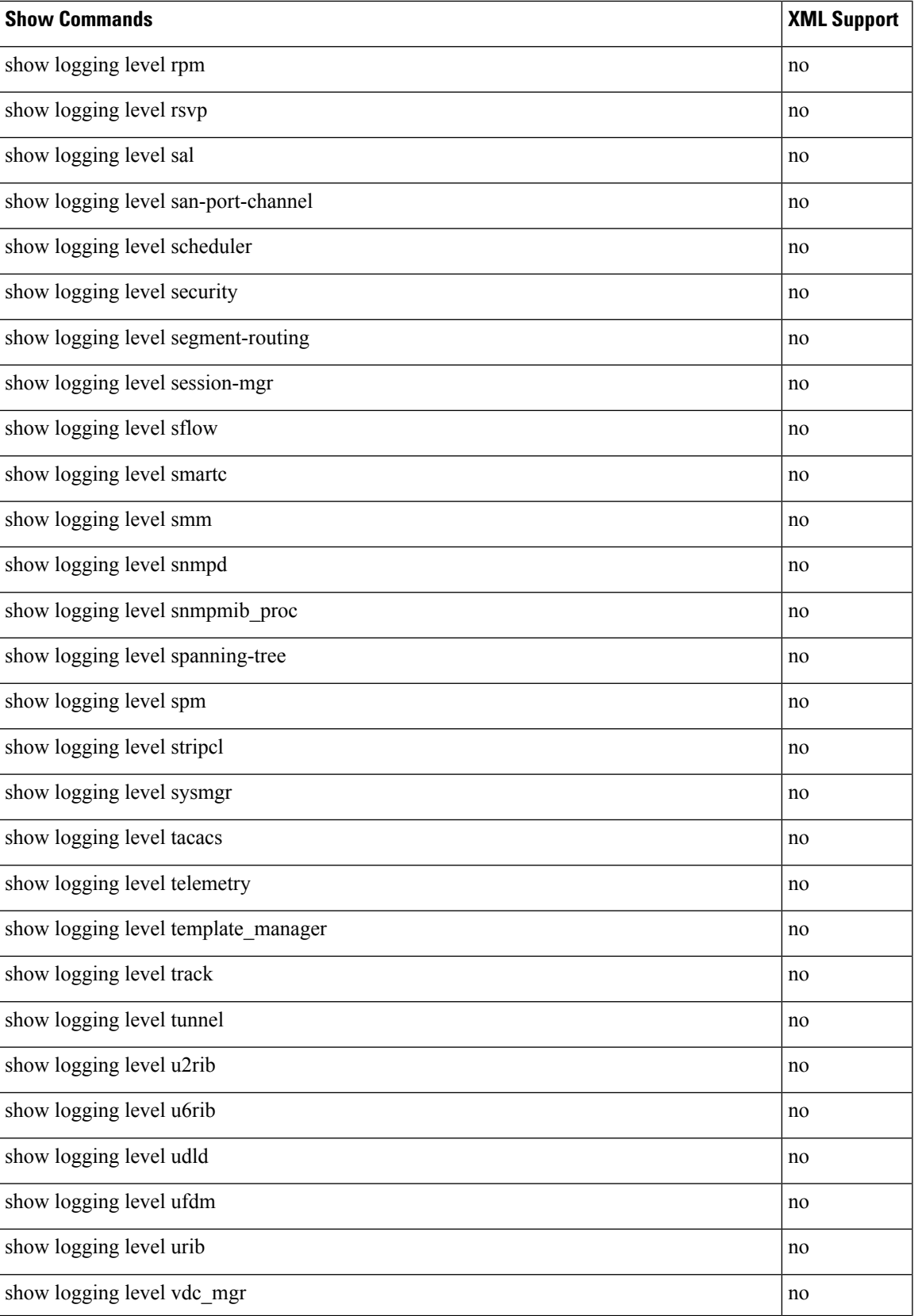

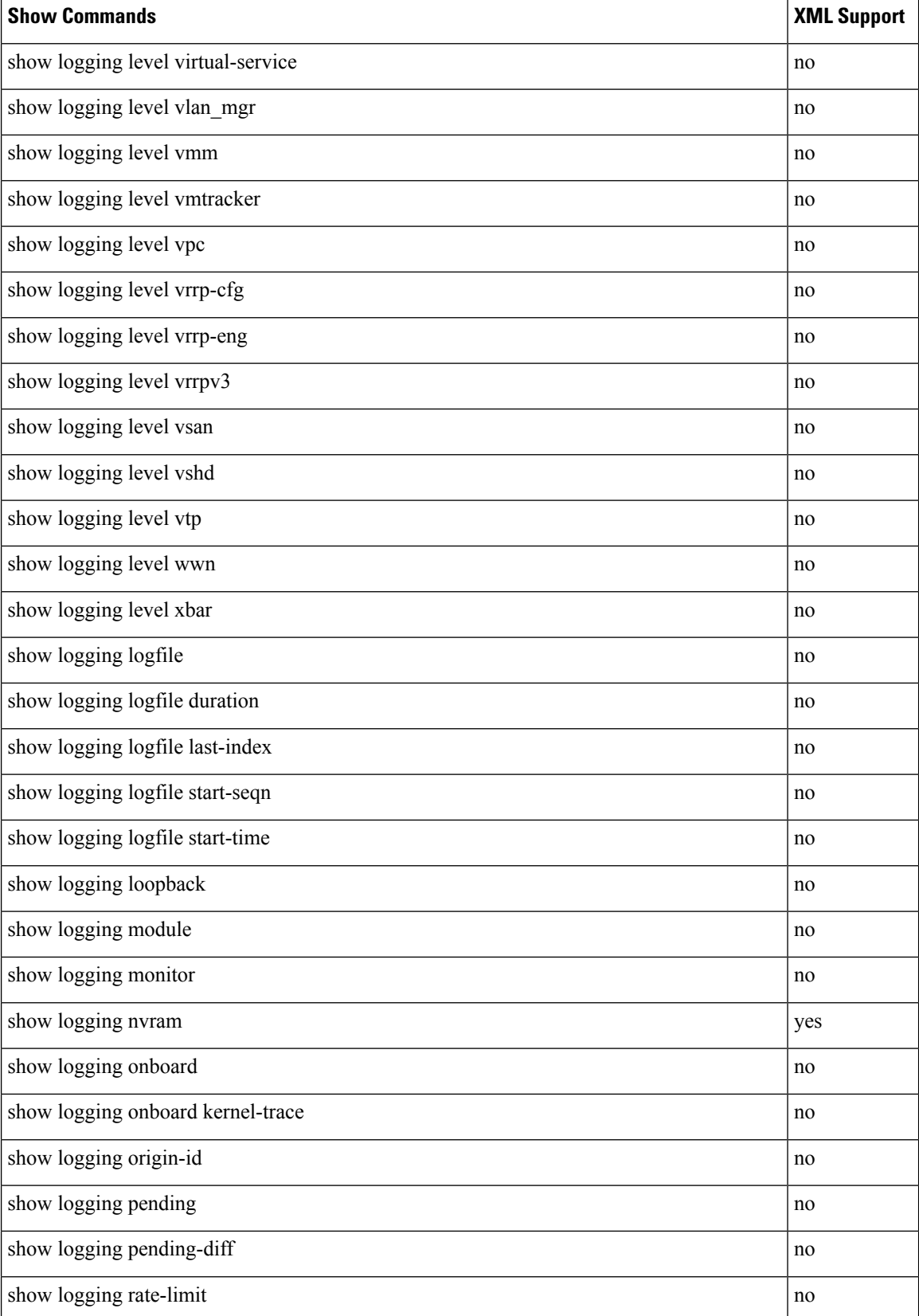

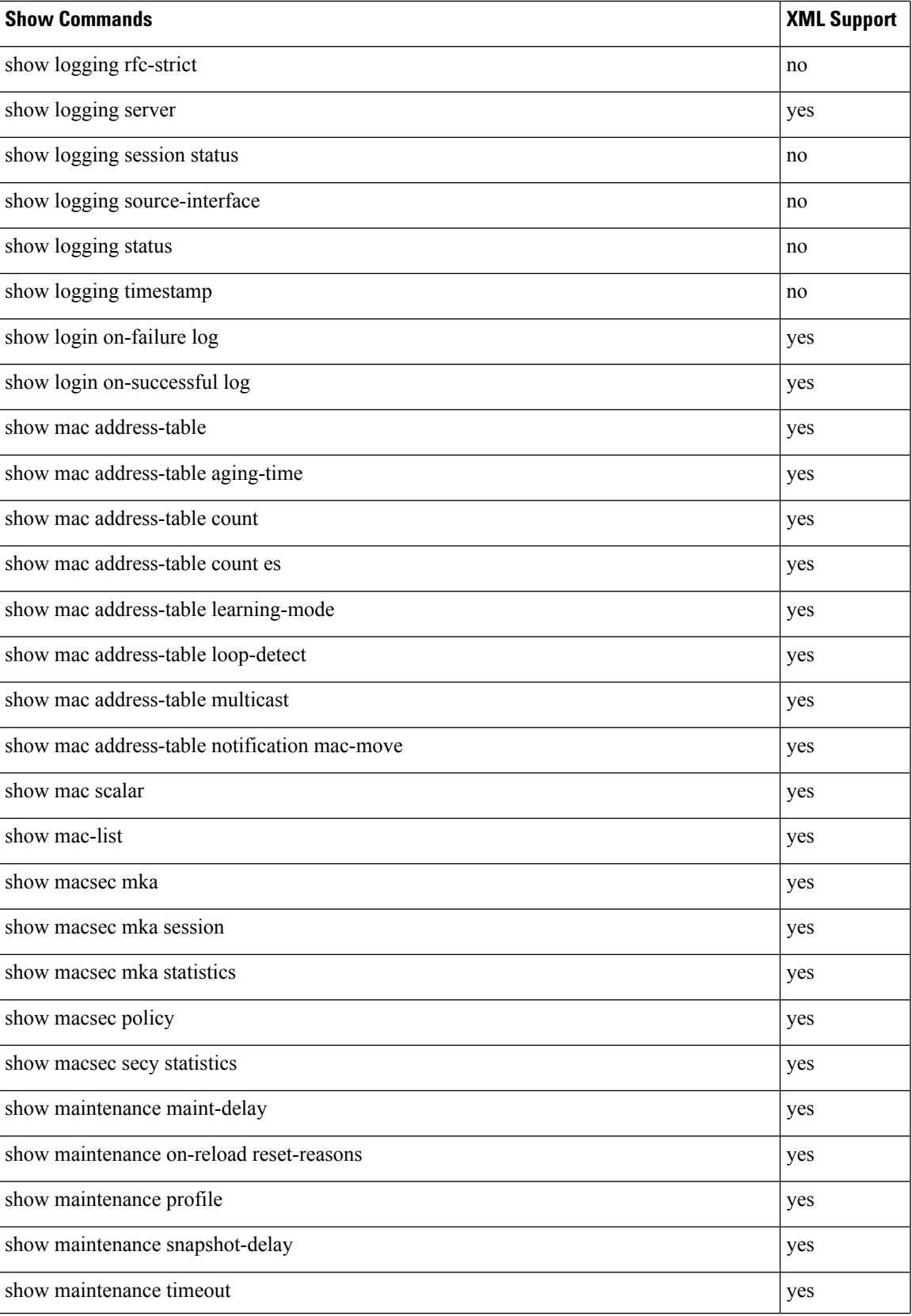

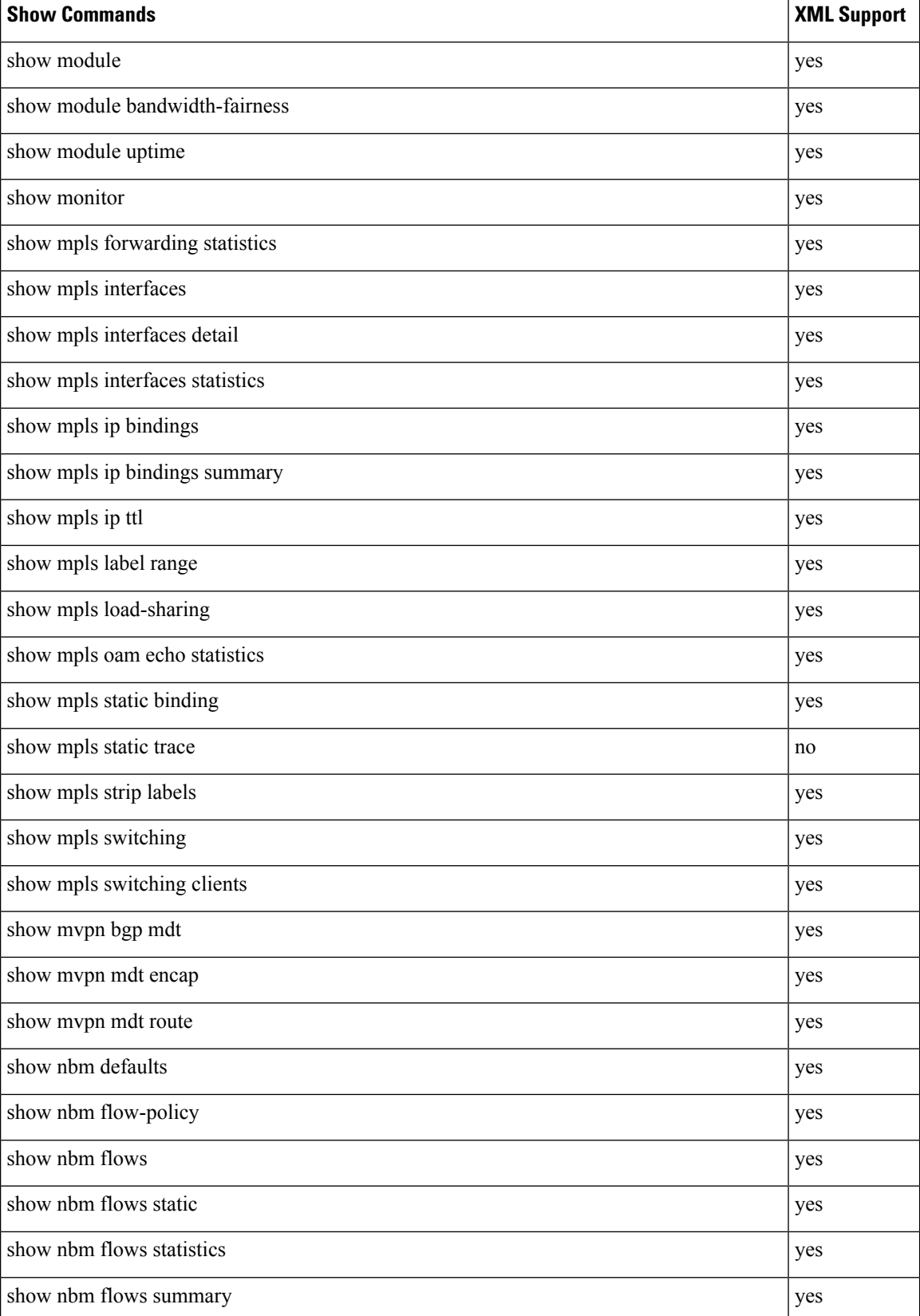

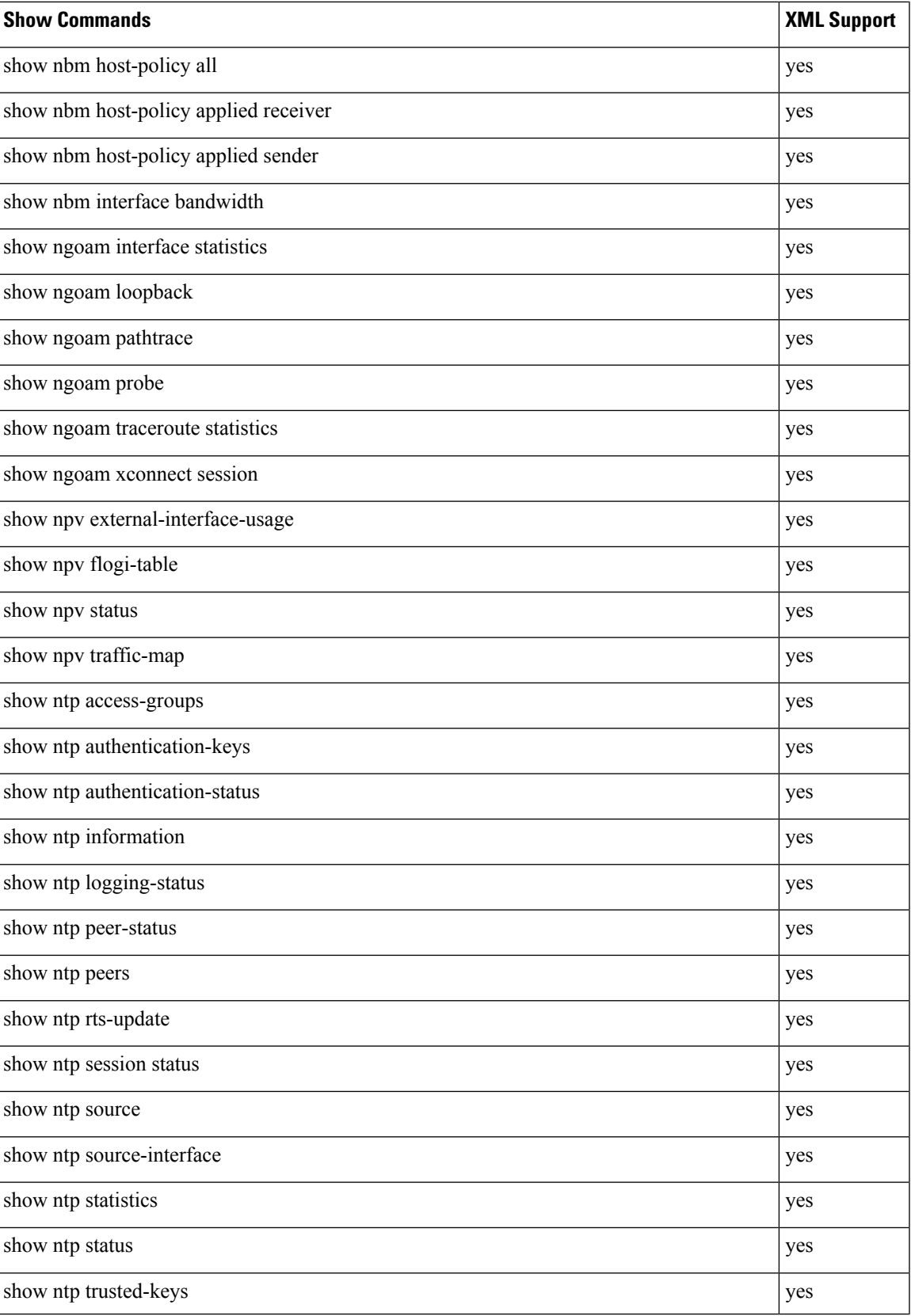

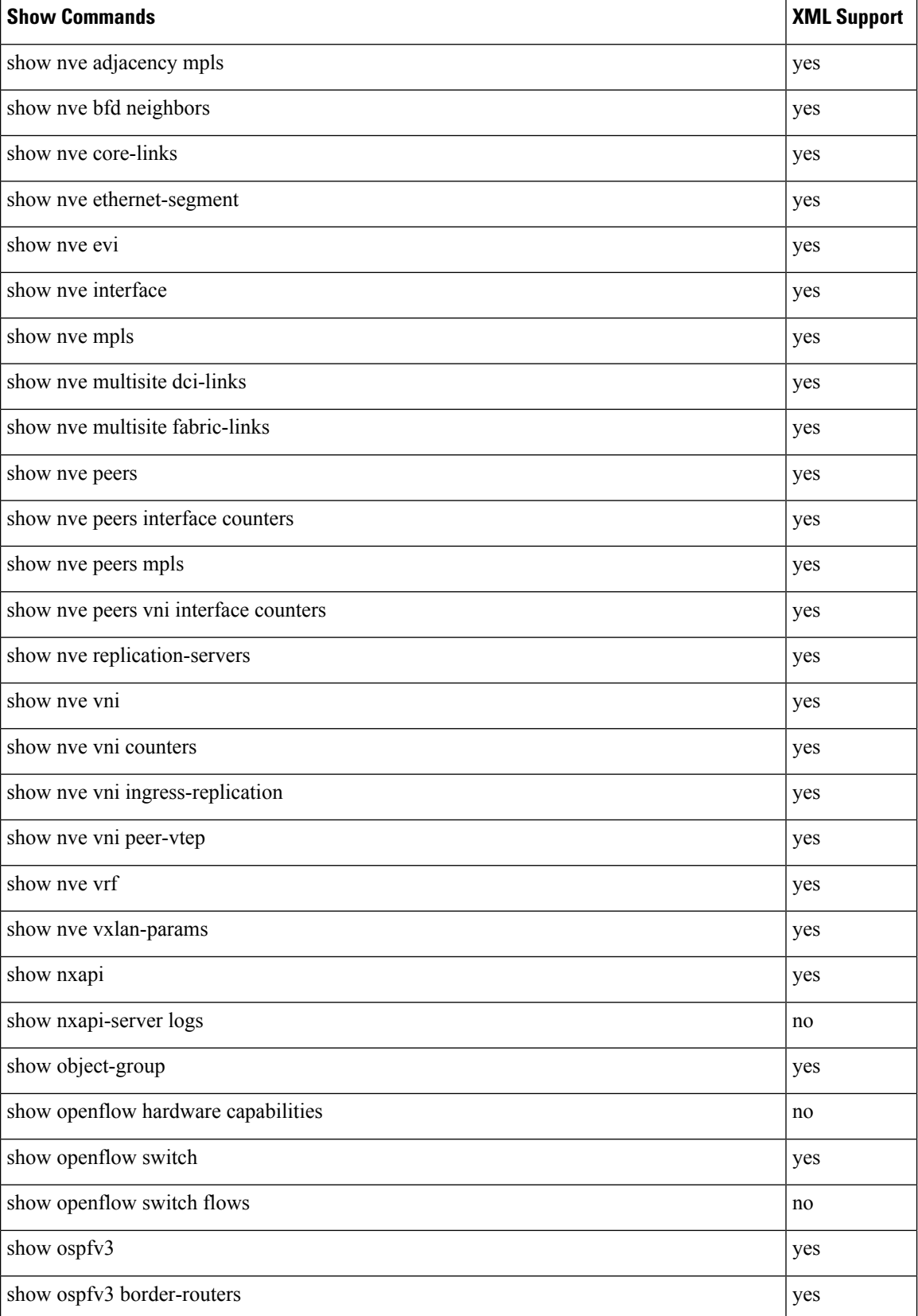

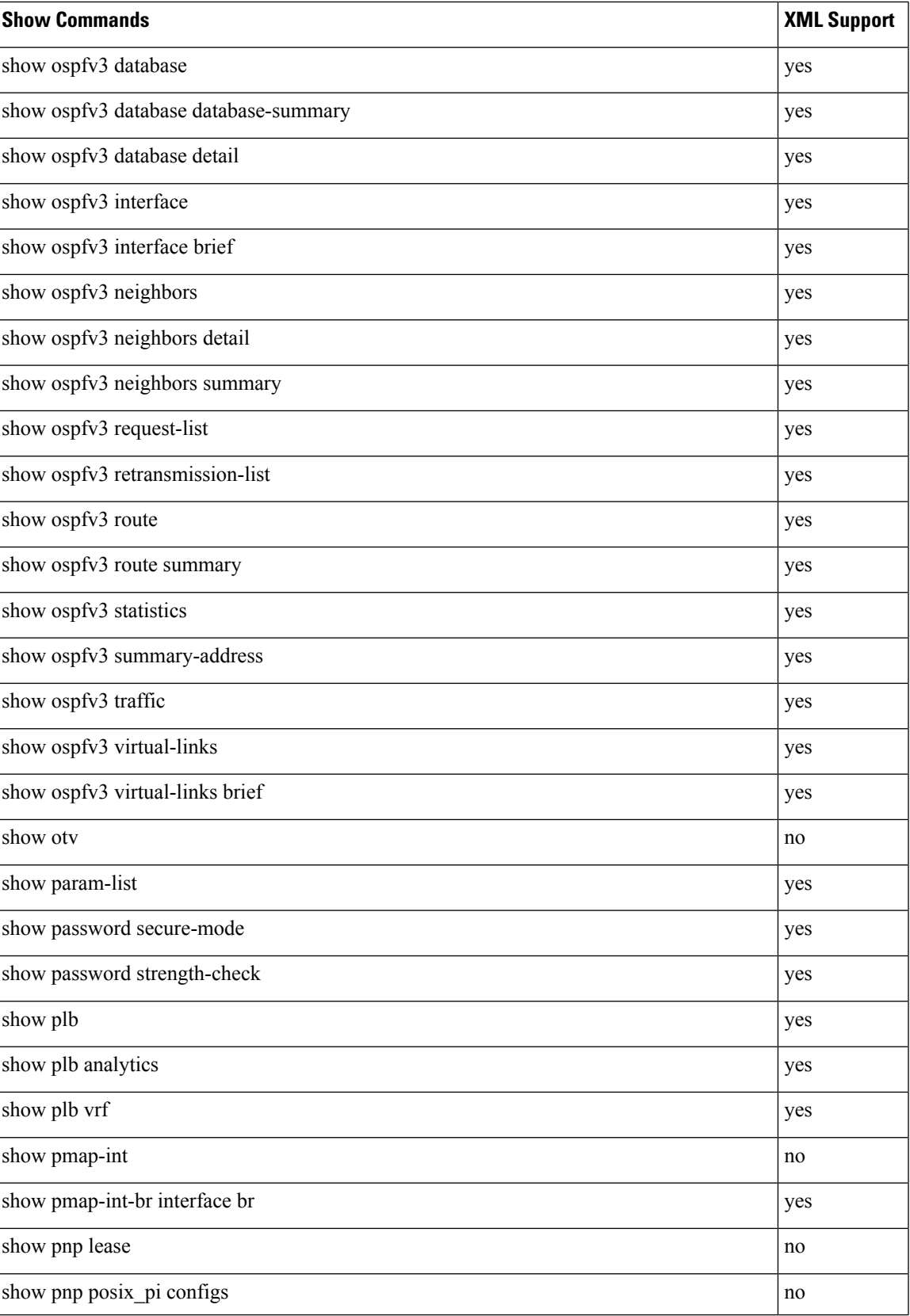

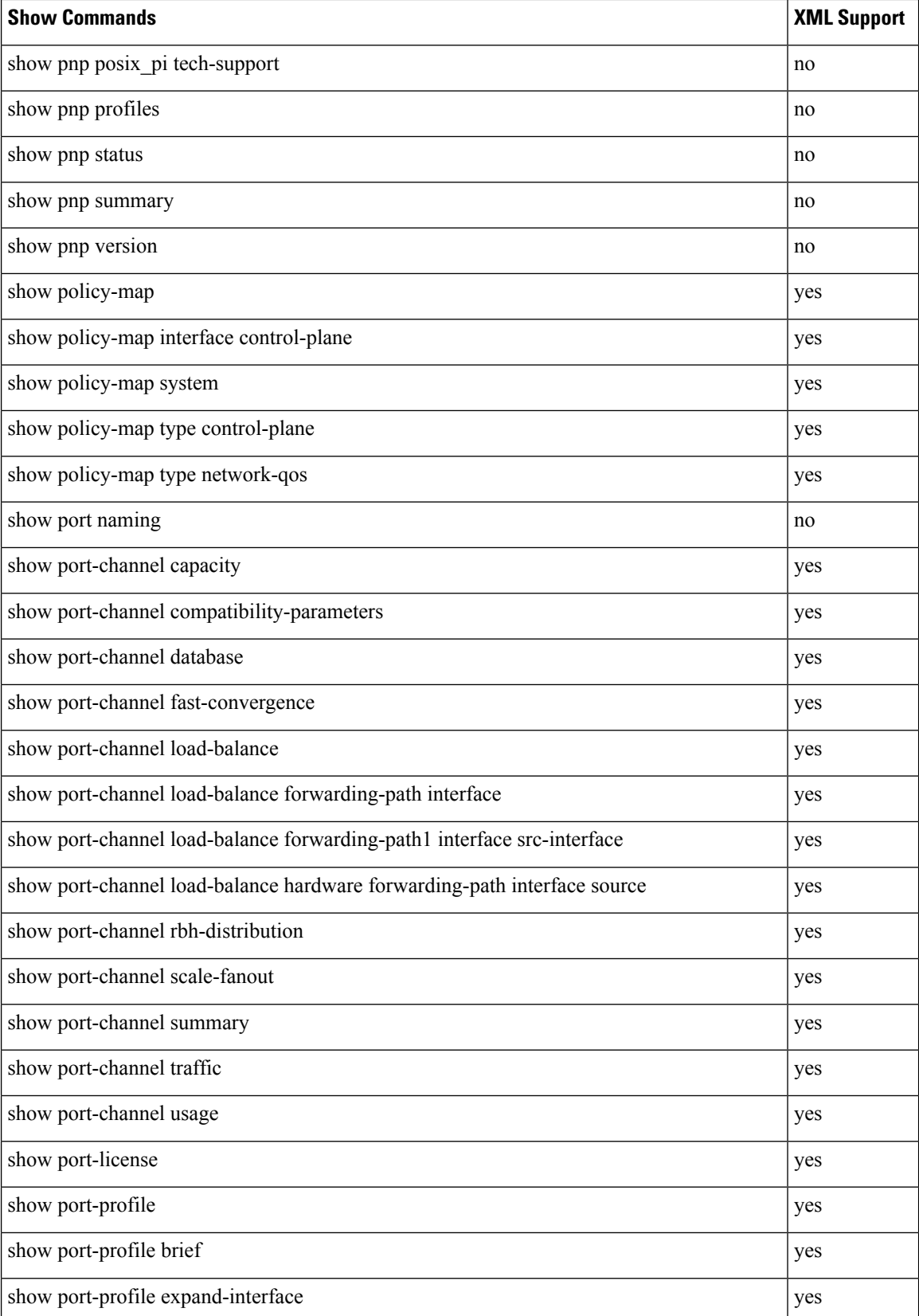

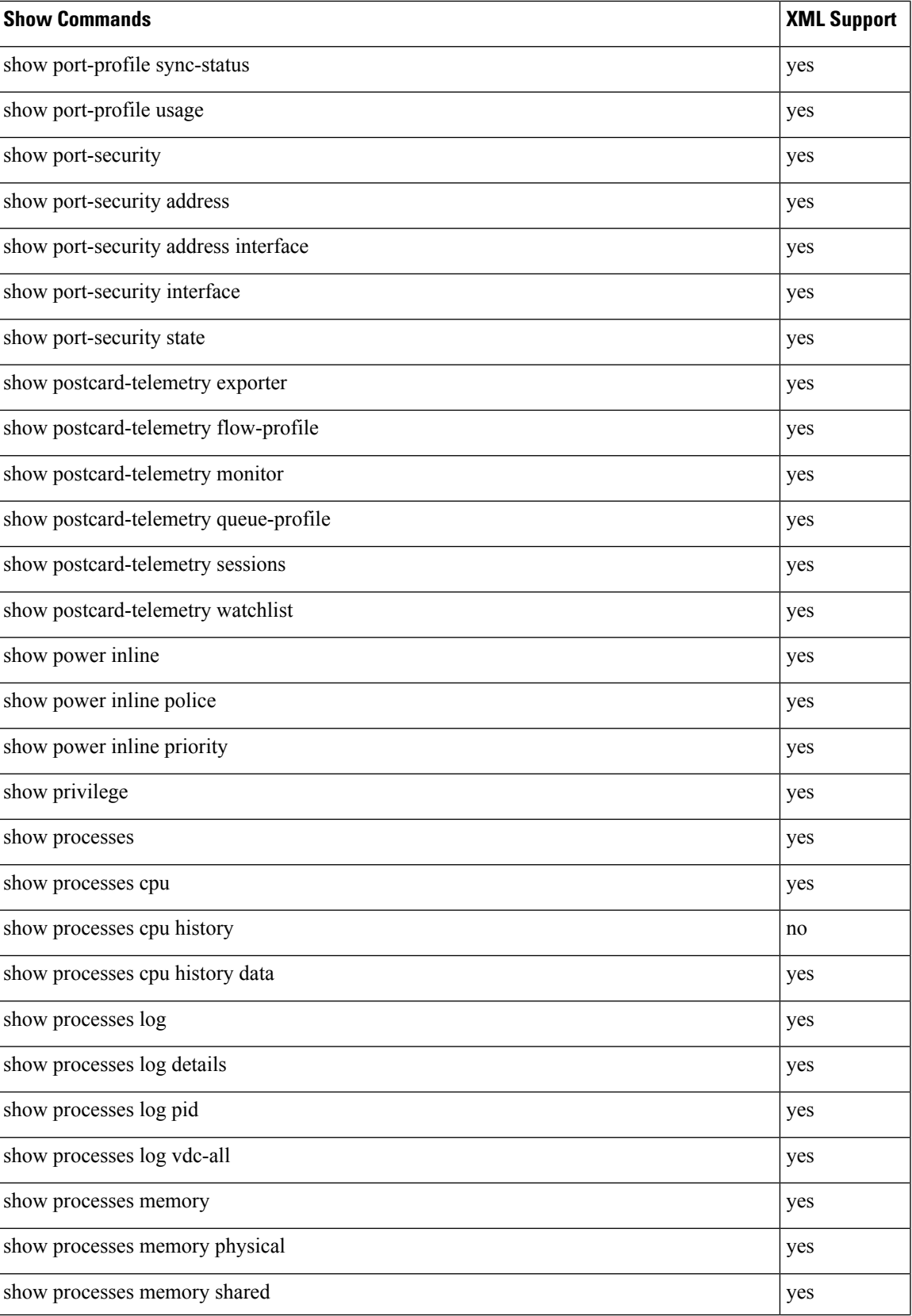

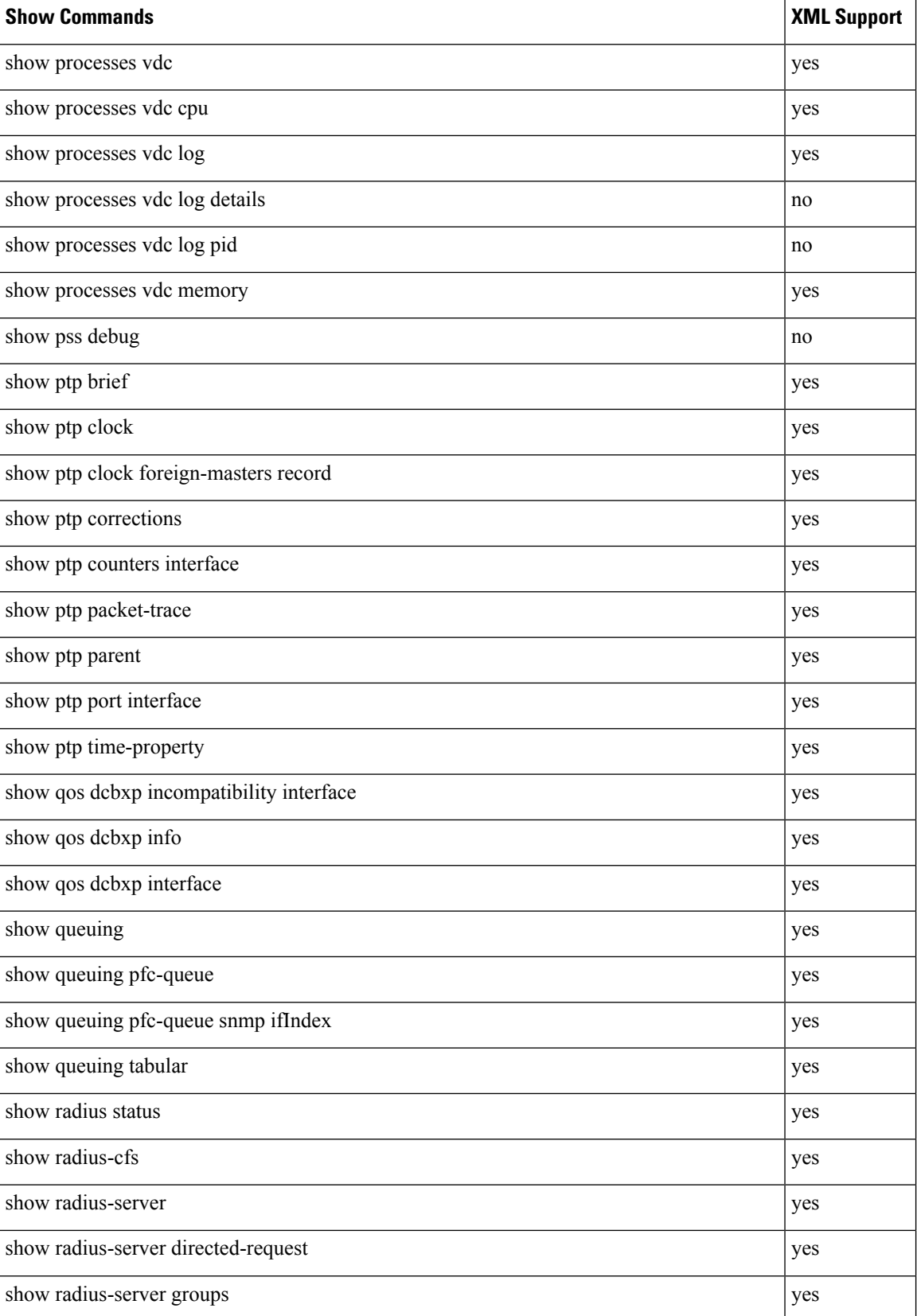

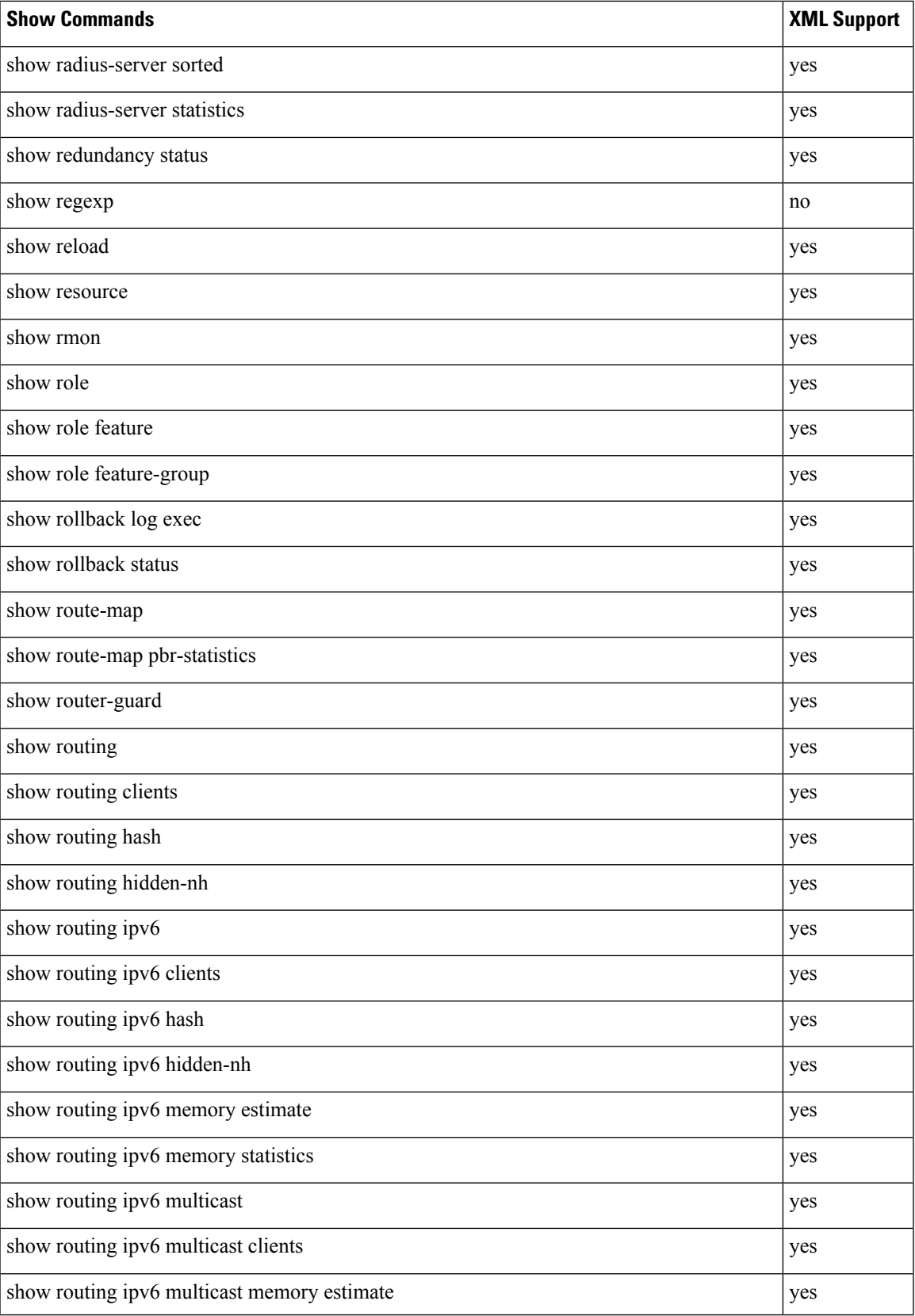

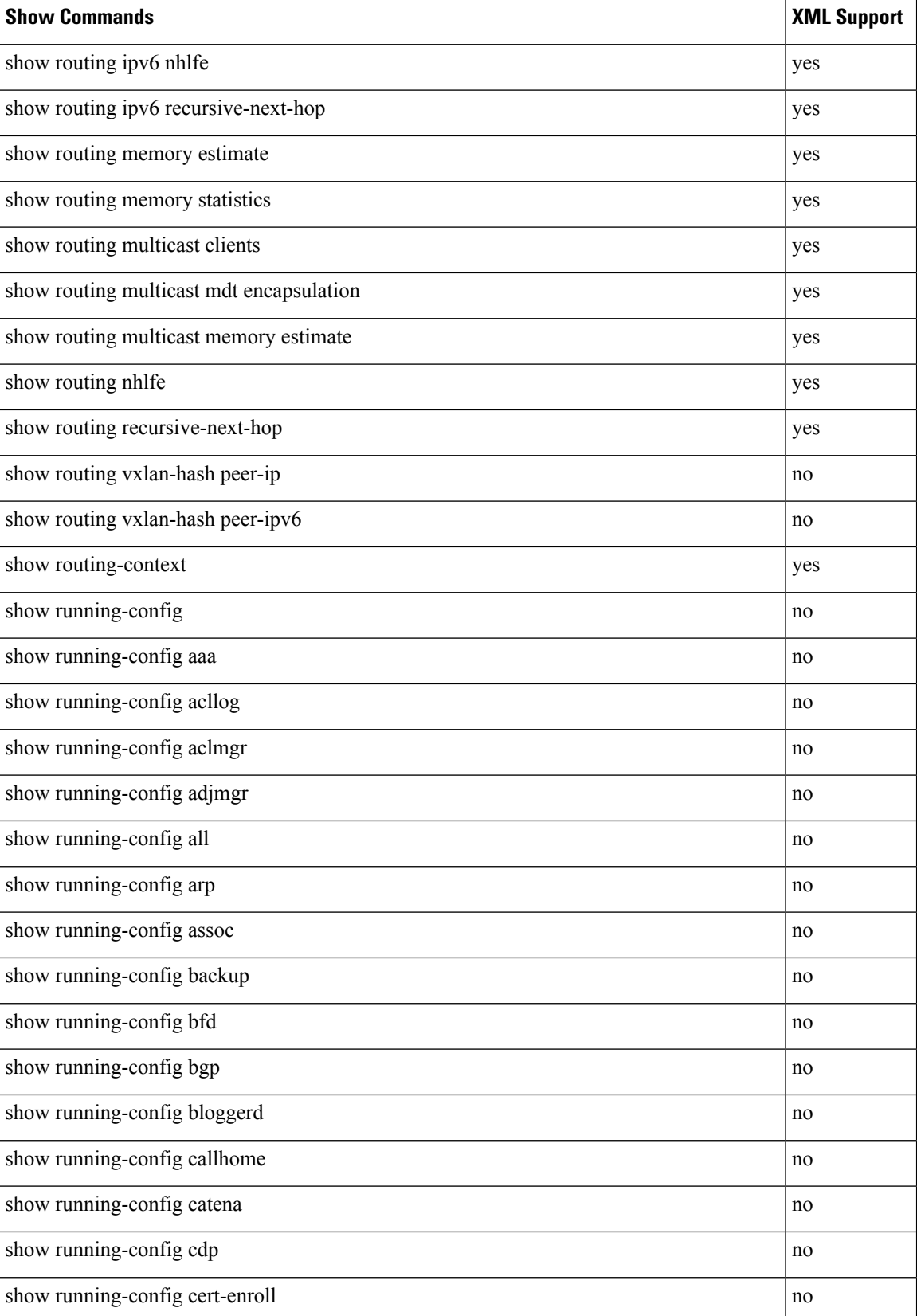

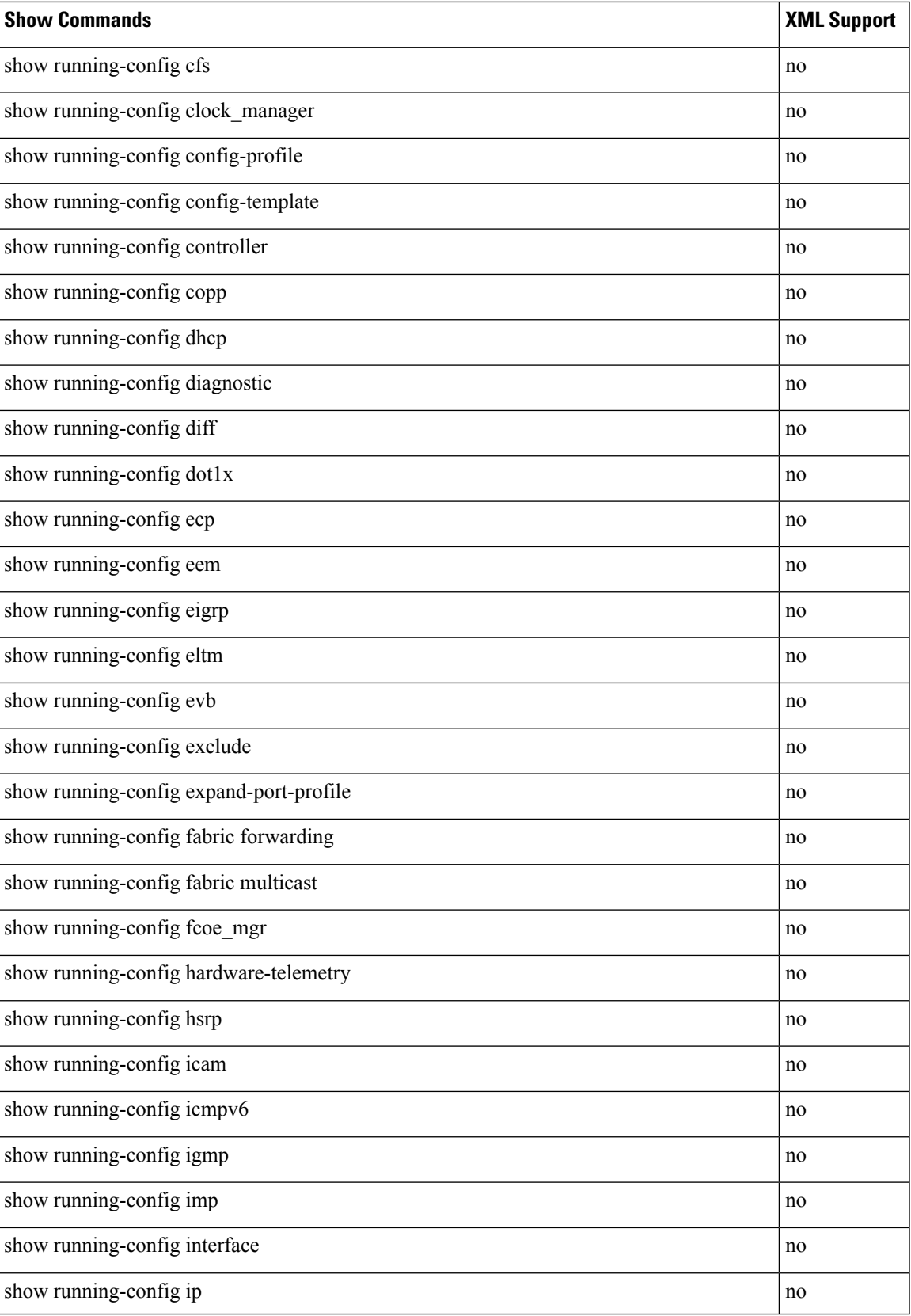

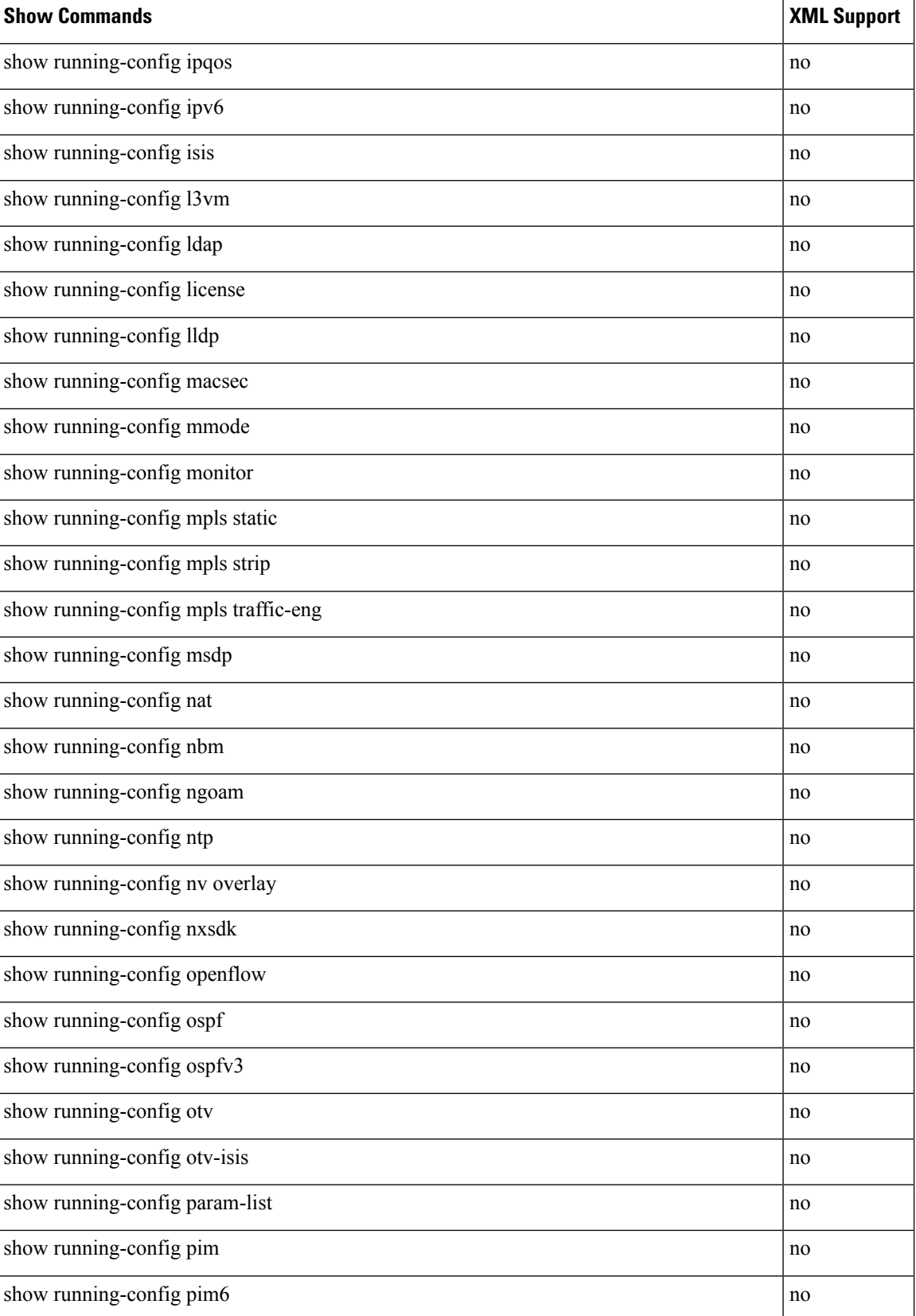

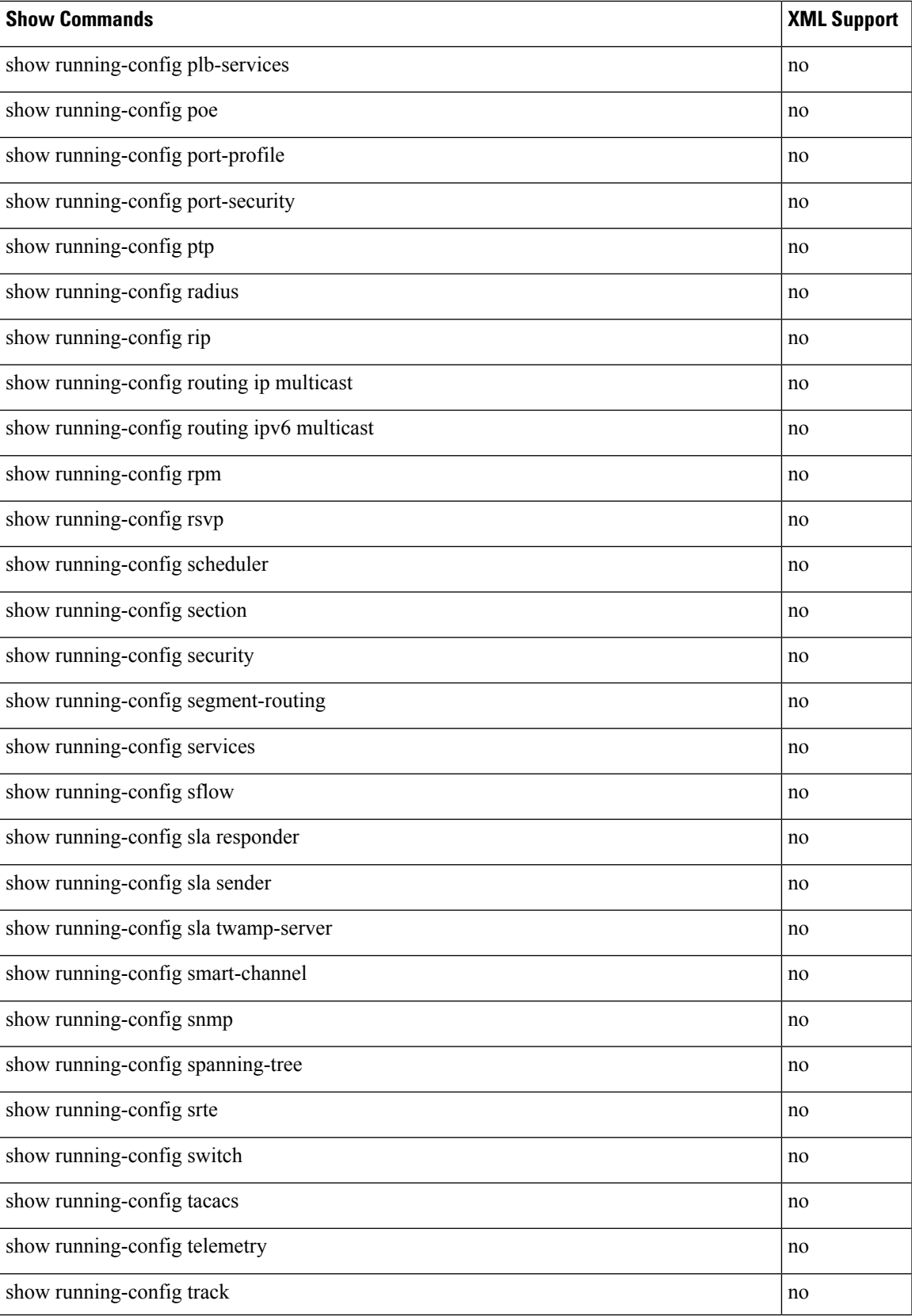

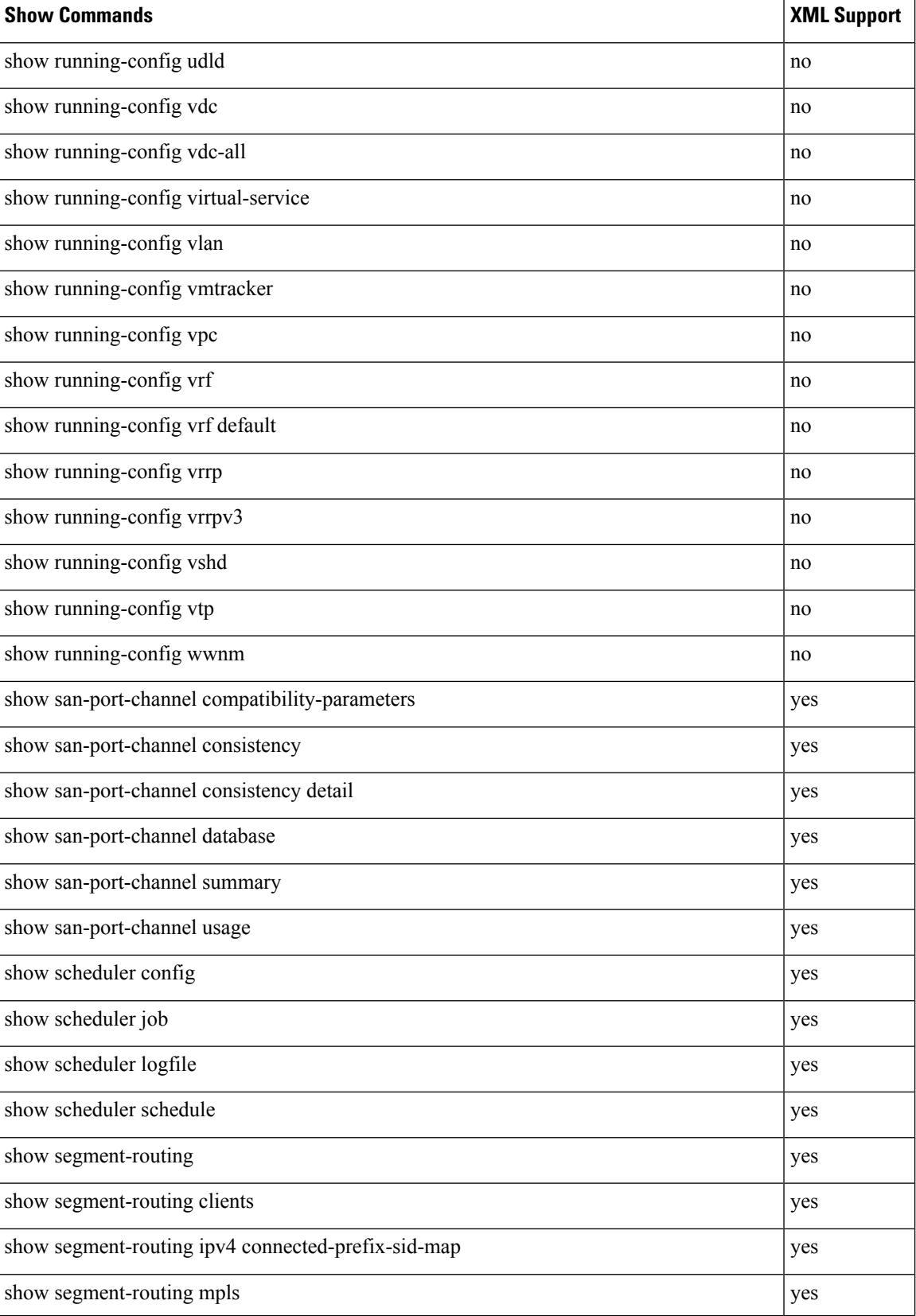

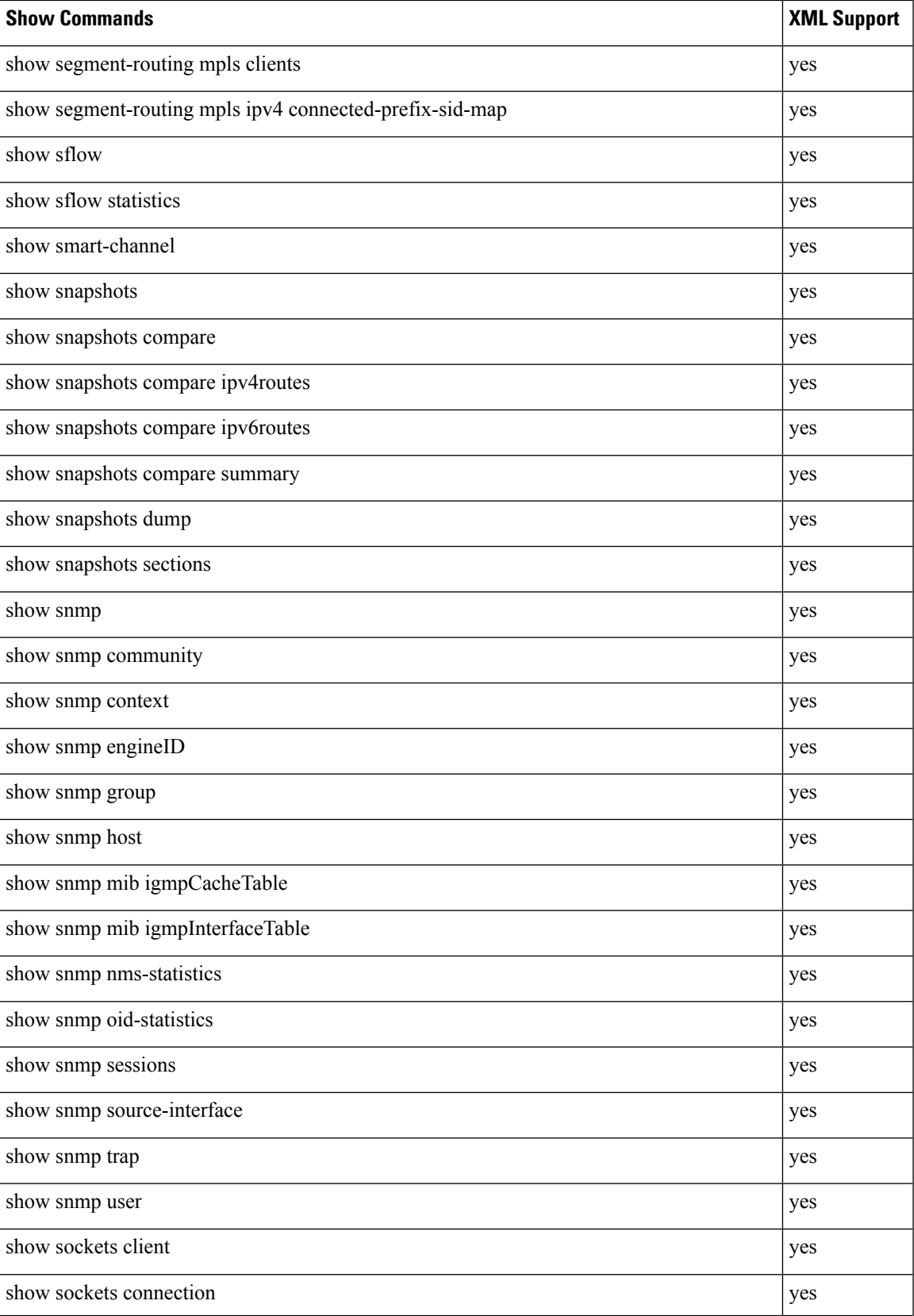

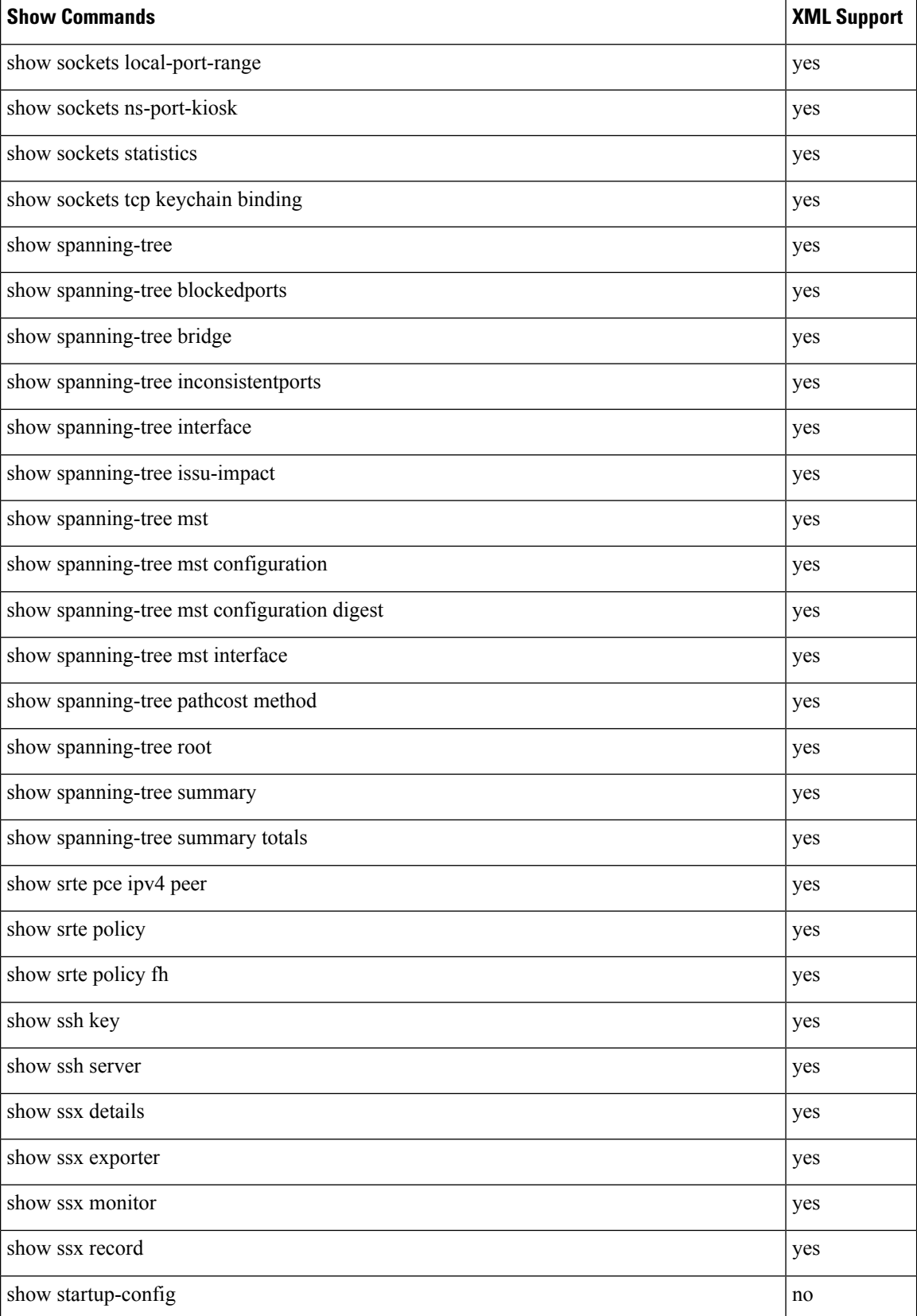

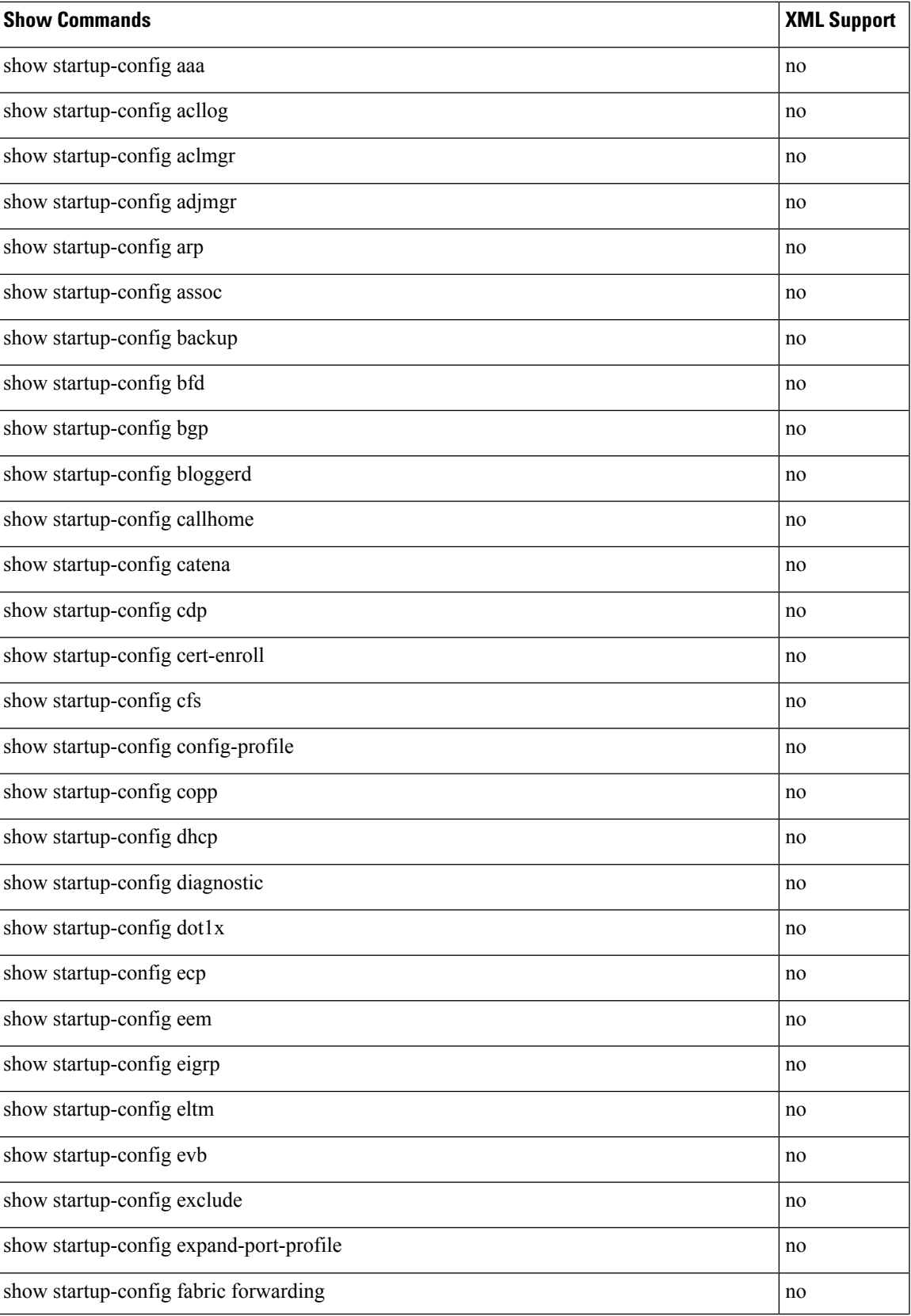

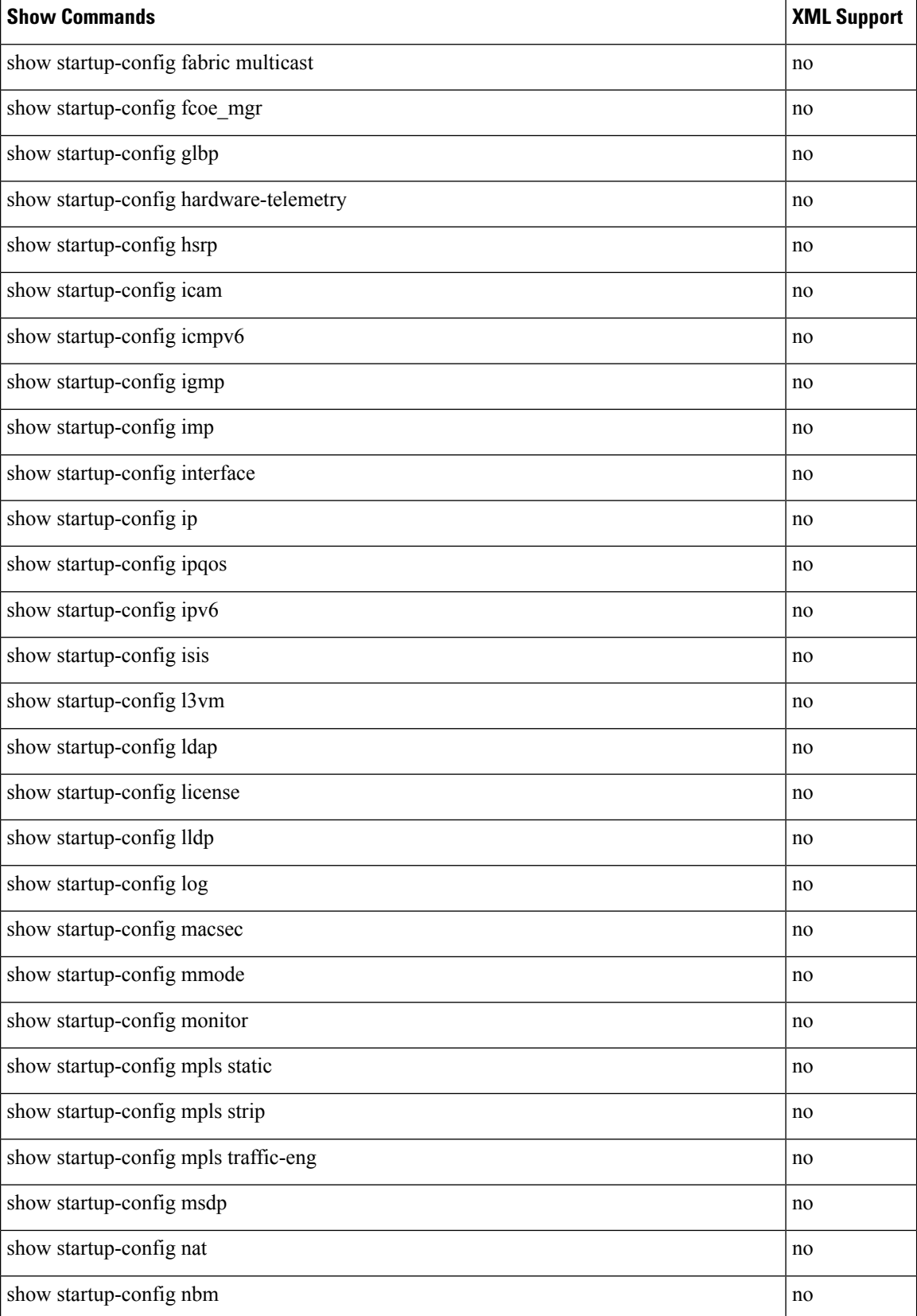

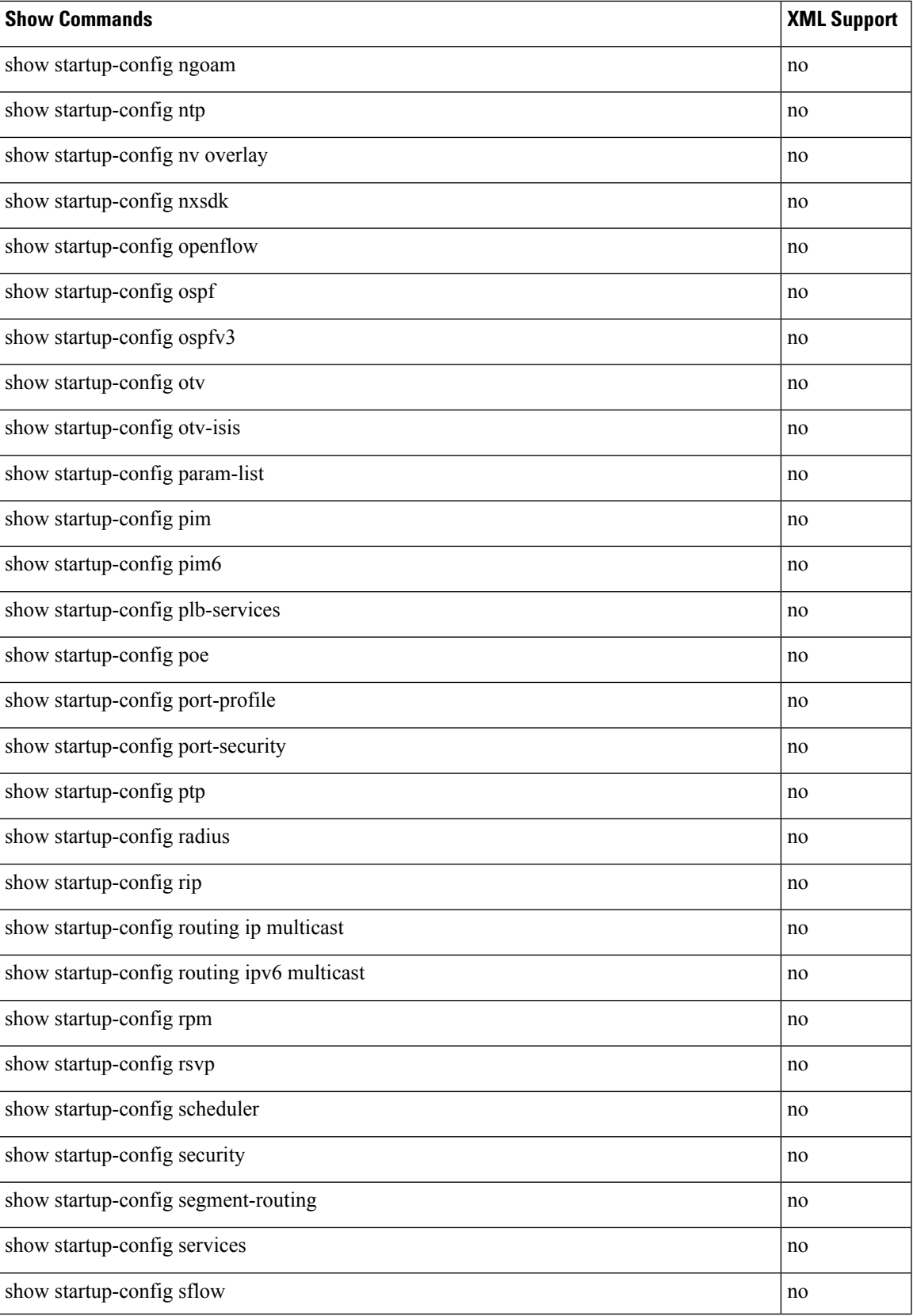

L

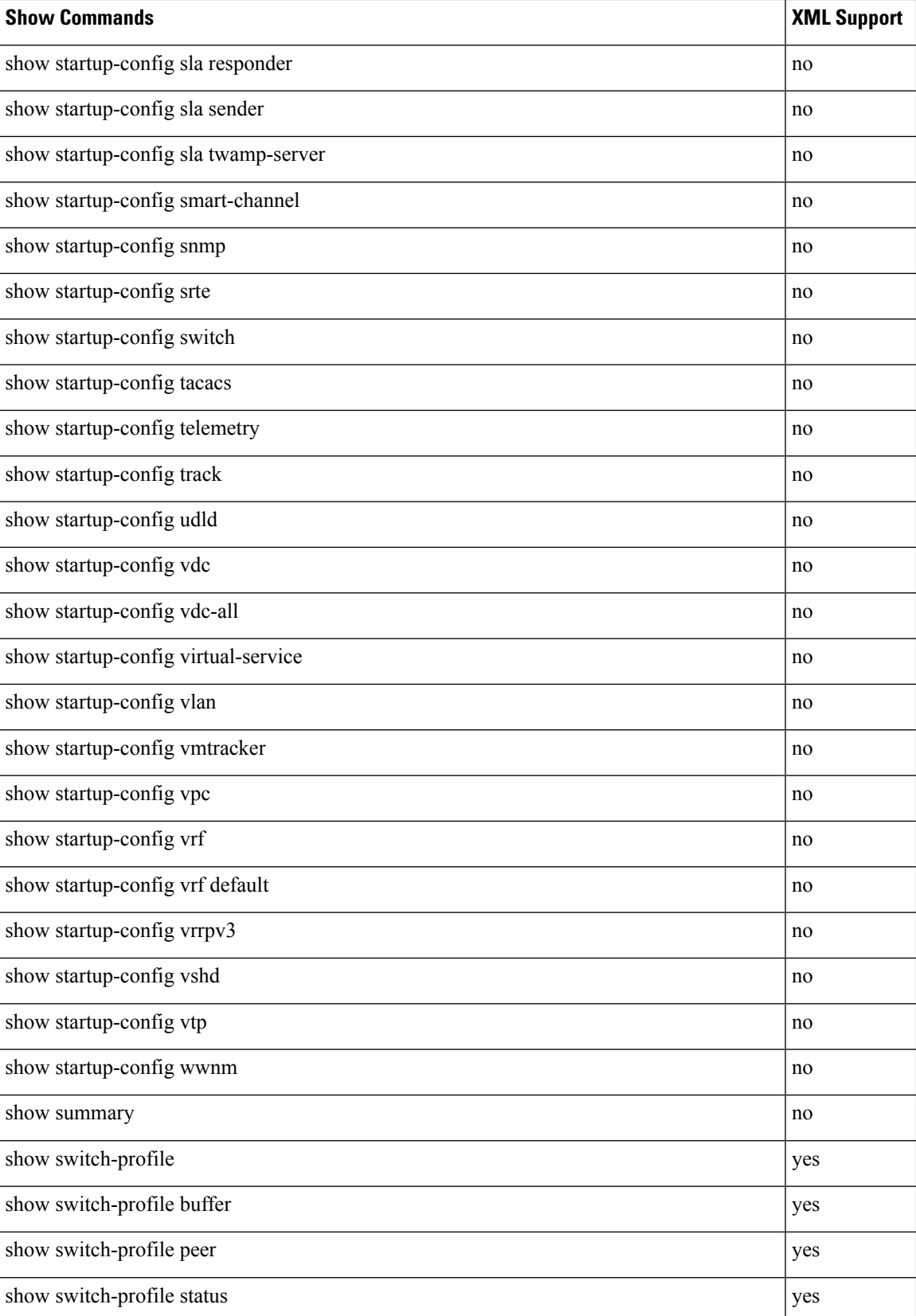

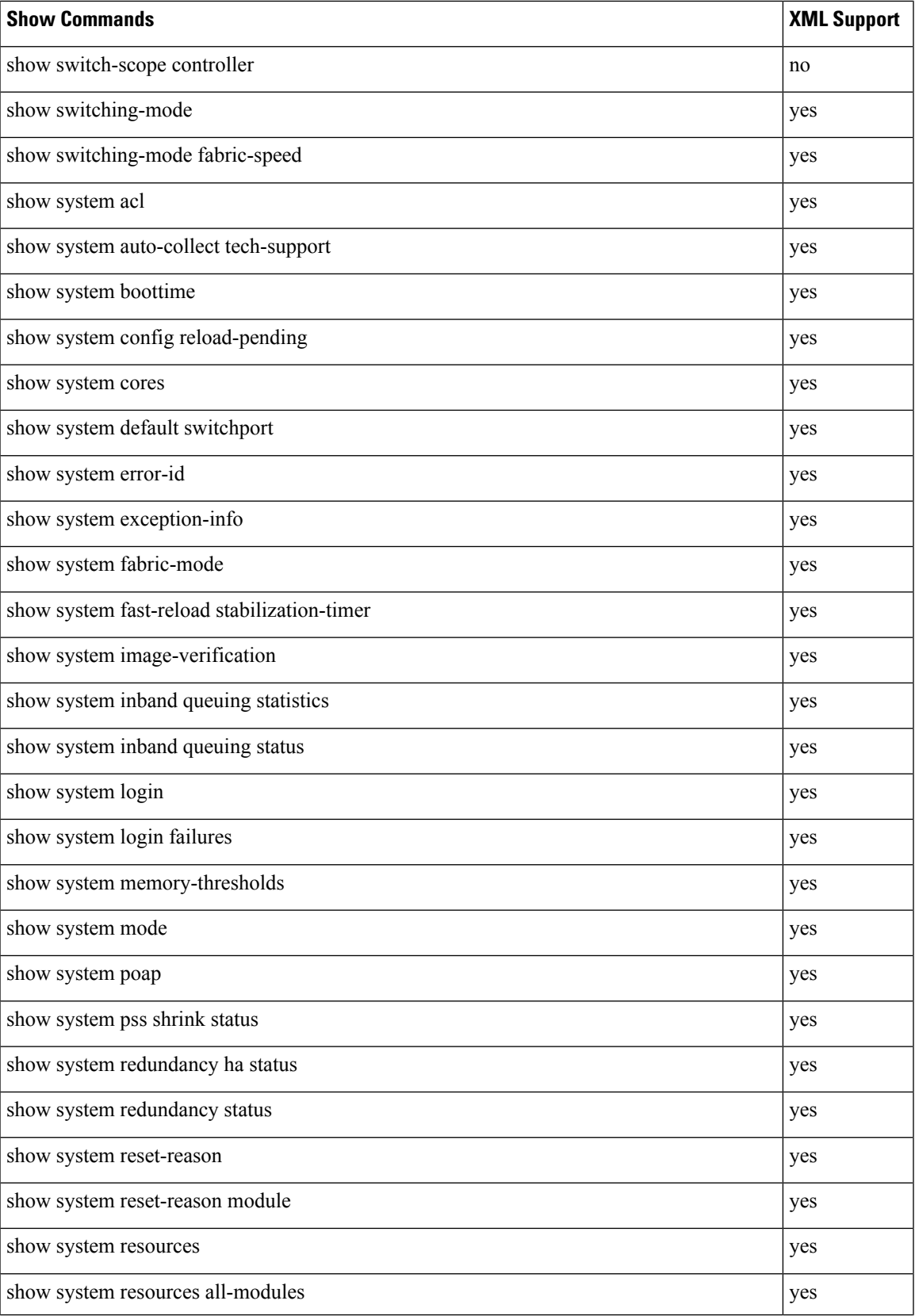

 $\mathbf I$ 

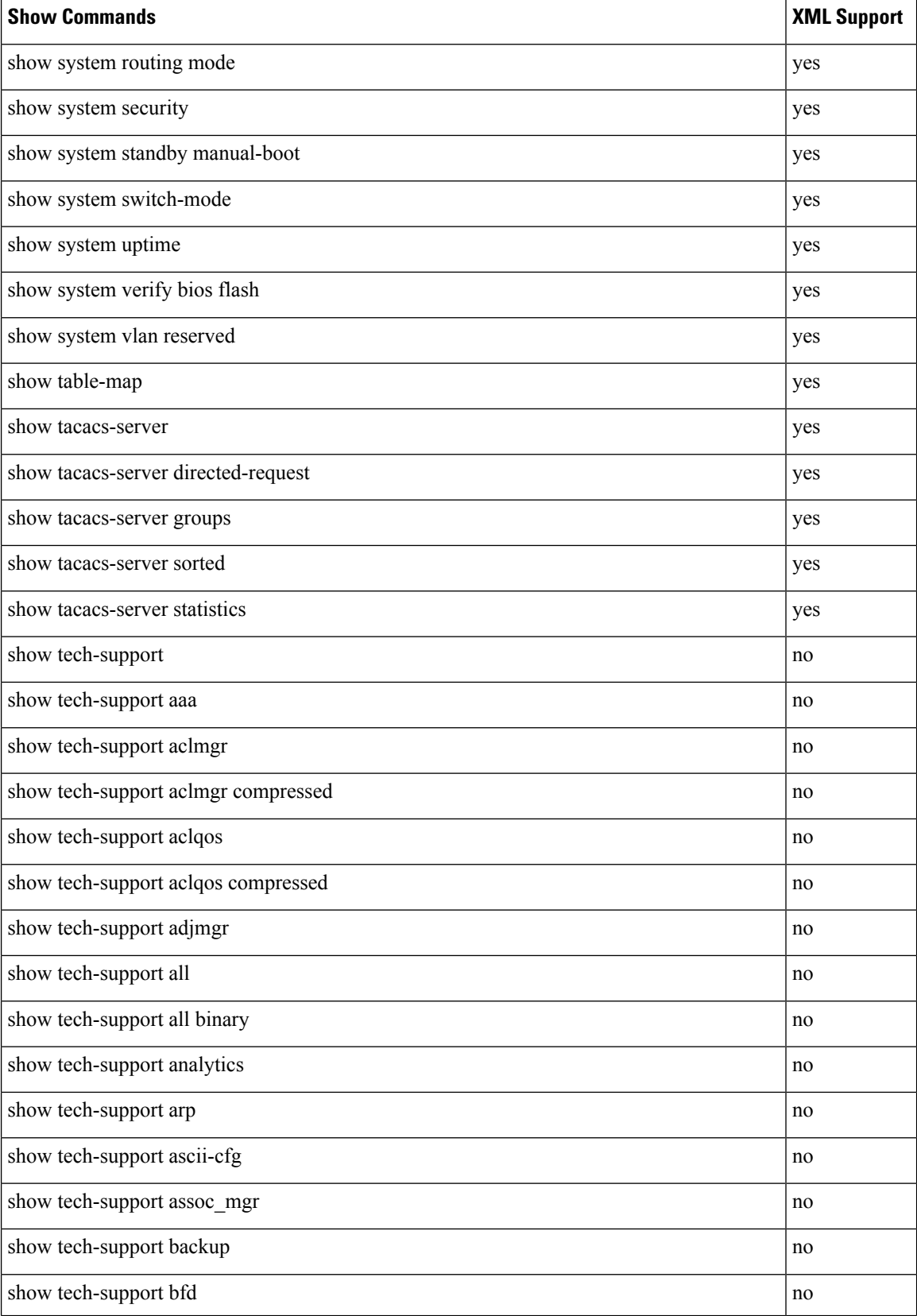

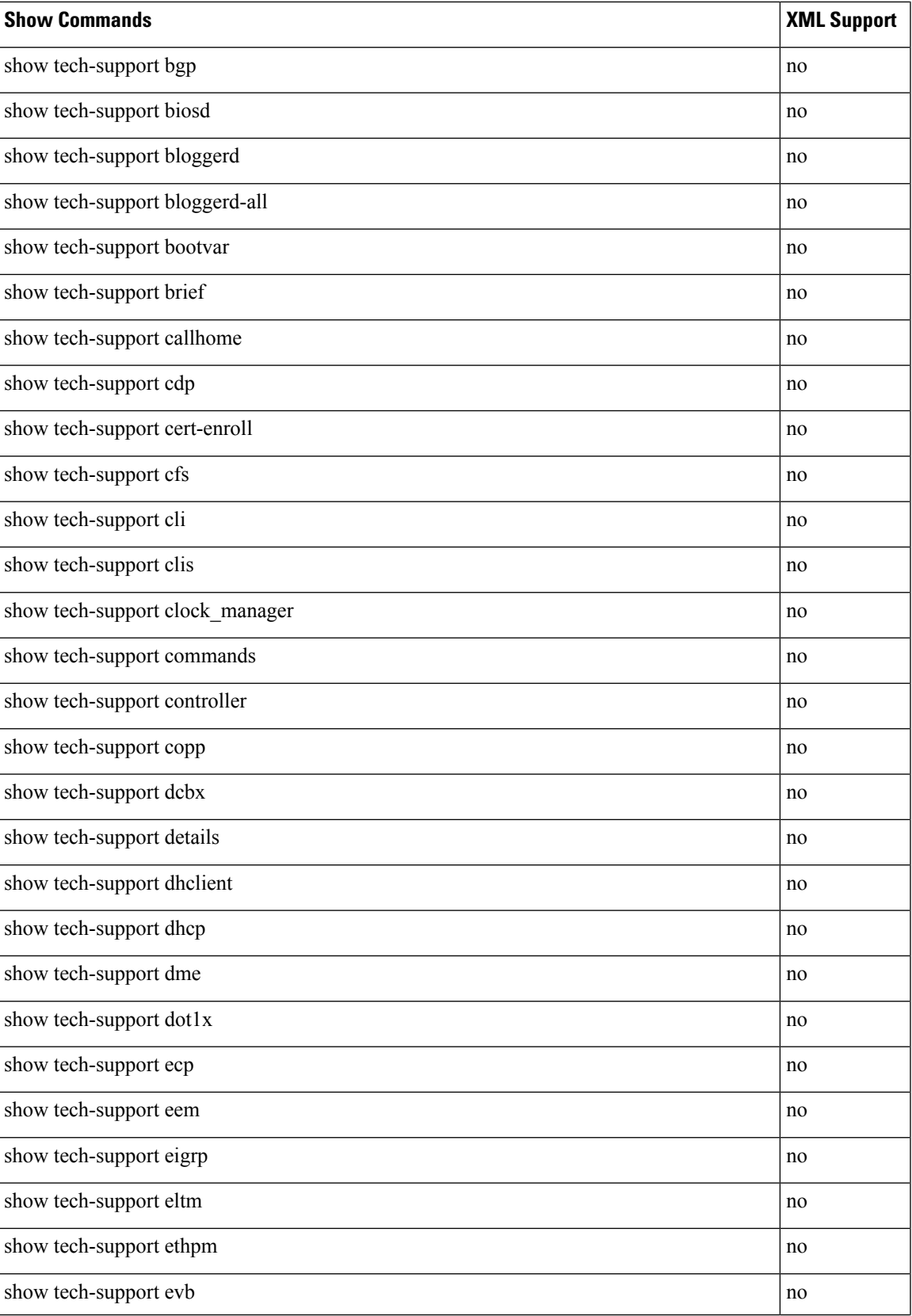

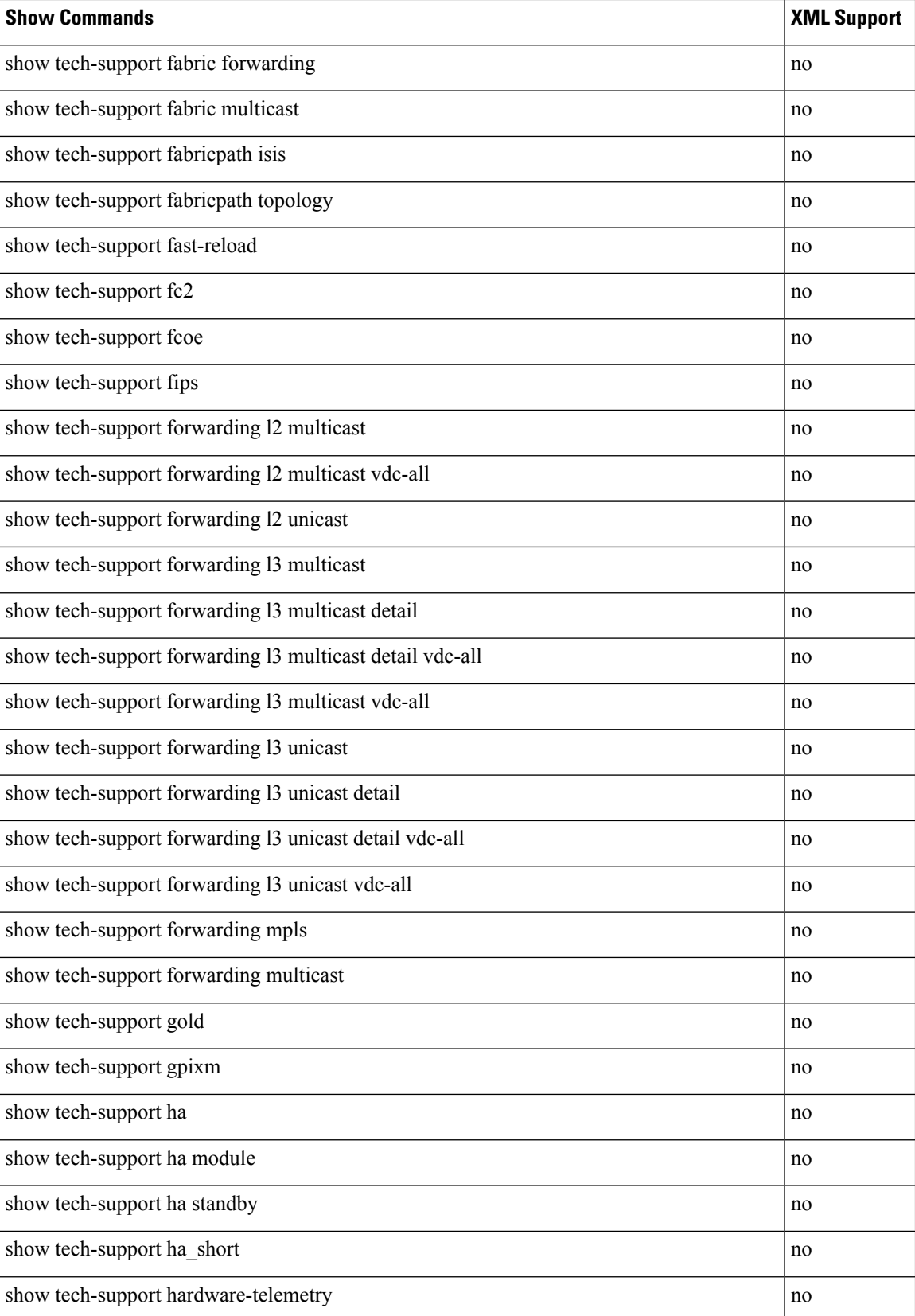

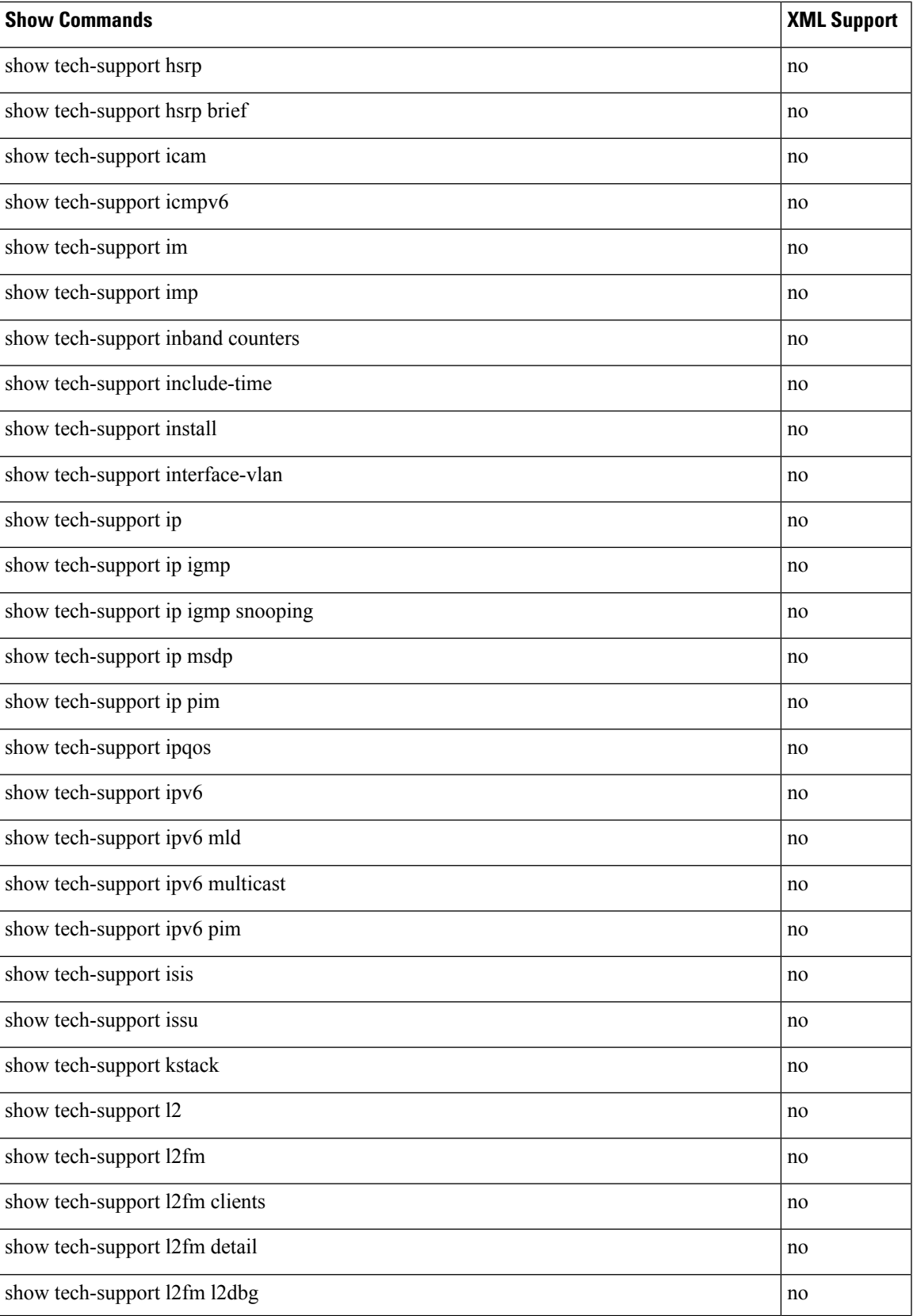

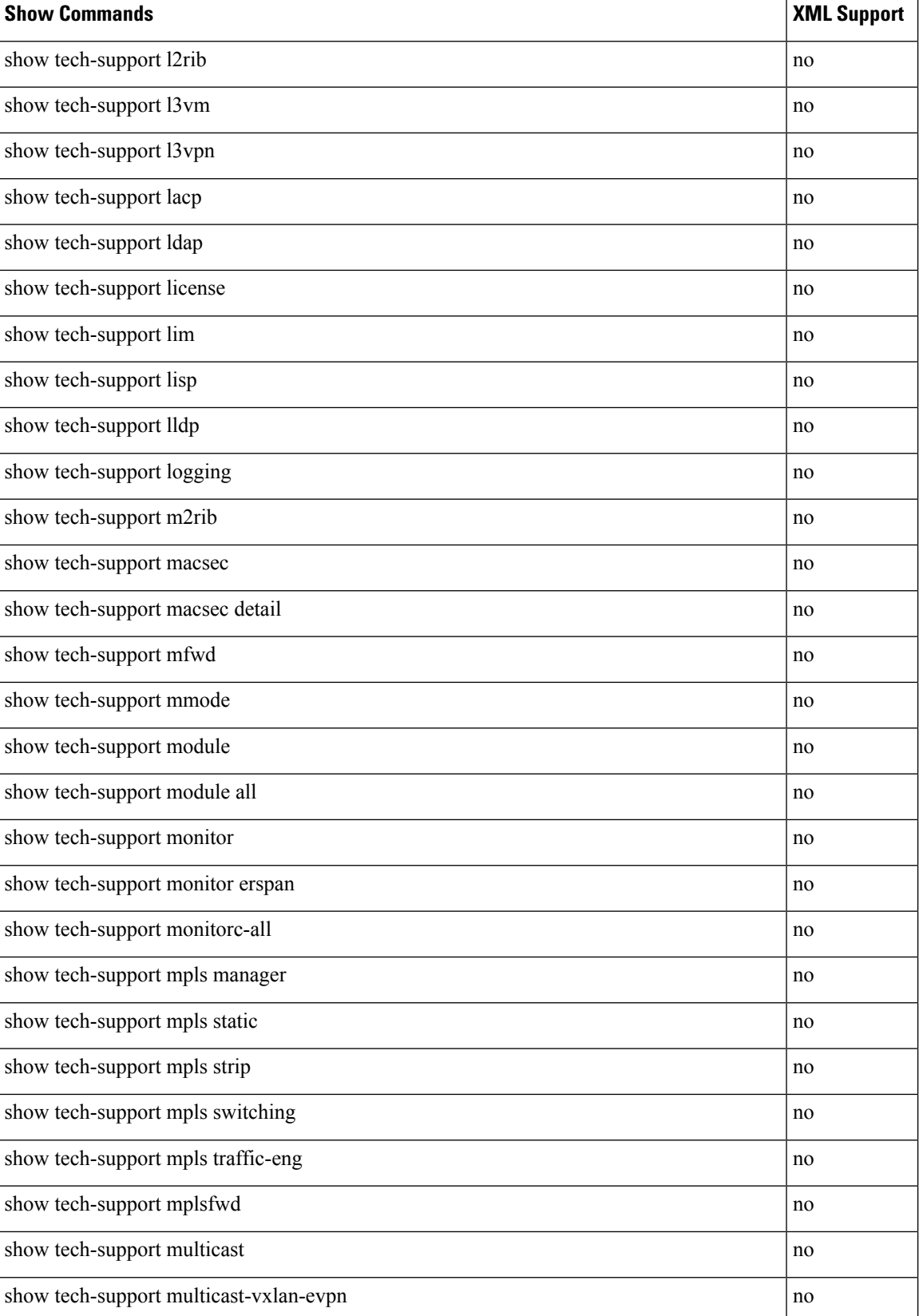

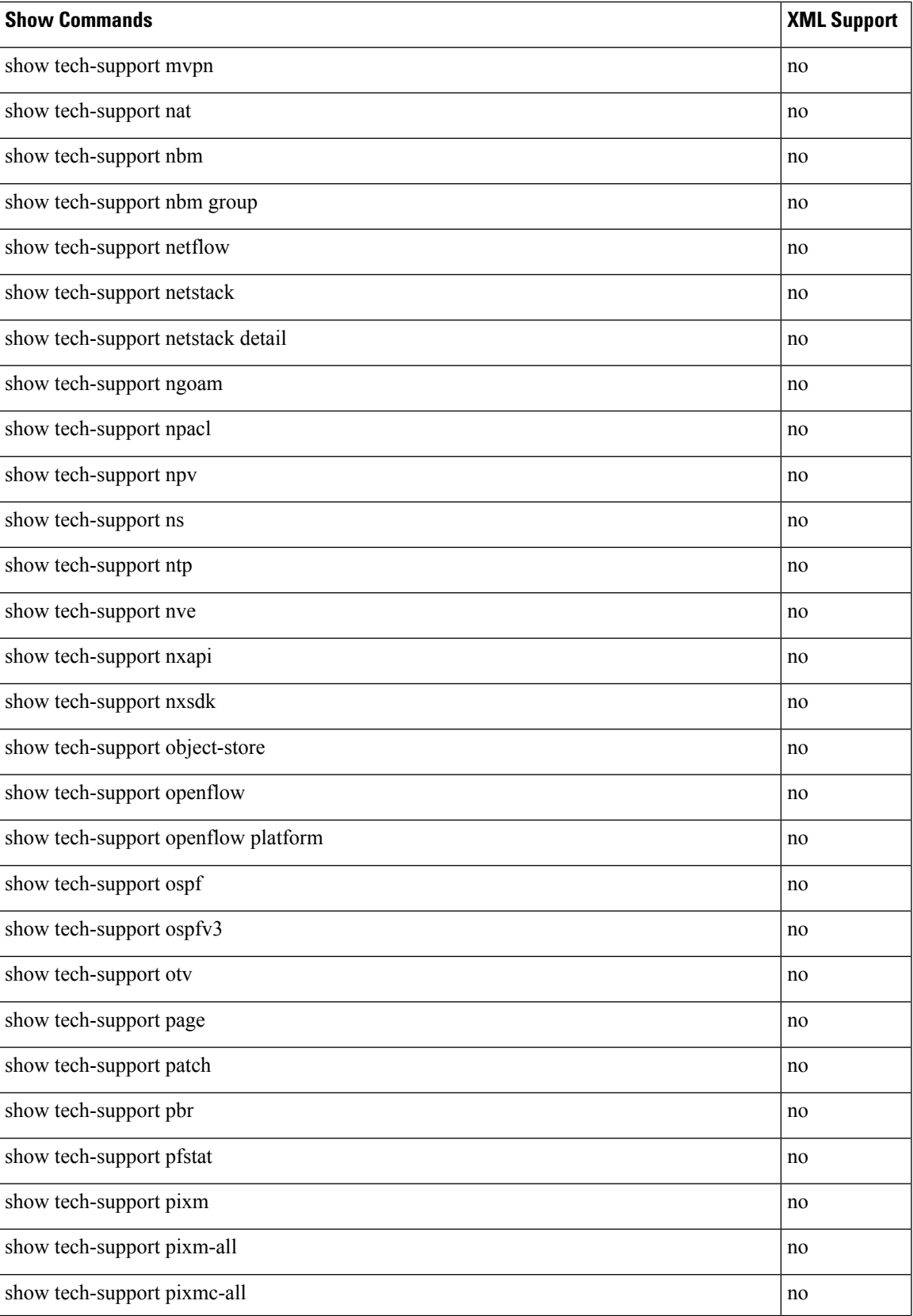

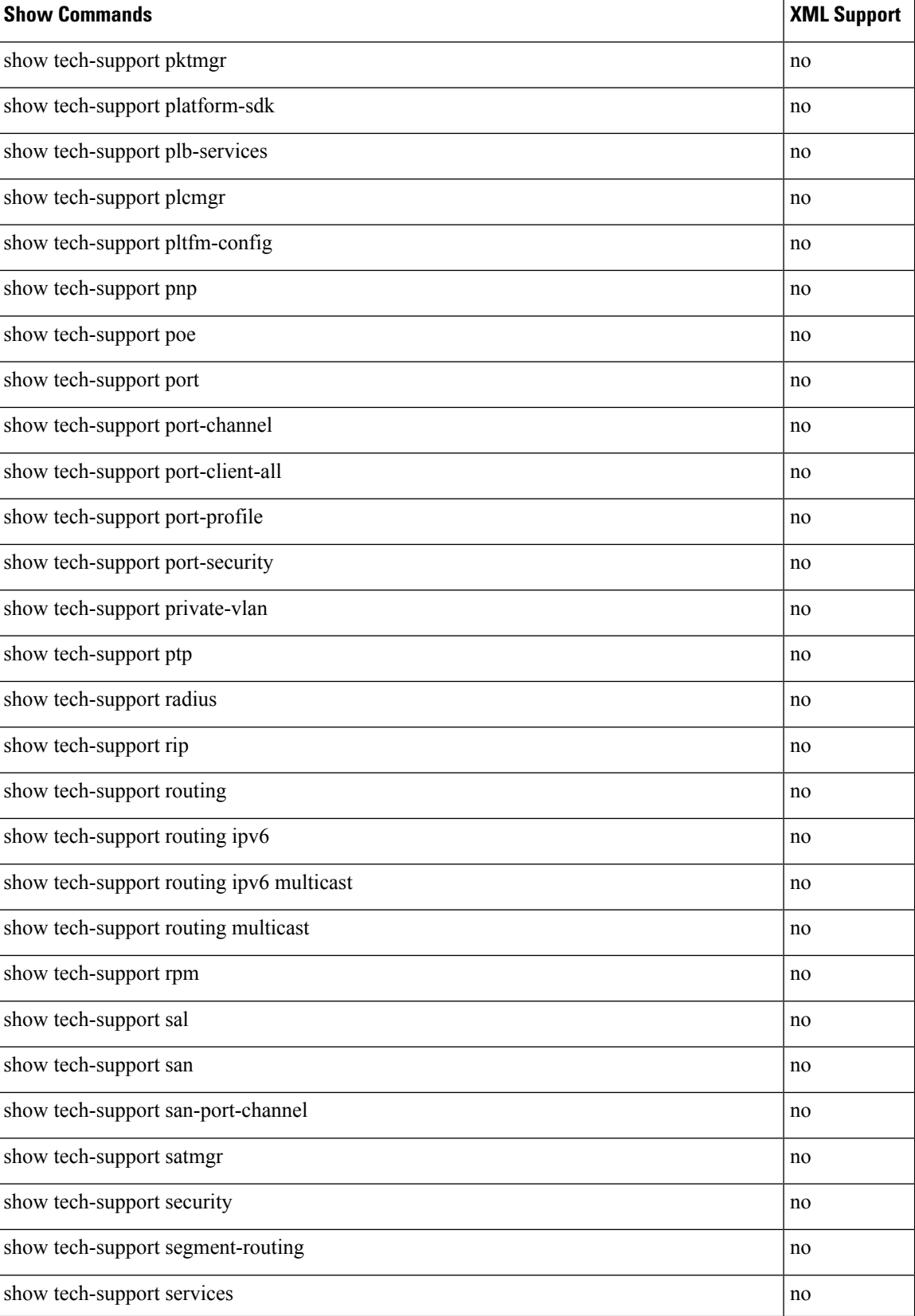

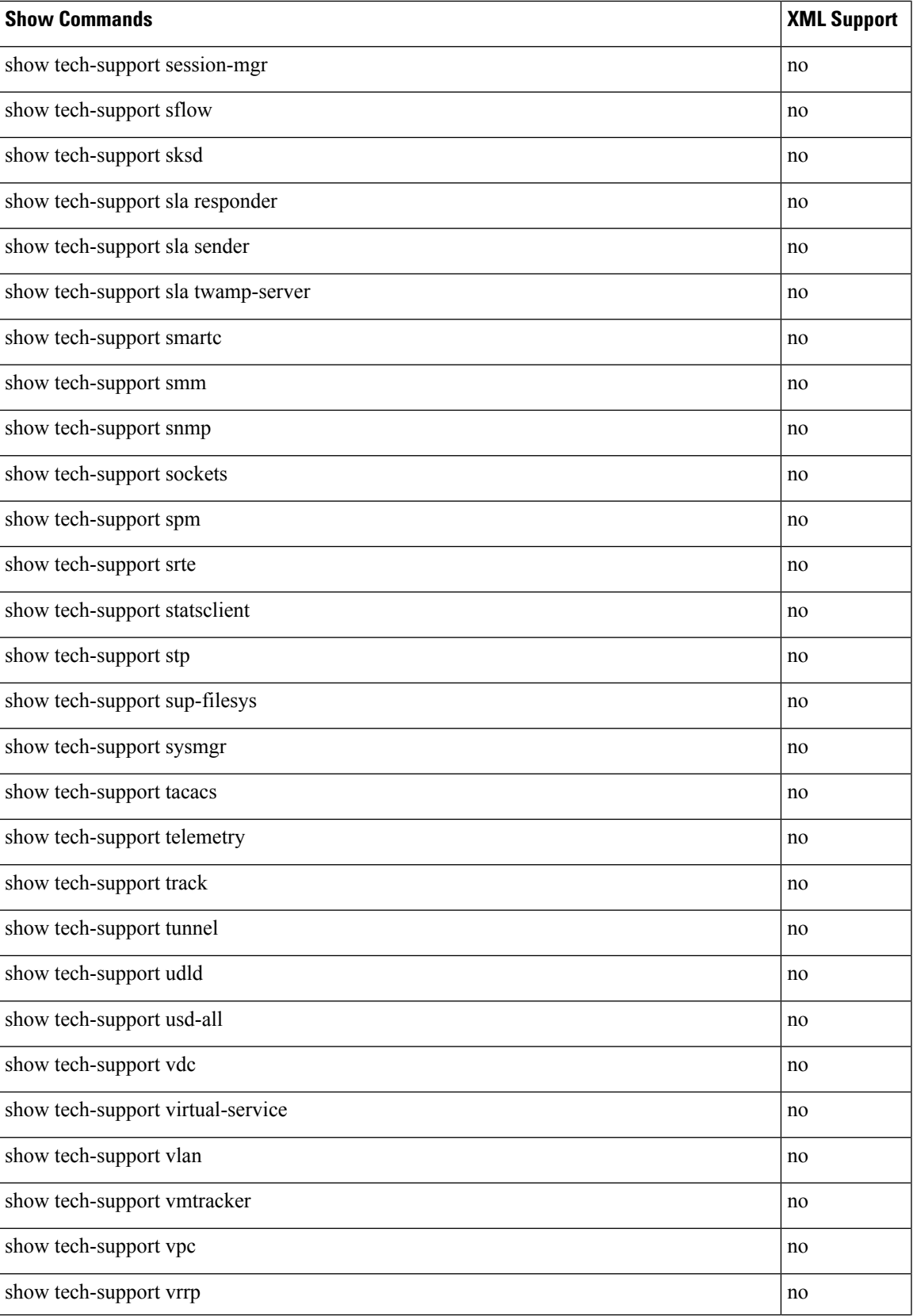

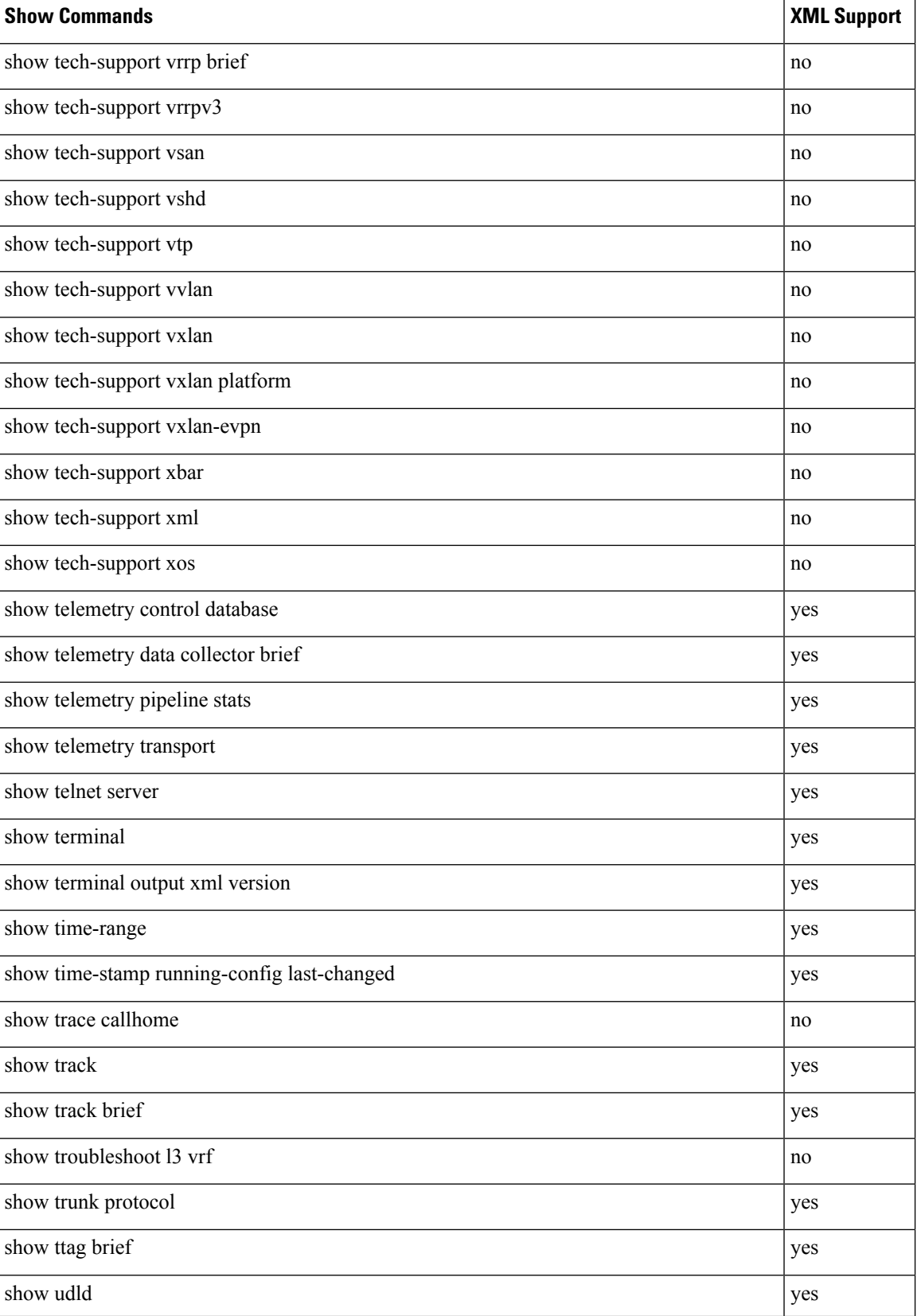

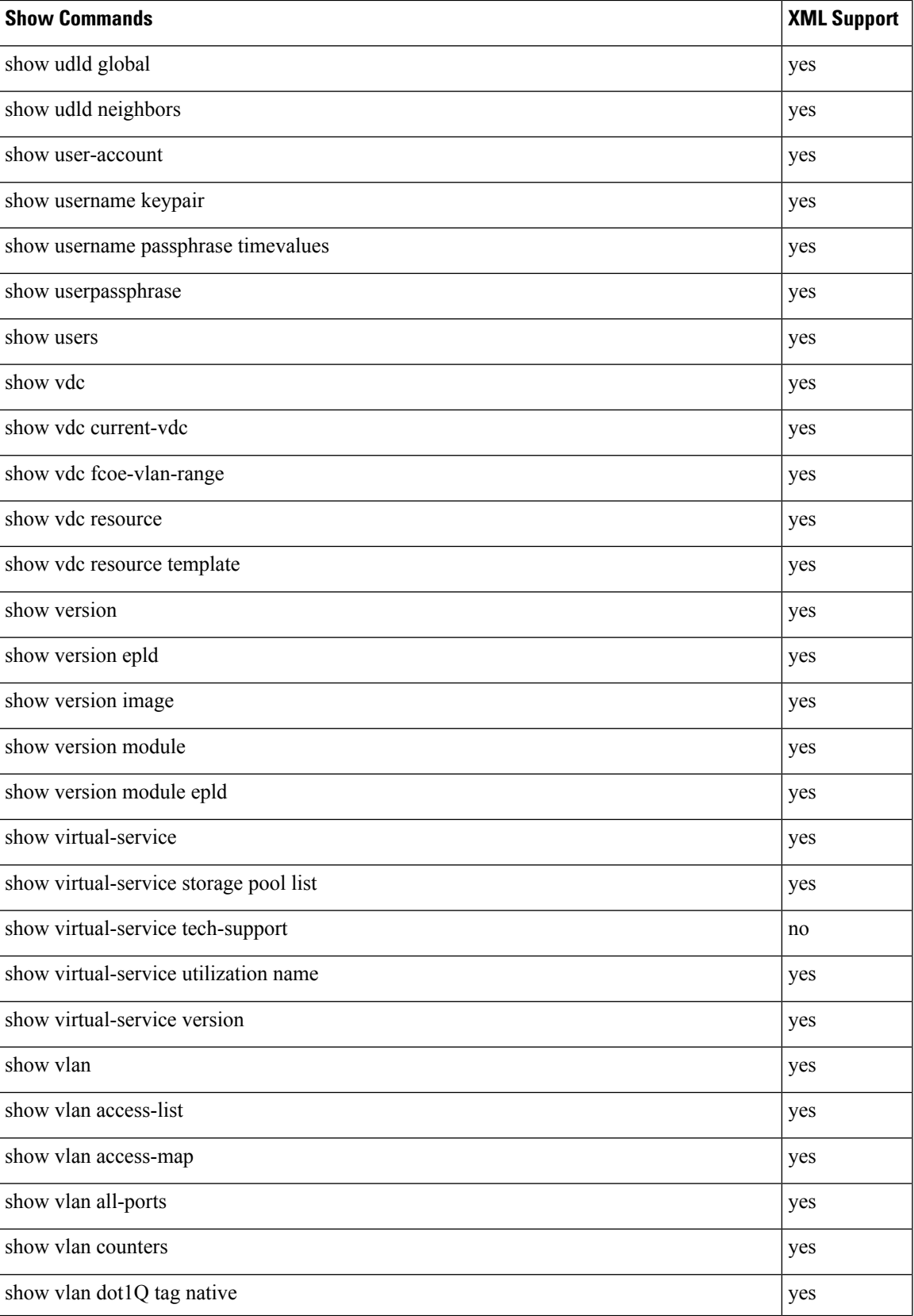

 $\mathbf I$ 

![](_page_67_Picture_312.jpeg)

![](_page_68_Picture_259.jpeg)

 $\mathbf I$